**Repositorio Digital USM https://repositorio.usm.cl**

Tesis USM TESIS de Pregrado de acceso ABIERTO

2021-07

# SIMULACION Y ANALISIS DEL VAPORIZADOR DE PROTOTIPO DE DESALINIZACION SOLAR

LEAL AGUILA, MARTIN IGNACIO

https://hdl.handle.net/11673/50690 Repositorio Digital USM, UNIVERSIDAD TECNICA FEDERICO SANTA MARIA

# UNIVERSIDAD TÉCNICA FEDERICO SANTA MARÍA DEPARTAMENTO DE INGENIERÍA MECÁNICA VALPARAÍSO - CHILE

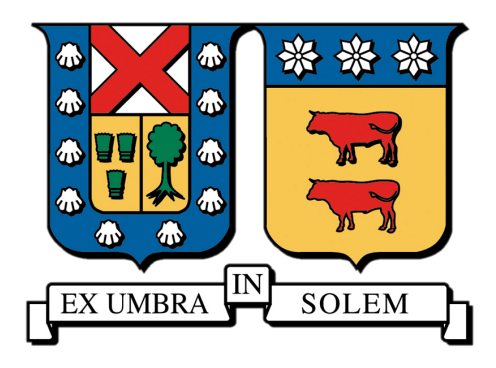

# "SIMULACIÓN Y ANÁLISIS DEL VAPORIZADOR DE PROTOTIPO DE DESALINIZACIÓN SOLAR"

# MARTÍN IGNACIO LEAL ÁGUILA

# MEMORIA PARA OPTAR AL TÍTULO DE INGENIERO CIVIL MECANICO ´

PROFESOR GUÍA: DIPL. ING. UDO RHEINSCHMIDT.

Julio 2021

# Agradecimientos

A mis padres, Yasna y Rony, que sin su apoyo incondicional durante este largo camino, no hubiera sido posible convertirme en la persona que soy hoy.

A mis abuelos y hermanos por sus frecuentes llamados para asegurarse de que todo estaba bien.

A mis amigos y compañeros de carrera, por hacer del paso por la Universidad uno mucho más placentero.

A Camila por su constante preocupación y desear lo mejor para mí siempre.

# Resumen ejecutivo

El cambio clim´atico ha afectado en gran medida el acceso al agua potable para miles de personas en el mundo debido a la sequía que este provoca. Es por esto que se ideó un prototipo de desalinización solar autosustentable el cual ayudaría a las comunidades costeras a acceder a este recurso tan necesario para la vida cotidiana. En este contexto el siguiente trabajo muestra los resultados teóricos mediante simulaciones numéricas usando el programa Ansys Fluent de la operación del evaporador de dicho prototipo, variando parámetros relevantes tales como la inclinación, el llenado, la concentración de sales, y el diámetro de tubería usada en el prototipo, todo esto con el objeto de mejorar su operación.

Además se realizan recomendaciones para la operación y modificación del prototipo basado en la investigación realizada respecto a los métodos de desalinización y los resultados de las simulaciones.

# Abstract

Climate change has greatly affected access to drinking water for miles of people in the world due to the drought that is causing it. This is why a self-sustaining solar desalination prototype was devised which would help coastal communities access this resource so necessary for daily life. In this context, the following work shows the theoretical results through numerical simulations using the Ansys Fluent program of the operation of the evaporator of said prototype, varying relevant parameters such as the inclination, the filling, the concentration of salts, and the diameter of the pipe used in the prototype, all this in order to improve its operation.

In addition, recommendations were made for the operation and modification of the prototype based on the research carried out regarding desalination methods and the results of the simulations.

# $\operatorname{\^}Indice$

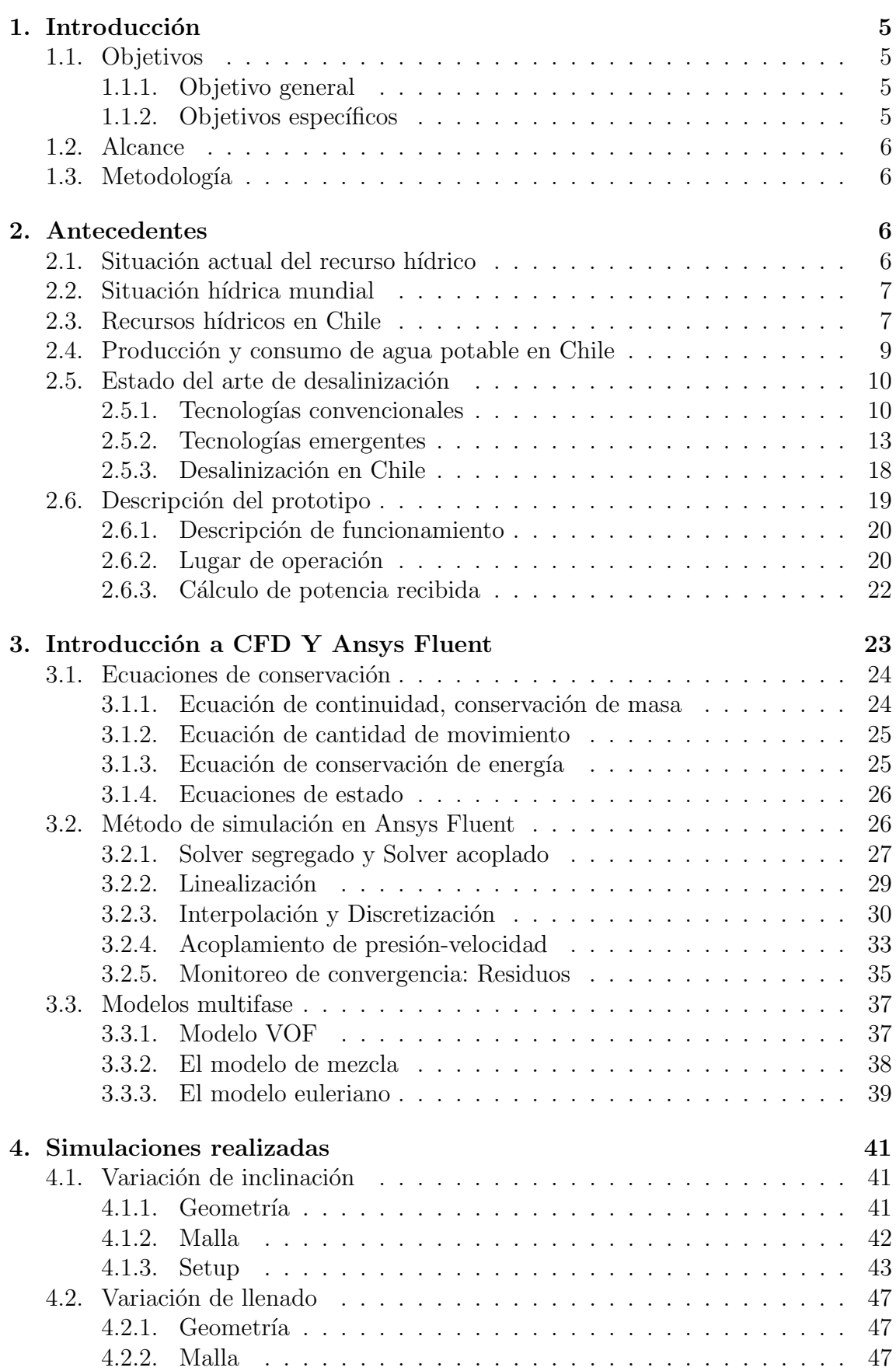

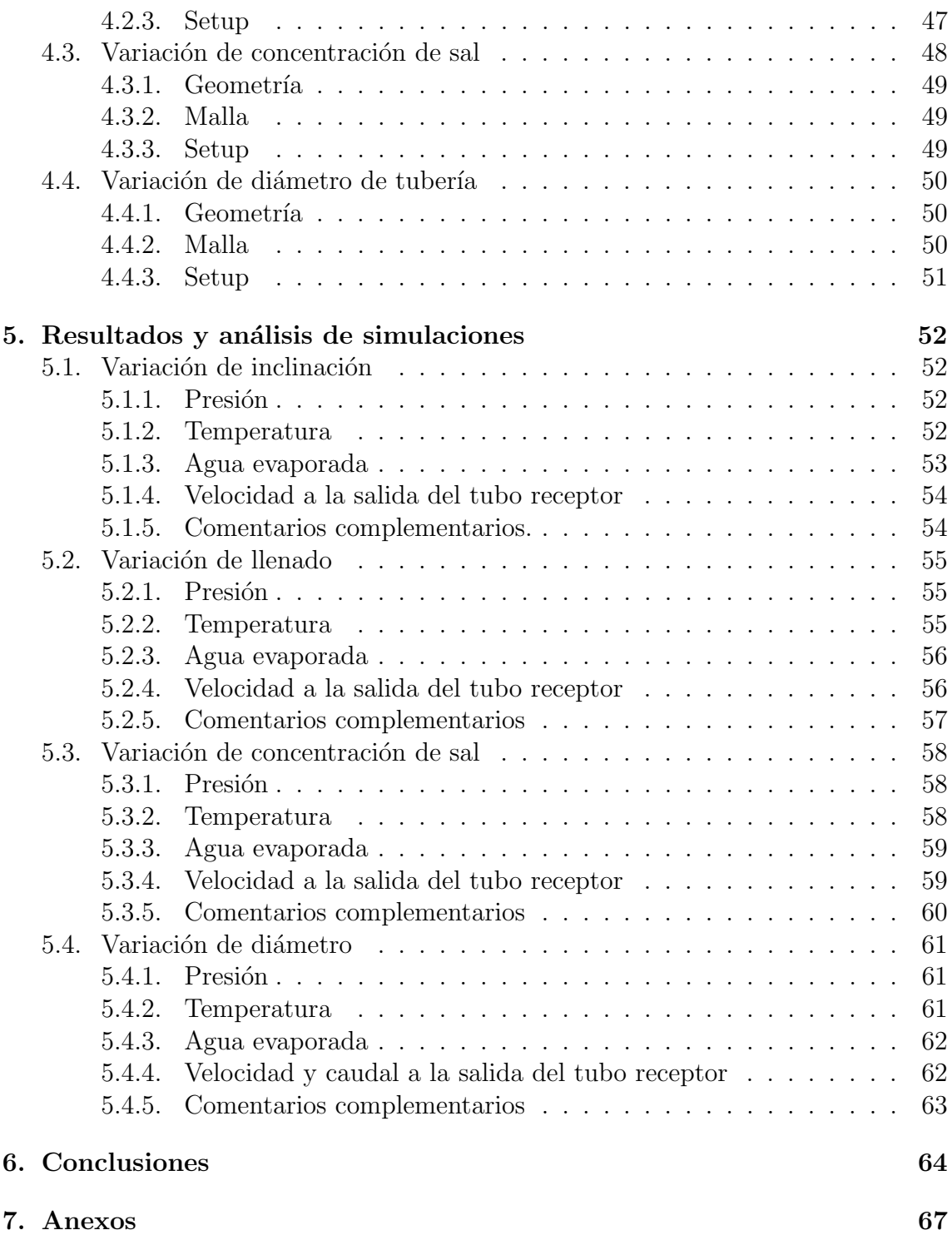

# 1. Introducción

Debido al cambio climático que hemos generado como sociedad al consumir combustibles f´osiles de manera indiscriminada, se ha dificultado el acceso al agua potable para muchas personas alrededor del mundo.

Por esta razón se ideó un prototipo de desalinización, el cual tiene como función la obtención de agua desmineralizada al evaporar agua de mar utilizando energía solar, para luego condensarla. Este prototipo ayudaría a la gente que vive en zonas costeras a contar con este bien tan escaso.

La primera parte del prototipo, el evaporador, se encuentra construida, pero el sistema de distribución de vapor y el condensador aún no, y debido a la pandemia que se está viviendo en estos momentos la construcción se encuentra pausada.

Dentro de este contexto, se simulará el evaporador del prototipo usando Ansys Fluent, con la finalidad de analizar las condiciones a las que se expondría, y encontrar las configuraciones que mejoren su eficiencia.

# 1.1. Objetivos

# 1.1.1. Objetivo general

Simulación y análisis del evaporador de un prototipo de desalinización solar.

# 1.1.2. Objetivos específicos

- Investigar sobre las tecnologías relacionadas al prototipo e introducción a CFD-Ansys Fluent.
- Simular el vaporizador del prototipo y variar parámetros relevantes con el fin de mejorar la operación.
- Justificar los modelos utilizados en las simulaciones.
- Analizar la concentración de sal para evitar problemas de funcionamiento y diseñar sistema para extraer la salmuera.

# 1.2. Alcance

La sequía tanto en Chile como en el mundo es cada vez más grave, por lo que se deben buscar alternativas en el corto/mediano plazo para dar soluciones y generar ayudas para las personas que se ven severamente afectados por este problema cuya raíz es el cambio climático.

El objetivo de este trabajo es ser un aporte para las personas que tienen problemas o de lleno no tienen acceso a agua potable de manera segura y continua. Es por esto que se ideó un prototipo que desaliniza agua de mar de manera autosuficiente utilizando la radiación del sol.

# 1.3. Metodología

La metodología de este trabajo para completar los objetivos será en primer lugar recopilar información referente a la situación de la crisis hídrica y las tecnologías de desalinización.

Luego recopilar información sobre la dinámica de fluidos computacional y en específico sobre el procedimiento de simulación utilizado por el programa Ansys Fluent ya que con la ayuda de este se simulará el vaporizador del prototipo, además de indagar en las diferentes opciones y modelos con los que cuenta el programa, para realizar las simulaciones de manera correcta y justificada, según su manual y otros documentos.

Después se definirán los parámetros relevantes que se podrían variar al momento de la operación del prototipo. Estos parámetros serán los modelados en las simulaciones para analizar las diferencias que se presentan al variarlos.

Finalmente se analizarán los resultados y se presentarán las recomendaciones para la mejor operaci´on del prototipo junto a las conclusiones del trabajo realizado y posibles modificaciones en el diseño del prototipo que se consideren necesarias.

# 2. Antecedentes

# 2.1. Situación actual del recurso hídrico

El agua es el elemento más importante para la vida como la conocemos y es imprescindible para conseguir un desarrollo sostenible. Los recursos hídricos juegan un papel clave en la reducción de la pobreza, el crecimiento económico y la sostenibilidad ambiental.

Para las personas que tienen la suerte de vivir en el denominado 'primer mundo', el agua es algo que forma parte del d´ıa a d´ıa, pero existen lugares donde es muy difícil encontrar agua, o se dispone de agua poco saludable y eso dificulta las actividades cotidianas y el desarrollo.

## 2.2. Situación hídrica mundial

La escasez de agua es hoy uno de los grandes retos que afronta la humanidad para el futuro. El agua, sin embargo, es un elemento muy abundante en la Tierra, el problema es que el  $97\%$  del total está formada por agua salada perteneciente a mares y océanos. Es por esta razón que no es del todo acertado afirmar que el agua es un recurso escaso al planeta. El elemento realmente escaso es el agua dulce, es decir, aquella que es imprescindible para el desarrollo de la vida terrestre. El agua dulce constituye sólo un  $3\%$  del total del agua presente al planeta, y el  $70\%$  de esta no está disponible, puesto que se encuentra congelada en los bancos de hielo polares. Se puede decir que sólo podemos usar el  $1\%$  del agua del planeta para las actividades fundamentales para el desarrollo como la agricultura, la industria y el uso diario de la población.

| Origen del agua           | Volumen en $km^3$ | Porcentaje de agua total |
|---------------------------|-------------------|--------------------------|
| Océanos                   | 1.321.000,000     | 97,24 %                  |
| Capas de hielo, Glaciares | 29.200.000        | 2,14%                    |
| Agua subterránea          | 8.340.000         | $0,61\,\%$               |
| Lagos de agua dulce       | 125.000           | $0,009\%$                |
| Mares tierra adentro      | 104.000           | $0,008\%$                |
| Humedad de la tierra      | 66.700            | $0,005\,\%$              |
| Atmósfera                 | 12.900            | $0,001\%$                |
| Ríos                      | 1.250             | $0,0001\,\%$             |
| Volumen total de agua     | 1.360.000.000     | 100,00%                  |

Tabla 1: Distribución del agua de la tierra

Fuente: Nace, Encuesta Geológica de los Estados Unidos y El Ciclo Hidrológico, U.S. Geological Survey.

Actualmente viven más 7.700 millones de personas en el planeta, de estas, más de la mitad no disponen de un saneamiento seguro y sufren de escasez grave de agua durante al menos un mes al año.

Los recursos hídricos naturales con los que cuente un país no son determinantes para su desarrollo econ´omico, ya que actualmente las tecnolog´ıas para obtener agua potable est´an bastante avanzadas y son muy variadas. Dicho desarrollo depende de la accesibilidad que tenga el país a estas tecnologías.

# 2.3. Recursos hídricos en Chile

En cuanto a la oferta del recurso, según el Atlas de Agua de Chile, el país posee 101 cuencas hidrográficas que ocupan 756.102  $km^2$  de territorio (aguas superficiales y subterráneas). Existen 1.251 ríos y 12.784 cuerpos de agua, entre lagos y lagunas, además de 24.114 glaciares.

La precipitación promedio a nivel país es de 1.525 mm/año. La escorrentía media total a nivel nacional es de 29.245  $m^3/s$ . A este complejo panorama se suma lo indicado por diversos estudios en cuanto a que Chile será uno de los países más

afectados por el cambio climático. Otros factores relevantes que afectan la disponibilidad de agua son la contaminación y el sobre-otorgamiento de DAA (Derechos de aprovechamiento de aguas).

En relación a la demanda, según los planes de desarrollo de los diversos sectores productivos, esta continuará creciendo de manera importante, especialmente en las zonas ya afectadas por el cambio climático. Se proyectan mayores demandas de agua, producto del crecimiento de la población y de las actividades económicas en general. Las cifras indican un incremento en consumo de casi 3 veces en los últimos 25 años, lo que marcaría una clara tendencia al alza.

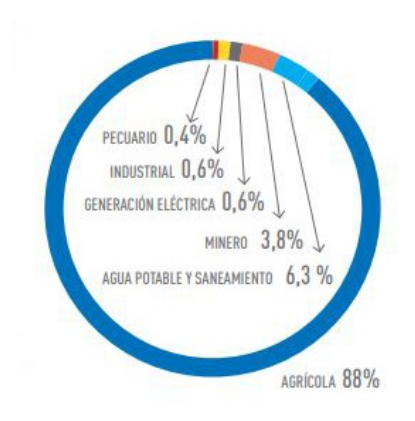

Figura 1: Distribución del consumo de agua superficial y subterránea. Fuente: Radiografía del Agua: Brecha y Riesgo Hídrico en Chile.

# 2.4. Producción y consumo de agua potable en Chile

La recolección del agua en Chile, en su gran mayoría proviene de dos fuentes: superficiales y subterráneas.

Más de cinco millones de hogares en el país, es decir, cerca de 17 millones de personas, tienen acceso a agua potable. La mitad se obtiene de fuentes superficiales y la otra mitad de fuentes subterráneas, las que luego son potabilizadas en algunas de las 238 plantas productoras que existen en Chile.

El proceso para potabilizar el agua en la mayoría de las plantas en Chile es la siguiente:

- 1. Captación: Extracción de agua cruda en su estado original.
- 2. Desbaste: Se quitan los sólidos grandes que están presentes en el agua.
- 3. Desarenado y predecantación: Se eliminan la arena del agua y otras partículas con el peso para ser decantadas.
- 4. Coagulación y floculación: Se agrega una sustancia para coagular partículas pequeñas que están en el agua, con el fin de ser sedimentadas.
- 5. Filtración: Filtros con arena especial para retener los sólidos más diminutos.
- 6. Decantación: Se disminuye la velocidad del agua, para sedimentar las partículas sólidas que se formaron en el anterior proceso.
- 7. Cloración: desinfección para asegurar la calidad del agua.
- 8. Almacenamiento: El agua es almacenada para que esté en contacto con el cloro, asegurando la potabilización.

# 2.5. Estado del arte de desalinización

La desalación o desalinización comprende un conjunto de procesos físico-químicos que se emplean para purificar agua que contiene sales y otros solutos no volátiles. Como resultado, se obtiene agua con bajo contenido salino por una parte y un concentrado de alta salinidad por otra parte, el cual normalmente se descarta. Mientras mayor sea la salinidad del agua de alimentación y mayor sea la pureza del agua desalada mayor será el consumo energético y las operaciones que se requieren para su purificación.

## 2.5.1. Tecnologías convencionales

## Tecnologías térmicas

Actualmente, el 35 % del total de agua desalada en el mundo es producida mediante tecnologías térmicas que utilizan cambios de fase para obtener agua purificada, predominantemente a partir de agua de mar.

■ Destilación Flash Multietapa (MSF): Es el proceso térmico más utilizado para la desalinización y se usa principalmente para desalar agua de mar. En términos prácticos el agua se vaporiza de forma parcial y las impurezas no volátiles disueltas se eliminan en la corriente de salida. El agua de mar ingresa presurizada y es calentada hasta la máxima temperatura de operación de la planta. Luego, el líquido caliente es descargado (flasheado) en una cámara que se encuentra a una presión menor, provocando que una fracción del líquido se evapore. El vapor generado es separado de la presencia de gotas l´ıquidas (que transportan sal) que son arrastradas por la corriente gaseosa mediante un eliminador de niebla, luego el vapor es condensado en la superficie exterior de un intercambiador de calor de geometría tubular. El condensado (destilado) se recolecta como agua caliente producto. La recuperación de calor latente de cada destilado es una etapa importante para mejorar la eficiencia global del proceso.

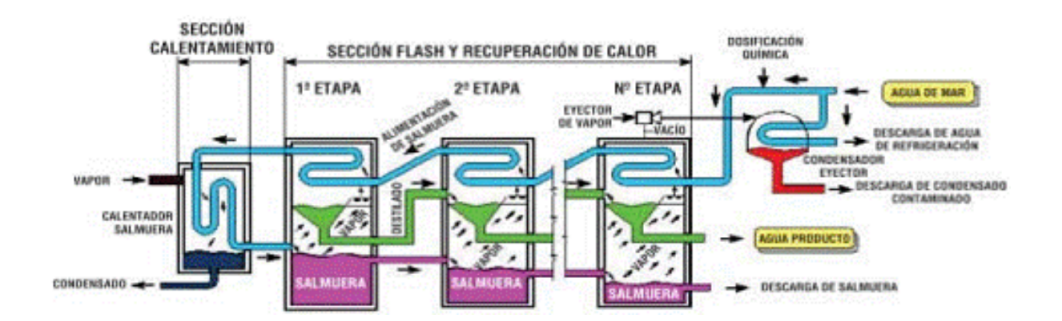

Figura 2: Proceso destilación flash multietapa. Fuente: El agua. Desalación 2011.

Destilación Multiefecto (MED): El agua de alimentación fluye por la superficie de un intercambiador de calor en la primera cámara (efecto), siendo calentada con vapor primario, resultando la evaporación de una fracción de agua contenida en ella. La alimentación puede circular en el interior de los tubos mientras que el vapor por el exterior, o viceversa. Una opción es introducir salmuera en un evaporador de tubos verticales, donde desciende como una delgada película por el interior de los tubos produciendo vapor. La salmuera es luego derivada a una segunda cámara, mantenida a una presión levemente menor que la del primer efecto. Igualmente, el vapor liberado del primer efecto se envía a la segunda cámara. Ahí condensa en los tubos de transferencia de calor, entregando su calor latente para evaporar una fracción adicional de agua de la salmuera que fluye por el otro lado de la pared del tubo. El proceso de evaporación y posterior condensación se repite en cada efecto, todos sucesivamente a menor presión y temperatura. La suma de los vapores producidos se condensa, constituyendo el agua producto.

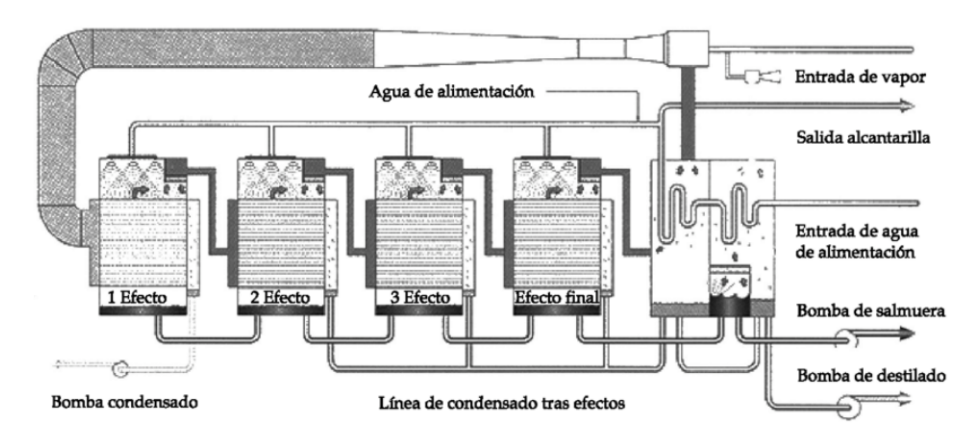

Figura 3: Proceso destilación multiefecto. Fuente: Cetenma (2008).

Destilación por compresión de vapor (MVC): La compresión de vapor generalmente se utiliza en combinación con otros procesos y por sí solos en plantas desaladoras peque˜nas a medianas. El calor para evaporar el agua proviene de la compresión del vapor más que del vapor producido en la caldera. Las plantas que usan este proceso se diseñan para aprovechar la ventaja del principio de reducir el punto de ebullición por reducción de la presión. Los eyectores de vapor y la unidad de compresión mecánica se utilizan en el ciclo de compresión para la puesta en marcha del proceso. El compresor mec´anico funciona usualmente con electricidad o petróleo diésel, permitiendo sólo el uso de energía mecánica o eléctrica para producir agua por destilación.

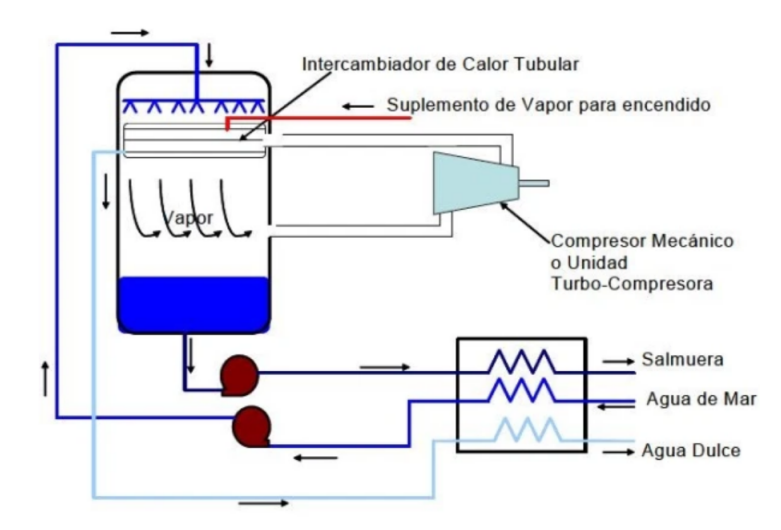

Figura 4: Proceso de destilación por compresión de vapor. Fuente: WordPress 2014.

### Tecnologías de membranas

Una definición adecuada de membrana es "barrera selectiva que separa dos fases", el término "selectiva" es una propiedad intrínseca de la membrana aplicada a una gran cantidad de procesos tales como la osmosis inversa, nanofiltración y destilación con membranas.

Los procesos industriales de membrana se diseñan para operación continua, tiene un flujo de ingreso y dos flujos de salida: permeado (producto purificado) y concentrado (rechazo). Sin embargo, la operación continua no ocurre debido a fenómenos inevitables de ensuciamiento, incrustación y deterioro progresivo del polímero constituyente de la membrana.

Osmosis inversa: Es el m´as utilizado a nivel mundial. Es un proceso de separación que utiliza membranas poliméricas semipermeables de tipo denso, es decir exento de poros. Bajo tales condiciones el transporte de materia, que determina la separación, se verifica mediante un mecanismo denominado de "solución-difusión". La energía que debe añadirse en osmosis inversa considera vencer la presión osmótica de la solución acuosa. Dado que las membranas poseen altos niveles de rechazo salino (superiores al  $99.5\%$ ), la presión externa a utilizar deberá ser al menos igual a la presión osmótica de la alimentación. Por ejemplo, para el caso de agua de mar cuya concentración equivalente (isosmotic ASTM water) en NaCl sea  $32.800$  ppm a  $25^{\circ}$ C, la mínima presión ejercida, considerando una membrana ideal, deberá ser igual a 2782,8 KPa (27,46 atm).

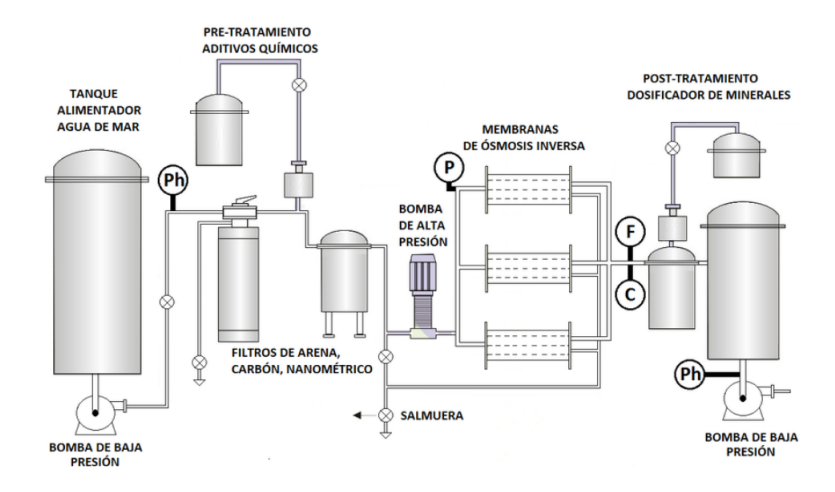

Figura 5: Proceso de desalinización de osmosis inversa. Fuente: Reserch Gate 2014.

• Nanofiltración (NF): Es un proceso de membranas que utiliza un material polimérico semipermeable de características microporosas. Esta característica morfológica determina que la separación sea el resultado de 3 mecanismos combinados (convectivo, difusivo y el´ectrico), los que se describen mediante la teoría DSP (Donnan Steric Pore). La presencia de microporos en las membranas de NF explica su comportamiento selectivo, los iones sulfato y otros divalentes ser´an rechazados con selectividades cercanas al 98 %, mientras que los iones monovalentes (tal como cloruro de sodio) mostrarán rechazos típicamente menores del 50%. Esta condición hace que la NF sea denominada "osmosis inversa imperfecta". En términos prácticos, mediante NF es posible obtener, en una sola etapa, una desalación parcial de una alimentación de agua salada. Bajo tales condiciones, este proceso empleará cerca del 50 % de la energía requerida en osmosis inversa debido a la menor presión osmótica. Si el requisito del agua producto es básicamente una reducción en cloruro de sodio (a concentraciones cercanas a  $15.000$  ppm) y eliminación de dureza (sulfatos, carbonatos, s´ılice, etc.), proceso realizado en un solo paso sin reprocesamiento.

## 2.5.2. Tecnologías emergentes

• Nanomembranas: En los últimos 5 años, diversas empresas productoras han desarrollado membranas que incorporan nanocompuestos en la matriz polimérica de la membrana, lo que permite aumentar su hidrofilicidad, aumentar la productividad (mayor recuperación volumétrica) y simultáneamente aumentar el rechazo de sales (mayor selectividad). Los polímeros utilizados para la fabricación de membranas funcionalizadas son derivados de la poliamida, vale decir los mismos que se emplean en osmosis inversa. Los nanocompuestos o nanopartículas, de tipo zeolítico o de un óxido metálico, se instalan dispersos en la capa activa de la matriz de poliamida polimerizada. Para la preparación de una nanomembrana se emplea el método de inversión de fases. La polimerización comprende una etapa de mezcla de un líquido polar y un monómero que es miscible con el líquido polar. A continuación, una mezcla apolar que comprende un líquido apolar inmiscible con el líquido polar y un segundo

monómero que es miscible con el líquido apolar, incorporando nanopartículas ya sea en la etapa polar o apolar. En la mezcla las nanopartículas se encuentran dispersas en las fases líquidas, al poner en contacto las mezclas polares y apolar a una temperatura adecuada reaccionan el primer monómero con el segundo monómero polimerizándose interfacialmente, para formar la matriz del polímero en donde las nanopartículas están dispuestas dentro de la matriz polimérica. De esta manera se producen las nanomembranas TFN (por su nombre en inglés Thin Film nanocomposite).

Destilación por membranas: La destilación con membranas (MD, por sus siglas en ingl´es) se refiere a una familia de procesos que utilizan diferentes gradientes, tales como diferencia de temperatura, de presión parcial o vacío. Todas estas técnicas emplean membranas de polímeros hidrofóbicos (PP, PTFE, PVDF) de porosidades entre 0,01 y 0,5 micrones.

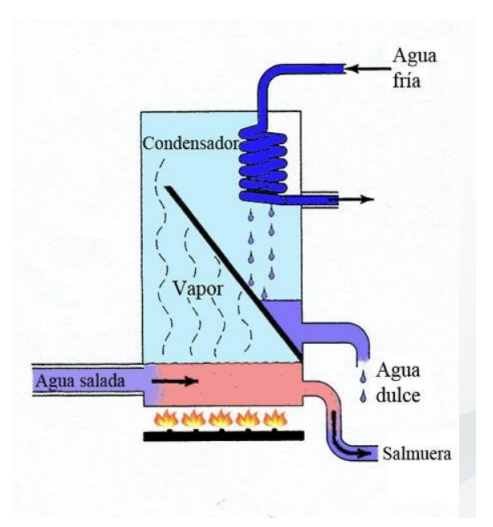

Figura 6: Esquema destilación por membranas. Fuente: Corderchem Envitech.

• Destilación por Membranas a Contacto Directo (DCMD): En este proceso, dos fases líquidas se ponen en contacto directo a ambos lados de una membrana microporosa. En el interior de los poros está inmovilizada una fase gaseosa estancada. En un lado de la membrana existirá una superficie de evaporación (a temperatura más alta), y del otro lado habrá una superficie de condensación. La diferencia de temperatura provoca un gradiente de presión parcial para los componentes que se evaporan, y se instalará un flujo difusivo de materia a través de los poros. La velocidad de permeación (flujo de evaporado) depender´a de la diferencia de temperaturas que se mantiene a ambos lados de la membrana. Esta técnica puede ser aplicada empleando cualquier tipo de configuración de membrana (plana, espiral, hollow fiber o tubular). La posibilidad de utilizar fuentes de calor de baja entalp´ıa es una ventaja para las posibilidades de aplicaciones a nivel comercial. La DCMD es la configuración más simple para aplicaciones tales como desalación y concentración de soluciones acuosas (por ejemplo: elaboración de zumos en la industria agroalimentaria).

- Destilación por Membranas al Vacío (VMD): La destilación por membranas al vacío (vacuum membrane distillation, VMD) se emplea actualmente a escala laboratorio y en ciertas aplicaciones a escala piloto para desgasificar líquidos, separar compuestos orgánicos volátiles (COV) presentes en soluciones acuosas y mejorar el rendimiento en fermentación alcohólica mediante la extracción continua de alcoholes. Su uso en desalación de aguas, a pesar de haber sido reportado, no es económicamente rentable, presenta inestabilidades, requiere de importantes pretratamientos y puesto que el producto debe ser condensado a bajas temperaturas (dependiendo del vacío aplicado) se incurren en mayores costos de operación. La membrana separa la fase "alimentación líquida" de la fase "vapor permeante gaseoso", la fuerza motriz del flujo a través de la membrana está regulada por la diferencia de presión parcial para el agua que evapora, valores impuestos por una diferencia de presión total debido al vacío por el lado del permeado. Esta es una primera diferencia que presenta la VMD con respecto a los procesos que utilizan gradiente de presión positivo: a diferencia de la osmosis inversa y la nanofiltración, la separación se logra empleando vacío en la fase permeado. Para efectos de capturar el producto se debe instalar un dispositivo de condensación de los vapores, el cual se produce externamente utilizando superficies frías o trampas a bajas temperaturas (cercanas a  $0°C$  o menores). Debido a la presión de vacío se incrementa notablemente la productividad del proceso.
- Osmosis Forzada (Forward osmosis, FO): La osmosis forzada o directa es un proceso de transporte de agua a trav´es de una membrana semipermeable selectiva, impulsado por un gradiente de presión osmótica a través de la membrana. Debido a que el proceso se verifica solamente utilizando el gradiente de presión osmótica, no hay cambios de fase durante el proceso FO. La solución que provee el potencial debe poseer una elevada presión osmótica. Esta solución es el "agente osmótico" (draw solution), debe ser de manipulación sencilla y segura, de preparación sencilla y de separación fácil del producto final. Para realizar el proceso se utilizan 2 corrientes acuosas con diferentes presiones osmóticas. El agua pura de una solución de agua marina fluye a través de la membrana para diluir una solución con una presión osmótica aún mayor. La FO no requiere de energía externa en cantidades importantes (salvo para agitación o bombeo de soluciones). Al respecto, la única energía necesaria es la que se requiere para superar la resistencia a la fricción en ambos lados de la membrana (normalmente, 2 a 3 bar). La osmosis forzada rechaza orgánicos, minerales y sales disueltas, de forma similar a la osmosis inversa, minimizando el problema de incrustaciones de la membrana.

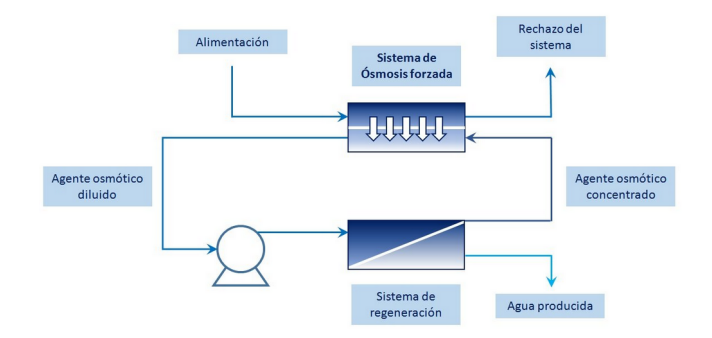

Figura 7: Proceso de osmosis forzada. Fuente: Condonchem Envitech.

- Membranas (pol´ımeros) de Grafeno: El grafeno es el nombre que se le da a capas a escala at´omica de grafito. El grafito es un cristal formado por capas compuestas de ´atomos de carbono unidos covalentemente, entre las cuales s´olo existe interacción van der Waals. El grafeno pertenece a la familia de alótropos del carbono, a la que pertenecen también, además del diamante, sus predecesores cronológicos: los fullerenos y los nanotubos de carbono.Las membranas de ´oxido de grafeno (modificadas) son capaces de tamizar las sales comunes, permitiendo convertir el agua de mar en agua potable.
- Membranas Biomiméticas (acuaporinas): Las acuaporinas son proteínas biológicas que se encuentran en células vegetales y animales, tienen la capacidad de formar poros en la membrana biológica lo que permite el transporte de agua, en forma selectiva y eficiente. Algunas acuaporinas también pueden transportar solutos de dimensiones pequeñas tales como metales, iones y urea. Su comportamiento está siendo investigado teniendo como objetivo la producción de membranas específicas para desalación. Investigaciones han indicado lo que la clave para el éxito del proyecto es incorporar acuaporinas en membranas poliméricas existentes, con el objetivo de aumentar su capacidad de desalación de agua sin sufrir degradación. Al respecto, se ha comparado este potencial con el proceso de tecnología de osmosis inversa, considerada como la más competitiva tecnología disponible de desalación. La osmosis inversa requiere más de 3,5  $kWh/m3$  de energía total para convertir agua de mar en agua dulce. Con esta nueva tecnología se estima reducir la energía necesaria en al menos la mitad. Incluso, dependiendo del nivel de desarrollo en la incorporación de acuaporinas en membranas comerciales, la reducción de energía podría ser cercana a 0,4 - $0.5 \text{ kWh/m3}$ . De esta manera, debido a que podría requerir sólo una décima parte de la energía en procesos de membranas convencionales, se reducirían los costos del proceso en un 70%. Esta tecnología emergente podría exhibir resultados concretos y comerciales en al menos 10 años más.
- Desalación solar: La desalación solar corresponde a un conjunto de técnicas o procesos en las cuales se utiliza la energ´ıa solar como fuente renovable de energía para desalar agua. La utilización de energía solar en procesos de desalación es una de las más prometedoras aplicaciones de las FERNC. La energía solar puede ser aprovechada directa o indirectamente para desalación de aguas: La utilización directa de la energía solar considera colectores solares que evapo-

ran agua y producen destilados, es decir es un proceso térmico, La utilización indirecta de la energía solar considera diseñar una planta desaladora separada en 2 subsistemas: el colector solar (térmico o fotovoltaico) y la unidad de desalación. La energía térmica requerida para un proceso indirecto puede obtenerse usando sistemas solares de concentración térmica, o bien producir energía eléctrica mediante paneles fotovoltaicos o en plantas de potencia solar térmica.

- Desalación geotérmica: Probablemente la aplicación más estudiada de uso de energía geotérmica para desalación de aguas, consiste en recuperar el calor de un manantial geotérmico mediante intercambiadores de calor, a objeto de evaporar agua de mar. El fluido a mayor temperatura que sale de un pozo geotérmico ingresa a un intercambiador de calor del tipo tubos concéntricos, poniéndose en contacto con el agua que está del otro lado del intercambiador. Esto provoca la ebullición de la alimentación salada. Luego, el agua de mar se inyecta a una cámara del tipo flash separando el evaporado (producto purificado) de la salmuera (rechazo).
- Electrodiálisis (ED): Como todo proceso de desalación, la ED separa solutos del agua. Por la naturaleza del proceso, el material disuelto debe estar ionizado. La ED opera según los siguientes fundamentos: Las sales disueltas en agua están ionizadas, cargadas positivamente (cationes) o negativamente (aniones). En presencia de un campo eléctrico lo suficientemente intenso, los iones difunden atraídos hacia electrodos con carga eléctrica contraria. Las membranas de ED se dise˜nan y construyen para permitir el paso selectivo de aniones o de cationes.

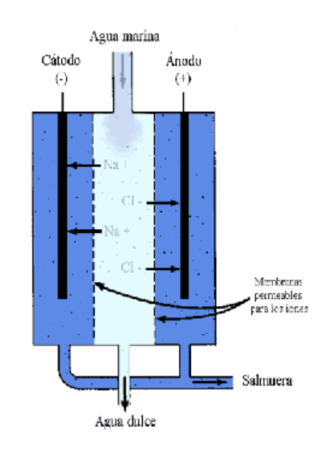

Figura 8: Esquema electrodiálisis. Fuente: Word Press 2014.

#### 2.5.3. Desalinización en Chile

Chile, al tener más de 4000 km de costa, cuenta con la geografía ideal para usar agua de mar en distintos procesos de depuración en beneficio de la población nacional.

La sequía en la actualidad es un problema que afecta a más de 70 comunas en el país y que ya abarca alrededor del  $35\%$  del territorio nacional. La situación ha impactado a distintas actividades económicas y poco a poco está poniendo en riesgo el consumo humano en cuanto a calidad y cantidad, especialmente en la zona centro norte del país.

Actualmente hay 500.000 chilenos que dependen de camiones aljibes para el consumo de agua potable. Esta demandante realidad ha instado al Estado a generar un escenario favorable para promover la inversión en desalación con dos objetivos: uno estratégico para el país proyectado a las labores mineras y de consumo humano, el otro orientado a recuperar las tierras degradadas y garantizar el riego con fines productivos.

Por lo anterior se ha comenzado la exploración de iniciativas tendientes a la formulación de una estrategia nacional de desalinización, con la finalidad de establecer las orientaciones y prioridades en el uso del agua de mar y la instalación y puesta en marcha de múltiples plantas, de este tipo, que mejorarán la calidad de vida de los habitantes de comunidades costeras a lo largo de nuestro territorio. Bajo el contexto descrito, ya hay 24 plantas operando y hay otros 22 proyectos de desalinizadoras multiuso que sirven tanto para la minería, para el consumo humano y para la agricultura, en diferentes etapas de avance.

Chile fue uno de los primeros países de latinoamerica en tener una planta desaladora. En 2003 en Antofagasta comenz´o a operar la primera planta desaladora a nivel nacional bombeando 150 l/s de agua potable a la ciudad, desde entonces ha aumentado su producción de constante, hoy produce más de 1000 l/s.

En el 2018 se inauguró la mayor planta desaladora del país y del continente en el ´ambito industrial, con capacidad de tratamiento de 2500 l/s, ubicada en el puerto Coloso al sur de Antofagasta.

El 2019 se inició la construcción de una planta desaladora autosustentable entre Caldera y Copiapó, con una capacidad promedio de 1.000 l/s de agua desalinizada de calidad industrial. Basada en osmosis inversa con tecnología fotovoltaica.

En la región de Coquimbo, una de las regiones más afectadas por la sequía, se contemplan cinco plantas destinadas a consumo humano y riego agrícola para las zonas más áridas del valle del Elqui y Limarí.

La mayoría de las plantas nombradas funcionan con Osmosis inversa debido a que es la forma de desalinización más competitiva actualmente.

# 2.6. Descripción del prototipo

En primer lugar se debe dar el correspondiente crédito a Gonzalo García Uriarte, quién ideó el prototipo de forma teórica en su Tésis para obtener su título de Máster en Ingeniería Industrial con especialización en Energías, con Udo Reinschmidt como su profesor guía. [12].

Durante la realización de esta Tésis de Máster, Sergio Anabalón y Martín Leal (autor de esta memoria) trabajaron en el diseño del prototipo usando el programa Inventor y construcción de este en el taller metal-mecánico de la Casa Central de la UTFSM junto a Gonzalo García y profesores del taller.

A continuación se presenta el evaporador del prototipo en Inventor:

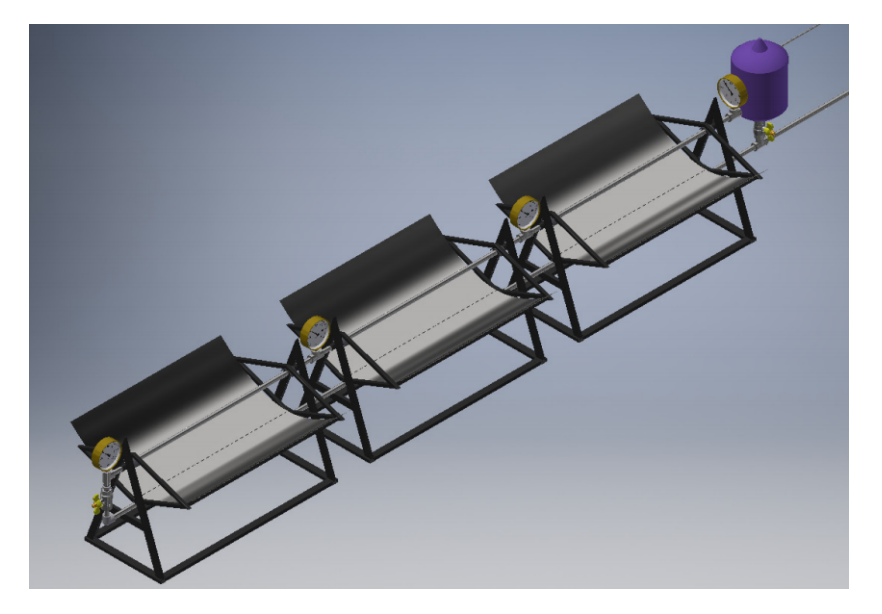

Figura 9: Diseño de evaporador del prototipo en Inventor.

Al inicio del trabajo de título del autor de esta memoria, se trabajó en la finalización de la construcción del evaporador del prototipo, pero antes de poder concluirla, la pandemia del Covid-19 llegó a Chile y dicha construcción quedó incompleta.

A continuación se presenta el prototipo construido de forma casi completa.

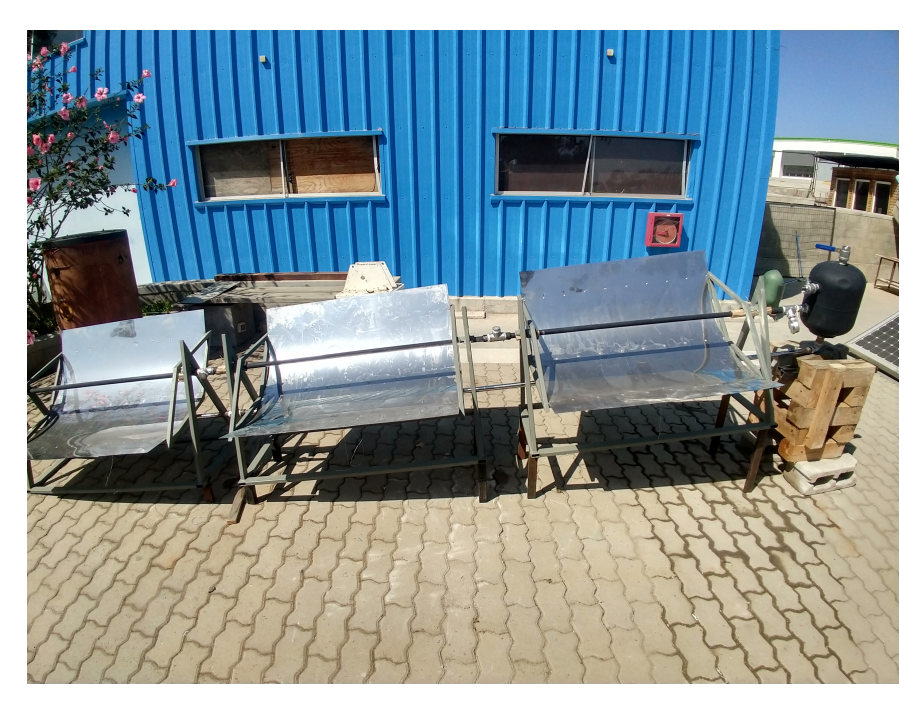

Figura 10: Evaporador del prototipo.

# 2.6.1. Descripción de funcionamiento

El objetivo del prototipo es la producción de agua apta para consumo humano mediante la evaporación y posterior condensación de agua de mar, por lo que se podría dividir en tres subsistemas; evaporador, cañería de transporte y condensador.

Para evaporar el agua se cuentan con tres concentradores cilindro-parabólicos  $(CCP)$  de acero inoxidable pulido, los cuales reciben y reflejan la radiación solar a una tubería receptora de acero inoxidable ubicada en el foco de los parabólicos.

Antes de la puesta en marcha el sistema es llenado de agua de mar hasta cierto nivel, luego se cierra y mediante convección natural el agua circula por el sistema hasta el punto de evaporación.

Aqu´ı el vapor se acumula en el estanque a la espera de ser liberado cuando se alcanza la presión necesaria para llegar al sistema de condensación, el cual se encuentra varios metros arriba del evaporador. Cuando todo el vapor ha sido desplazado se abre la válvula de eliminación de salmuera, con la cuál se puede obtener sal de mar como sub-producto.

#### 2.6.2. Lugar de operación

El prototipo será operado en Laguna Verde, en la Región de Valparaíso, Chile.

La conclusión de su construcción se realizará en el Laboratorio de Energías Renovables ubicado en la Sede Viña del Mar de la UTFSM, donde además se realizarían las primeras pruebas de funcionamiento completo.

Sobre el lugar de operación final, se determinó Laguna Verde debido a que funcionar´a en conjunto con otros proyectos de memoristas guiados por el Profesor Udo Rheinschmidt.

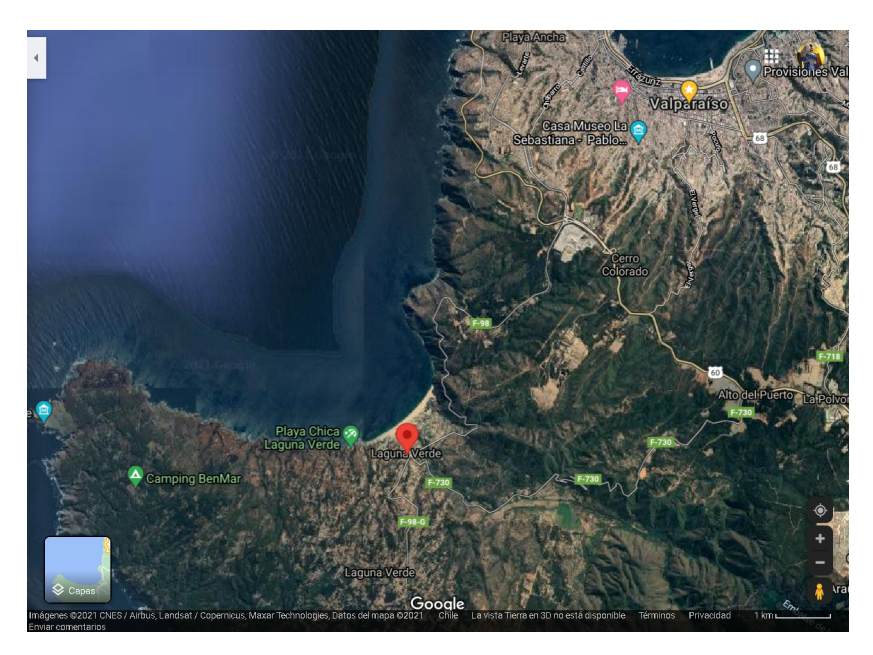

Figura 11: Ubicación aproximada de operación del prototipo.

Como se mencionó anteriormente, el prototipo cuenta con CCP, por lo que el tipo de radiación de interés es la directa, se adjunta la recibida en Laguna Verde:

| Radiación Normal Directa |              |              |                    |             |                    |             |              |              |              |              |              |                    |                         |
|--------------------------|--------------|--------------|--------------------|-------------|--------------------|-------------|--------------|--------------|--------------|--------------|--------------|--------------------|-------------------------|
|                          |              |              |                    |             |                    |             |              |              |              |              |              |                    |                         |
|                          |              |              |                    |             |                    |             |              |              |              |              |              |                    |                         |
|                          |              |              |                    |             |                    |             |              |              |              |              |              |                    | $\circ$                 |
| 23:00                    | $\mathbf{o}$ | $\mathbf 0$  | $\pmb{\mathsf{o}}$ | $\mathbf 0$ | $\pmb{\mathsf{o}}$ | $\bullet$   | 0            | $\bullet$    | $\bullet$    | $\bullet$    | $\mathbf 0$  | $\pmb{\mathsf{o}}$ | $W/m^2$                 |
| 22:00                    | $\mathbf{o}$ | $\bullet$    | $\mathbf{o}$       | $\bullet$   | $\mathbf{o}$       | $\bullet$   | $\bullet$    | $\bullet$    | $\mathbf 0$  | $\mathbf{o}$ | $\bullet$    | $\bullet$          |                         |
| 21:00                    | $\mathbf{o}$ | $\bullet$    | $\mathbf{o}$       | $\bf o$     | $\mathbf{o}$       | $\bf o$     | $\bf{o}$     | $\bf o$      | $\bf o$      | $\bf o$      | $\bullet$    | $\bf{o}$           |                         |
| 20:00                    | $\bf o$      | $\mathbf 0$  | $\bf{o}$           | $\mathbf 0$ | $\mathbf 0$        | $\mathbf 0$ | $\mathbf 0$  | $\bf o$      | $\mathbf 0$  | $\mathbf 0$  | $\mathbf 0$  | $\bf o$            | 250                     |
| 19:00                    | 493          | 212          | $\mathbf{o}$       | $\bullet$   | $\mathbf{o}$       | $\bullet$   | $\bullet$    | $\mathbf{o}$ | $\mathbf{o}$ | $\mathbf o$  | 4            | 453                | $W/m^2$                 |
| 18:00                    | 625          | 554          | 524                | 121         | $\bf{o}$           | $\bullet$   | $\bf o$      | $\mathbf{9}$ | 340          | 494          | 540          | 589                |                         |
| 17:00                    | 739          | 678          | 608                | 462         | 438                | 402         | 470          | 281          | 437          | 520          | 616          | 707                |                         |
| 16:00                    | 793          | 754          | 685                | 564         | 495                | 527         | 484          | 458          | 531          | 630          | 698          | 765                | 500                     |
| 15:00                    | 812          | 749          | 701                | 593         | 420                | 451         | 460          | 513          | 596          | 676          | 740          | 789                | $W/m^2$                 |
| 14:00                    | 791          | 722          | 680                | 629         | 456                | 494         | 494          | 546          | 621          | 707          | 744          | 775                |                         |
| 13:00                    | 766          | 706          | 690                | 603         | 469                | 502         | 496          | 550          | 637          | 713          | 738          | 766                |                         |
| 12:00                    | 683          | 666          | 639                | 575         | 448                | 469         | 490          | 544          | 624          | 690          | 724          | 729                | 750<br>W/m <sup>2</sup> |
| 11:00                    | 617          | 580          | 564                | 521         | 403                | 425         | 460          | 498          | 586          | 621          | 667          | 672                |                         |
| 10:00                    | 565          | 520          | 507                | 458         | 354                | 389         | 414          | 465          | 539          | 568          | 625          | 626                |                         |
| 09:00                    | 471          | 469          | 427                | 413         | 307                | 525         | 503          | 438          | 508          | 500          | 542          | 558                |                         |
| 08:00                    | 367          | 393          | 603                | 472         | $\overline{a}$     | $\bullet$   | $\mathbf{o}$ | 184          | 531          | 395          | 446          | 449                |                         |
| 07:00                    | 421          | 358          | 18                 | $\bullet$   | $\mathbf{o}$       | $\bullet$   | $\bf o$      | $\bf o$      | 28           | 415          | 340          | 336                |                         |
| 06:00                    | $\bf o$      | $\mathbf 0$  | $\mathbf{o}$       | $\mathbf 0$ | $\mathbf 0$        | $\mathbf 0$ | $\mathbf 0$  | $\mathbf 0$  | $\mathbf 0$  | $\bf o$      | 170          | 226                |                         |
| 05:00                    | $\mathbf{o}$ | $\bf{o}$     | $\mathbf{o}$       | $\bullet$   | $\mathbf{o}$       | $\bullet$   | $\mathbf{o}$ | $\mathbf{o}$ | $\mathbf{o}$ | $\mathbf{o}$ | $\mathbf{0}$ | $\mathbf{o}$       |                         |
| 04:00                    | $\bf{0}$     | $\mathbf 0$  | $\bf{o}$           | $\mathbf 0$ | $\mathbf 0$        | $\bullet$   | $\mathbf 0$  | $\mathbf 0$  | $\mathbf 0$  | $\bf o$      | $\mathbf 0$  | $\bf o$            |                         |
| 03:00                    | $\mathbf{o}$ | $\bullet$    | $\mathbf{o}$       | $\bullet$   | $\mathbf{o}$       | $\bullet$   | $\bullet$    | $\mathbf{o}$ | $\mathbf{o}$ | $\mathbf{o}$ | $\bullet$    | $\mathbf{o}$       |                         |
| 02:00                    | $\bf{o}$     | $\mathbf{0}$ | $\mathbf{o}$       | $\mathbf 0$ | $\mathbf{0}$       | $\bullet$   | $\mathbf 0$  | $\mathbf o$  | $\mathbf 0$  | $\bf o$      | $\mathbf 0$  | $\bf o$            |                         |
| 01:00                    | $\mathbf{o}$ | $\bullet$    | $\mathbf{o}$       | $\mathbf 0$ | $\mathbf{o}$       | $\bullet$   | $\bullet$    | $\mathbf{o}$ | $\mathbf{o}$ | $\mathbf{o}$ | $\bullet$    | $\mathbf{o}$       |                         |
| 00:00                    | $\mathbf{o}$ | $\bullet$    | $\mathbf{o}$       | $\bullet$   | $\mathbf{o}$       | $\bullet$   | $\bf o$      | $\bf o$      | $\bf o$      | $\bf o$      | $\bullet$    | $\bf{o}$           |                         |
|                          | Ene          | Feb          | Mar                | Abr         | May                | Jun         | Jul          | Ago          | Sep          | Oct          | Nov          | Dic                |                         |

Figura 12: Radiación directa en laguna verde.

#### 2.6.3. Cálculo de potencia recibida

Para poder cuantificar la energía que entra al sistema vaporizador en el tiempo, se consideran los siguientes valores:

| Símbolo  | Parámetro                                | Valor                    |
|----------|------------------------------------------|--------------------------|
| $A_t$    | Área total de CCP                        | $3 \lfloor m^2 \rfloor$  |
| $R_d$    | Radiación normal directa máxima recibida | $812 \,[\mathrm{W}/m^2]$ |
|          | Reflectividad de acero inox pulido       | $0,59$ [-]               |
| $\alpha$ | Absorsividad de pintura negra            | $0,95$ [-]               |
|          | Factor de interceptación                 | $0.9$ -                  |
| $D_i$    | Diámetro interior de tubería receptora   | $0,0214$ [m]             |
| $A_i$    | Area interior de tubería receptora       | $0,2017 \; [m^2]$        |

Tabla 2: Valores para cálculo de potencia recibida

Donde:

- $A_t$  es el área de los tres concentradores cilindro-parabólicos.
- $R_d$  es la radiación máxima que recibe laguna verde. [12]
- $\rho$  es la reflectividad del acero inoxidable pulido, la cual cuantifica la cantidad de energía que rebota en la superficie. [13]
- $\alpha$  es la absorsividad de la superficie del tubo receptor, el cual se pintó con pintura negra especial para aumentar la absorción de radiación. [14]
- I es el factor de interceptación, que es relación entre los rayos reflejados y los rayos reflejados que llegan al tubo receptor y lo interceptan. [15]

Para obtener la potencia recibida se plantea la siguiente la siguiente ecuación:

$$
P[w] = R_d \cdot A_t \cdot \rho \cdot \alpha \cdot I = 812[W/m^2] \cdot 3[m^2] \cdot 0,59 \cdot 0,95 \cdot 0,9 = 1229[W] \tag{1}
$$

Al reemplazar los valores de la tabla en la ecuación anterior se obtiene una potencia de 1229 [W].

Se adelanta que para la simulación es necesario el cálculo de la potencia recibida del receptor de radiación (tubería receptora) en  $[W/m^2]$ , y como se simula el interior del prototipo (volumen de control), se utiliza el área interna de la tubería:

$$
P_{simulation} = P/A_i = 1229[W]/0, 2017[m^2] = 6093[W].
$$
\n(2)

# 3. Introducción a CFD Y Ansys Fluent

CFD (Computacional Fluid-Dynamics o Dinámica de Fluidos Computacional en español), es el conjunto de conocimientos y herramientas matemáticas empleadas en la resolución de modelos matemáticos que describen el comportamiento de flujos fluidos, usando para esto un computador.

Los códigos CFD son de gran utilidad ya que con su uso se puede anticipar el comportamiento de una inmensa variedad de sistemas, diseñando así en base a experimentos computacionales sin la necesidad de invertir para instalarlos en la realidad, con esto se tienen en cuenta los resultados para diferentes escenarios permitiendo un enfoque de diseño en los aspectos más relevantes para su buen funcionamiento.

Para lograr lo anterior, la dinámica de fluidos computacional resuelve las ecuaciones de conservación de Navier-Stokes, y las ecuaciones de estado que gobiernan el comportamiento termodinámico de un fluido. Considerando que no siempre existe una solución analítica para las ecuaciones anteriormente mencionadas y que muchas veces la complejidad del problema real es alta, se deben aplicar métodos numéricos.

Uno de los métodos numéricos más utilizados para la discretización de las ecuaciones anteriores por diferentes softwares para la simulación de flujos fluidos es el de volúmenes finitos. Este método consiste en la descomposición del dominio en pequeños volúmenes de control donde las variables son almacenadas en los nodos. Usualmente, los volúmenes de control y los nodos son definidos con una grilla numérica; la malla. Los nodos, donde se guardan las variables a resolver, se ubican en los vértices de esta malla o en los centros de los volúmenes, y es la referencia con la que se cuenta para aproximar la solución en el resto del dominio.

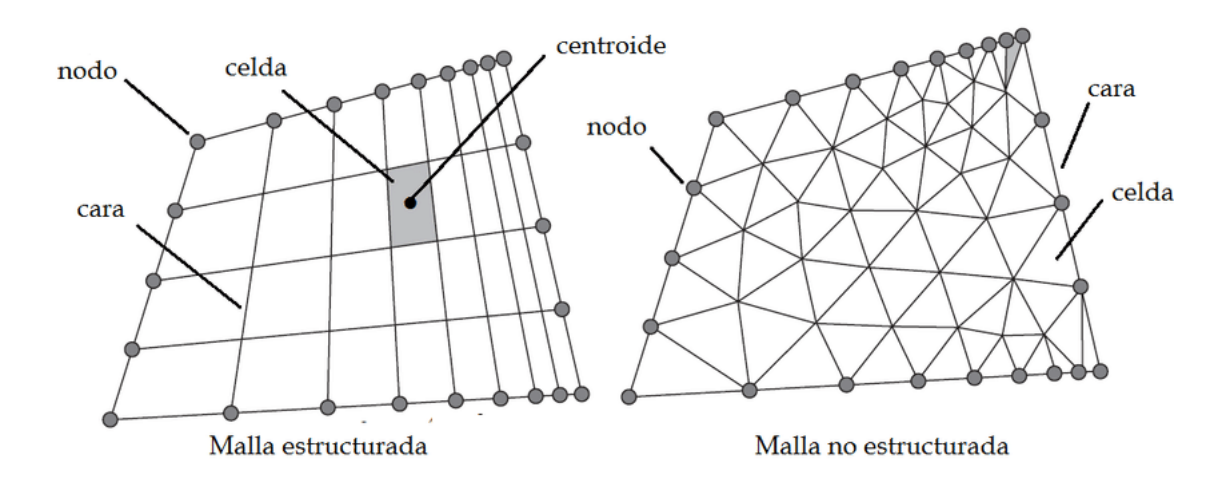

Figura 13: Terminología de mallas utilizada en el método de volúmenes finitos.

Después de haber definido los volúmenes de control, las ecuaciones de conservación son descritas en su forma integral para cada volumen. En este proceso el teorema de la divergencia de Gauss es usado para convertir integrales de volumen sobre operadores de divergencia y gradiente a integrales de superficie.

Luego se pasa a la configuración de la física del modelo, de las condiciones

de contorno y del solver. A continuación se resuelve el sistema de ecuaciones a través de un proceso iterativo, hasta la convergencia, o sea, cuando la variación de los resultados entre dos iteraciones consecutivas queda dentro de los límites en un criterio establecido por el usuario.

El software con el que se trabajará para realizar las simulaciones será Ansys, específicamente su producto Fluent, el cuál cuenta con los modelos requeridos para representar de buena manera los fenómenos que ocurren en el prototipo.

Ansys, Inc. es un software de simulación ingenieril, desarrollado para trabajar con la ya comentada teoría de volúmenes finitos para fluidos.

# 3.1. Ecuaciones de conservación

Las ecuaciones de conservación de Navier-Stokes son un conjunto de ecuaciones en derivadas parciales no lineales que describen el movimiento de un fluido viscoso. Estas ecuaciones gobiernan la atmósfera terrestre, las corrientes oceánicas y el flujo alrededor de vehículos o proyectiles y, en general, cualquier fenómeno en el que se involucren fluidos newtonianos.

Para un instante t, cada partícula fluida que forma parte de un volumen V esta localizada en un punto  $\overrightarrow{x}(x, y, z, t)$ , este punto tendrá una velocidad  $\overrightarrow{v}(\overrightarrow{x}, t)$ , una densidad  $\rho(\vec{x},t)$  y una energía interna  $e(\vec{x},t)$ . Sobre esta partícula se aplican las ecuaciones de conservación de masa, movimiento y energía.

A continuación se presentaran las ecuaciones que describen el movimiento de un fluido que fluye dentro de un volumen  $V$ .

#### 3.1.1. Ecuación de continuidad, conservación de masa

El principio de conservación de la masa dice que la masa contenida en un volumen cerrado no varia con el tiempo. Su forma integral es la siguiente:

$$
\frac{d}{dt} \int_{V} \rho \, dV = 0 \tag{3}
$$

Donde t representa el tiempo, V el volumen y  $\rho$  representa la densidad del fluido

Usando el teorema de la divergencia, la ecuación anterior puede escribirse en forma diferencial:

$$
\frac{\partial \rho}{\partial t} + \nabla \cdot (\rho \overrightarrow{v}) = 0 \tag{4}
$$

El primer término representa la variación temporal de la masa por unidad de volumen y el segundo término es el flujo convectivo de masa por unidad de volumen.

#### 3.1.2. Ecuación de cantidad de movimiento

La Segunda Ley de Newton aplicada a un volumen de control dice que cualquier cambio en el momentum del fluido contenido en el volumen de control se deberá a el flujo neto de momentum que entra al volumen y la acción de fuerzas externas actuando sobre el fluido.

$$
\frac{\partial}{\partial t} \int_{V} \rho \overrightarrow{v} dV = -\int_{S} (\rho \overrightarrow{v} \cdot dS) \overrightarrow{v} - \int_{S} p dS + \int_{V} \rho f_{\text{cuerpo}} dV + F_{\text{superficie}} \tag{5}
$$

En la ecuación anterior, el término de la izquierda representa el cambio neto de momentum dentro del volumen. El primer término de la derecha es la tasa neta a la que el momentum entra en el volumen de control a través de su superficie (convectivo). El segundo término en la derecha es la fuerza debida a la presión en la superficie del volumen. Los dos primeros términos en la derecha son negativos debido a que el momentum que entra al sistema es considerado positivo, y la normal es opuesta a la dirección de la velocidad  $\vec{v}$  y a las fuerzas de presión. El tercer término en la derecha es la aceleración neta de masa dentro del volumen debido a las fuerzas de cuerpo( $f_{cuerpo}$ ). Las fuerzas de superficie y cortantes tales como las fuerzas viscosas son representadas por  $F_{superfice}$ .

Al igual que en la ecuación de conservación de masa, aplicando el teorema de la divergencia (o de Gauss), se obtiene la forma diferencial de la ecuación de conservación de momentum, también conocida como ecuación de Cauchy:

$$
\frac{D\overrightarrow{v}}{Dt} = \frac{1}{\rho}\nabla \cdot \sigma + f\tag{6}
$$

Donde  $\frac{D\vec{v}}{Dt}$  es la derivada material igual a  $\frac{\vec{v}}{\partial t} + \vec{v} \cdot \nabla \vec{v}$ ,  $\sigma$  es el tensor de esfuerzos, f es un vector que contiene las fuerzas de cuerpo tales como la gravedad.

#### 3.1.3. Ecuación de conservación de energía

La primera ley de la termodinámica establece que la variación en el tiempo de la energía total (interna + cinética) de un volumen fluido es igual a la suma del trabajo realizado por la unidad de tiempo sobre el volumen fluido por las fuerzas de superficie y de volumen, y el calor transferido al volumen fluido por unidad de tiempo:

$$
\int_{V} \rho \frac{\partial}{\partial t} (e + \frac{1}{2}v^2) dV + \int_{S} \rho (e + \frac{1}{2}v^2) v \cdot n \, dS = \int_{V} \rho f_{cuerpo} \cdot v \, dV
$$
\n
$$
+ \int_{S} (n \cdot \tau) \cdot v \, dS + \int_{S} (-q) \cdot n \, dS + \int_{V} Q_{r,q} \, dV \tag{7}
$$

En esta ecuación, el primer término representa la variación en el tiempo de la energía total en el volumen de control fijo que en el instante considerado ocupa el

volumen fluido. El segundo término es el flujo convectivo neto de la energía total que sale del volumen de control a través de su superficie. El tercer término es la potencia de las fuerzas de cuerpo que actúan sobre el fluido dentro del volumen de control. El cuarto término es la potencia de las fuerzas de presión y las debidas a la viscosidad que se ejercen sobre el fluido a través de la superficie de control. El quinto término es el flujo neto de calor por conducción que se comunica al fluido a través de la superficie de control ( $q$  tiene signo negativo para representar el sentido saliente). Y el sexto término es el calor comunicado por unidad de tiempo a fluido que ocupa el volumen de control por radiación y reacción química.

Al igual que en las ecuaciones anteriores al utilizar el teorema de la divergencia en la ecuación en forma integral, se puede obtener la forma diferencial de la ecuación de conservación de energía interna:

$$
\frac{\partial}{\partial t}[\rho(e+\frac{1}{2}v^2)] + \nabla \cdot [\rho(e+\frac{1}{2}v^2)v] = \rho v \cdot f_{cuerpo} + \nabla \cdot (v \cdot \tau) - \nabla \cdot q + Q_{r,q} \quad (8)
$$

# 3.1.4. Ecuaciones de estado

Para que exista solución de las ecuaciones anteriores hace falta cerrar el sistema, para eso se deben incluir ecuaciones de estado para relacionar variables entre s´ı.

Las incógnitas del problema que se deben encontrar para poder predecir el comportamiento del fluido son siete:  $\rho, \overrightarrow{v}, P, T, e$ .

Y las ecuaciones planteadas hasta el momento son cinco: conservación de la masa, conservación de momentum (en los tres ejes espaciales), y energía.

Por lo tanto, se deben incluir dos ecuaciones de estado para cerrar el sistema, que pueden sen  $\rho(P,T)$  y  $e(P,T)$ 

Más adelante se explicitan las ecuaciones de estado utilizadas para cada simulación.

# 3.2. Método de simulación en Ansys Fluent

Ansys sigue una serie de pasos para resolver el sistema de ecuaciones anteriores:

- Dividir el volumen a estudiar en volúmenes discretos (generar malla).
- Integrar las ecuaciones que gobiernan el comportamiento del fluido en los vol´umenes discretos para generar un sistema de ecuaciones algebraicas para las variables discretizadas.
- Linealizar las ecuaciones discretizadas.
- Resolver el sistema de ecuaciones linealizado para obtener las incógnitas de problema.

Además Ansys Fluent cuenta con dos métodos numéricos para la resolución de las ecuaciones, los cuales se explican a continuación.

#### 3.2.1. Solver segregado y Solver acoplado

#### Solver Segregado

El solver segregado (basado en presión) resuelve las ecuaciones de forma secuencial. Primero se actualizan las propiedades del fluido con las condiciones iniciales del problema, siendo esta la primera iteraci´on. En las siguientes iteraciones, los valores actualizados serán resultado de la iteración anterior.

Luego se resuelve la ecuación de conservación de momentum en sus tres componentes espaciales  $(x,y,z)$  simultáneamente en base a los valores tomados anteriormente en las fronteras de cada celda de la malla utilizada, de esta forma se actualiza el campo de velocidades.

Después se verifica que los valores del campo de velocidades obtenidos en el paso anterior cumplan con la ecuación de continuidad de modo local, es decir, para cada celda de la malla, si esto no ocurre se corrigen los campos de presión, velocidad y flujos másicos usando una derivada de una ecuación tipo Poisson, hasta que se cumpla la ecuación de continuidad.

Seguidamente se resuelven las ecuaciones escalares de energía, turbulencia, especies químicas y radiación.

Por último se realiza un chequeo de la convergencia, la cual depende de el criterio de convergencia utilizado por el usuario. Si se alcanza la convergencia, no se realizan más iteraciones, si no, se sigue iterando hasta que lo haga o hasta que alcance el m´aximo de iteraciones estipulado por el usuario.

El solver segregado sólo permite utilizar la formulación implícita en la linealización de las ecuaciones discretizadas. Con esto se obtiene un sistema de ecuaciones para cada variable, con tantas ecuaciones como celdas tenga la malla. En seguida se resuelven las ecuaciones escalares para los ya obtenidos campos de presión y velocidad. Por los que se resuelven las variables de todas las celdas al mismo tiempo.

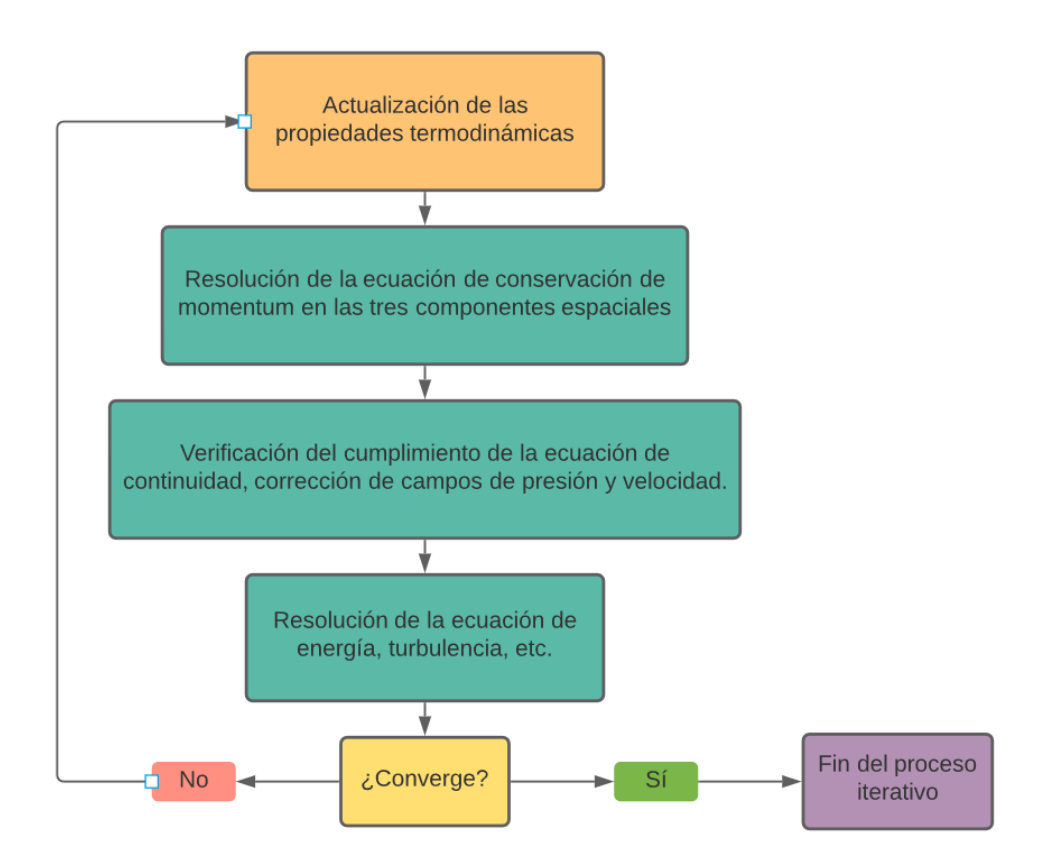

Figura 14: Algoritmo de proceso de cálculo de Solver Segregado.

# Solver acoplado

El solver acoplado (basado en densidad) resuelve las ecuaciones de conservación en forma simult´anea, y luego las ecuaciones escalares. Pero dado que las ecuaciones son no-lineales se necesita de un proceso iterativo para que el código converja a una solución.

Primero se actualizan las propiedades del fluido con las condiciones iniciales del problema, siendo esta la primera iteración. En las siguientes iteraciones, los valores actualizados serán resultado de la iteración anterior.

Luego se resuelven la ecuaciones de conservación de masa, momentum y energía, además de las ecuaciones escalares para turbulencia y radiación.

Finalmente se comprueba la convergencia, igual que en el solver segregado, si ha convergido no se realizan más iteraciones, de lo contrario se siguen realizando iteraciones hasta alcanzarla.

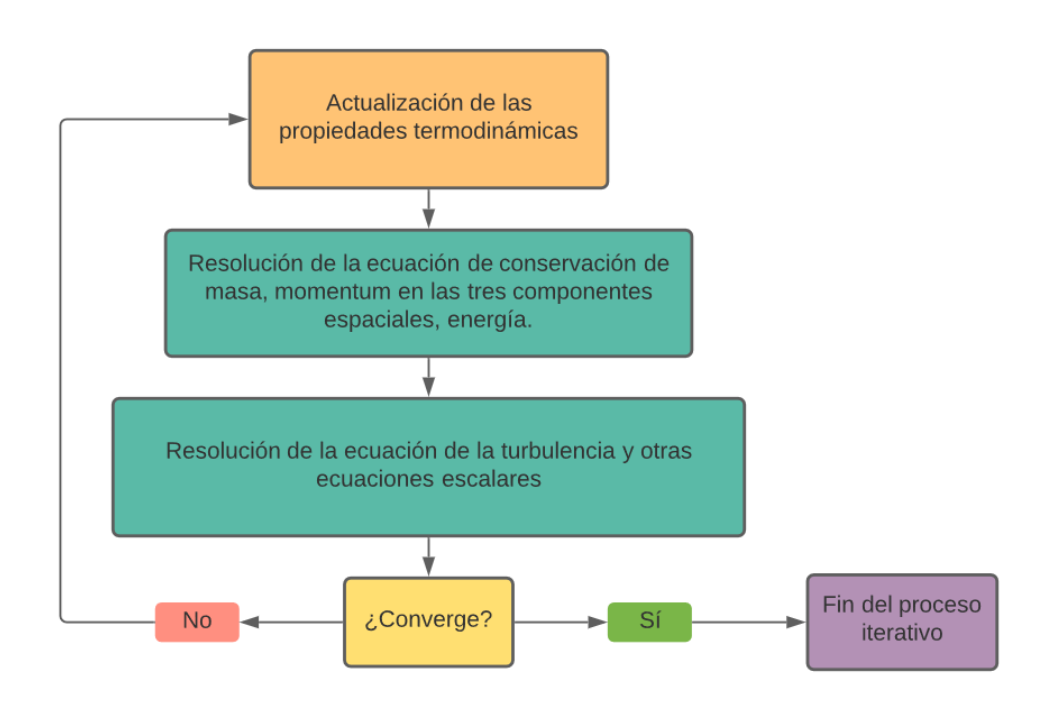

Figura 15: Algoritmo de proceso de cálculo de Solver Acoplado.

# 3.2.2. Linealización

Tal como se comentó anteriormente, para poder encontrar una solución al sistema se ecuaciones, dichas ecuaciones deben ser linealizadas para obtener un sistema de ecuaciones para las variables dependientes en cada celda de la malla establecida, y obtener un resultado aproximado pero con un porcentaje de error muy bajo.

Existen dos formas de realizar la linealización, forma explícita y forma implícita:

- **Forma explícita**: Para una variable del problema, el valor a encontrar para cada celda es calculado usando una relación que incluye solamente los valores conocidos de esa misma variable en las celdas adyacentes. Con esto, cada incógnita existe en una única ecuación, y estas ecuaciones se resuelven independientemente.
- **Forma implícita**: Para una variable del problema, el valor a encontrar para cada celda es calculado usando una relación que incluye los valores de la misma variable en las celdas adyacentes, pero estos valores no son conocidos en primera instancia. Con esto, cada incógnita aparece en más de una ecuación, y para poder obtener un resultado, todas las ecuaciones se deben resolver simultáneamente.

Tal como se comentó anteriormente, para poder encontrar una solución al sistema se ecuaciones, dichas ecuaciones deben ser linealizadas para obtener un sistema de ecuaciones para las variables dependientes en cada celda de la malla establecida, y obtener un resultado aproximado debido a la capacidad limitada de un computador pero con un porcentaje de error ínfimo.

#### 3.2.3. Interpolación y Discretización

Sea una variable  $\phi$ , Ansys Fluent almacena los valores discretos de esta variable en el centro de cada celda que forma parte de la malla, pero al momento del cálculo, por ejemplo de la solución de ecuación de continuidad, se necesitan los valores de  $\phi$ , pero en los centros de las caras de las celdas, estos valores se obtienen interpolando los valores de los centros de las celdas.

Lo anterior se logra utilizando un esquema upwind, el cual consiste en la obtención del valor de  $\phi$  a partir de los valores de las celdas que se encuentran *aguas* arriba en la dirección del vector normal a la cara.

Ansys Fluent permite seleccionar diferentes tipos de esquemas upwind para los términos convectivos de cada una de las ecuaciones de gobierno, los cuales se explican a continuación:

#### Upwind de primer orden

Cuando se requiere una precisión de primer orden, los valores de las variables de las caras son determinadas asumiendo que los valores del centro de la celda de cualquier variable representan un valor promedio de la celda, el cual se mantiene a trav´es de toda la celda, por lo que los valores de las caras de la celda son iguales a los del interior de la celda. Por lo tanto, cuando se selecciona este esquema de discretización el valor de la cara de la celda es fijado igual al valor del centro de la celda que se encuentra aguas arriba.

#### Upwind de segundo orden

Cuando se desea una precisión de segundo orden, los valores de las propiedades de las caras de las celdas son calculadas utilizando un enfoque de reconstrucción lineal multidimensional. En esta aproximación, una precisión de mayor orden es lograda en las caras mediante una expansión de series de Taylor de la solución centrada en la celda sobre el centroide de la celda. Por lo tanto cuando upwind de segundo orden es seleccionado, el valor de la cara  $\phi_f$  es calculado usando la siguiente expresión:

$$
\phi_f = \phi + \nabla \phi \cdot \overrightarrow{r} \tag{9}
$$

Donde  $\phi$  y  $\nabla \phi$  son el valor del centro de la celda y su gradiente en la celda río arriba, y  $\vec{r}$  es el vector de desplazamiento desde el centroide de la celda río arriba hasta el centroide de la cara. Esta formulación requiere la determinación del gradiente  $\nabla \phi$  en cada celda. Finalmente, dicho gradiente es limitado para que no se intruduzcan nuevos máximos o mínimos.

#### Esquema de diferencias centrales

Un esquema de discretización de precisión de segundo orden de diferencias centrales está disponible para las ecuaciones de momento cuando se usa el modelo de turbulencia LES (Large Eddy Simulation, Simulación de remolinos grandes). Este esquema entrega una precisión mejorada para los calculos con LES.

El esquema de diferencias centrales calcula el valor de la cara para la varible  $\phi_f$  de la siguiente manera:

$$
\phi_{f,CD} = \frac{1}{2}(\phi_0 + \phi_1) + \frac{1}{2}(\nabla\phi_0 \cdot \vec{r}_0 + \phi_1 \cdot \vec{r}_1)
$$
\n(10)

Donde los índices 0 y 1 hacen referencia a las celdas que comparten la cara  $f$ ,  $\nabla \phi_0$  y  $\nabla \phi_1$  son los gradientes reconstruidos de las celdas 0 y 1 respectivamente, y  $\overrightarrow{r}$  es el vector dirección desde el centroide de la celda hacia el centroide de la cara.

Este esquema puede producir soluciones sin límites y sin oscilaciones físicas, lo que puede derivar en problemas de estabilidad en el procedimiento num´erico. Estos problemas de estabilidad pueden ser evitados si se usa un enfoque diferente para el esquema de diferencias centrales. En este enfoque, el valor de la cara es calculado de la siguiente manera:

$$
\phi_f = \phi_{f,UP} + (\phi_{f,CD} - \phi_{f,UP}) \tag{11}
$$

En donde el primer término es la parte implícita y el segundo es la parte explícita. El subíndice UP hace referencia a Upwind (aguas arriba) y  $CD$  a Central Differencing (diferencias centrales). Asumiendo que la solución converge, este enfoque lleva a un esquema de diferencias de segundo orden puro.

El esquema de diferencias centrales está disponible sólo para solucionadores basados en presión.

#### Esquema QUICK

Para mallas cuadrilaterales y hexaédricas, donde pueden identificase caras y celdas aguas arriba y aguas abajo, Ansys Fluent cuenta con el esquema QUICK (Quadratic Upstream Interpolation for Convective Kinematics) para calcular un valor de orden superior de la variable convectiva  $\phi$  en la cara. Este esquema está basado en un promedio ponderado entre el Upwind de segundo orden y las interpolaciones centrales de la variable. Para la cara e en la figura siguiente, si el flujo va de la izquierda a derecha el valor de dicha variable puede escribirse como:

$$
\phi_e = \theta \left[ \frac{S_d}{S_e + S_d} \phi_P + \frac{S_e}{S_e + S_d} \phi_E \right] + (1 - \theta) \left[ \frac{S_u + 2S_e}{S_u + S_e} \phi_P - \frac{S_e}{S_u + S_e} \phi_W \right] \tag{12}
$$

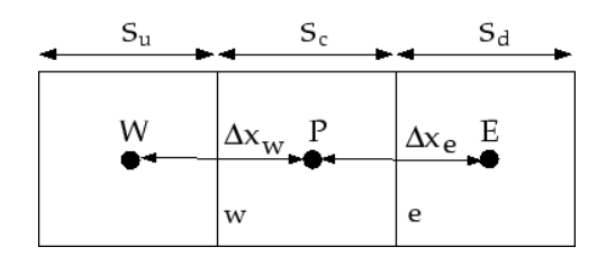

Figura 16: Volumen de control de una dimensión para esquema QUICK.

Cuando  $\theta = 1$  en la ecuación anterior, el resultado es una interpolación central de segundo orden, y cuando  $\theta = 0$  resulta es un upwind de segundo orden. El esquema QUICK tradicional usa  $\theta = \frac{1}{8}$  $\frac{1}{8}$ . La implementación en Ansys Fluent usa un valor variable dependiente de la solución de  $\theta$ , escogido para evitar introducir una nueva solución extrema.

El esquema QUICK generalmente será mas preciso en mallas estructuradas y alineadas con la dirección del flujo. Notar que Ansys Fluent permite el uso de este esquema para mallas híbridas y no estructuradas, en estos casos el esquema de dicretización upwind de segundo orden será usado en las caras de las celdas no hexaedricas.

El esquema QUICK esta disponible en el solver basado en presión y cuando se calculen ecuaciones escalares adicionales en el solver basado en densidad.

#### Esquema MUSCL de tercer orden

Este esquema viene de la modificación del MUSCL (Monotone Upstream-Centered Schemes for Conservation Laws) original, mezclando el esquema de diferencias centrales y el upwind de segundo orden de la manera siguiente:

$$
\phi_f = \theta \phi_{f,CD} + (1 - \theta)\phi_{f,SOU} \tag{13}
$$

Donde  $\theta \phi_{f,CD}$  está definido en la ecuación (10) y  $\phi_{f,SOU}$  es calculado usando el esquema upwind de segundo orden que se describe en (9).

A diferencia del esquema QUICK, el cuál sólo es aplicable a mallas hexagonales estructuradas, el esquema MUSCL es aplicable a mallas arbitrarias. Comparada con el esquema de upwind de segundo orden, el esquema MUSCL de tercer orden tiene el potencial de mejorar la precisión espacial de todo tipo de mallas reduciendo la difusión numérica, más significativamente en flujo tridimensionales complejos, y está disponible para todas las ecuaciones de transporte.

Este esquema está disponible para solvers basados en tanto en presión como en densidad.

#### 3.2.4. Acoplamiento de presión-velocidad

### SIMPLE

El algoritmo SIMPLE (Semi-Implicit Method for Pressure Linked Equations) usa la relación entre la velocidad y las correcciones de la presión para que se cumpla la conservación de masa y obtener el campo de presiones.

Si las ecuaciones de momentum son resueltas con un campo de presión adivinada  $(p^*),$  el flujo de resultante de una cara  $(J_f^*)$  no satisface la ecuación de continuidad. Debido a esto una corrección de este flujo es añadido para que la continuidad se cumpla.

El algoritmo SIMPLE sustituye las ecuaciones de corrección de flujo presentadas a continuación:

$$
J_f = J_f^* + J_f' \tag{14}
$$

$$
J'_f = d_f(p'_{c0} - p'_{c1})
$$
\n(15)

en una ecuación discreta de continuidad para obtener una ecuación discreta para la corrección de la presión  $p'$  en la celda:

$$
a_p p' = \sum_{nb} a_{nb} p'_{nb} + b \tag{16}
$$

donde b representa el flujo neto que entra a la celda.

La ecuacion de corrección de presión se resuelve usando el método algebraico multimalla (AMG por sus siglas en inglés). Una vez que la solución es obtenida, la presión de la celda y el flujo de sus caras es corregida usando respectivamente:

$$
p = p^* + \alpha_p \ p'
$$
 (17)

$$
J_f = J_f^* + d_f (p'_{c0} - p'_{c1})
$$
\n(18)

Donde  $\alpha_p$  es un factor de relajación para la presión. El flujo de la cara,  $J_f$ , satisface la ecuación de continuidad discretizada durante cada iteración.

### SIMPLEC

SIMPLEC (SIMPLE-Consistente) es una variante del algoritmo anterior. Como tal, el procedimiento es similar a SIMPLE, la única diferencia reside en la expresión usada para la corrección de flujo en la cara,  $J'_{\mu}$ .,<br>f•

Es la misma expresión (ecuación 15), salvo que el coeficiente  $d_f$  es redefinida como función de  $a_P - \sum_{nb} a_n b$ . El uso de esta ecuación de corrección modificada logra

acelerar la convergencia en problemas donde el acoplamiento de presión-velocidad es el principal impedimento para obtener una solución.

Para mallas con algún grado de oblicuidad, la relación aproximada entre la corrección del flujo de masa en la cara de la celda y la diferencia de la corrección de presión en la celda adyacente es muy estimativo. Como las componentes del gradiente de corrección de presión sobre las caras de la celda no son conocidas de antemano, un proceso iterativo similar a la corrección adyacente PISO, la cuál se describe más adelante, es requerido. Después de la solución inicial de la ecuación de corrección de presión, el gradiente de corrección de presión es recalculado y usado para actualizar las correcciones del flujo de masa. Este proceso, el cual es referido como ¸correcci´on de oblicuidad", reduce significativamente las dificultades en la convergencia relacionadas con mallas altamente no estructuradas. La corrección de oblicuidad de SIMPLEC permite a Ansys Fluent obtener una solución para mallas altamente oblicuas en aproximadamente el mismo n´umero de iteraciones que las requeridas para mallas ortogonales.

## PISO

El algoritmo PISO (Pressure-Implicit with Splitting of Operators) para el acoplamiento de presión-velocidad, que forma parte de la familia de algoritmos SIMPLE, está basado en el grado más alto de la relación aproximada entre las correcciones de presión y velocidad. Una de las limitaciones de los algoritmos SIMPLE y SIM-PLEC es que nuevas velocidades y correspondientes flujos no satisfacen el balance de momentum después de que la ecuación de corrección de presión es resuelta. En consecuencia, el c´alculo debe repetirse hasta que el balance se cumple. Para mejorar la eficiencia de este cálculo, PISO realiza dos correcciones adicionales, corrección adyacente y corrección de oblicuidad.

La idea principal del algoritmo PISO es mover los repetitivos cálculos requeridos por SIMPLE y SIMPLEC adentro de la etapa de la solución de la ecuación de corrección de presión. Después de uno o más loops de PISO adicionales, las velocidades corregidas satisfacen las ecuaciones de continuidad y momentum de manera más cercana. Este proceso iterativo es llamado corrección de momentum o corrección adyacente (neighbor correction). El algoritmo PISO toma un poco más de tiempo de la CPU por cada iteración, pero puede reducir considerablemente las iteraciones requeridas para la convergencia, especialmente para problemas transientes.

Al igual que en el algoritmo SIMPLEC, PISO también cuenta con corrección de oblicuidad la cuál ayuda a la convergencia de la solución para mallas menos estructuradas.

Para mallas con un alto grado de de oblicuidad, el acoplamiento simultáneo entre las correcciones adyacente y de oblicuidad en la misma ecuación de corrección de presión puede causar divergencia o falta de solvencia. Una alternativa, aunque es más cara en términos computacionales, es aplicar una o más iteraciones de corrección de oblicuidad para cada iteración separada de la corrección adyacente. Para cada iteración individual de del algoritmo PISO, esta técnica permite un ajuste más
preciso de la corrección del flujo másico de una cara de acuerdo a la corrección del gradiente de la presión normal de la misma cara.

#### Método pasos fraccionados

En el FSM (Fractional-Step Method), las ecuaciones de momentum son desacopladas de la ecuación de continuidad usando una técnica matemática llamada división de operador o factorización aproximada. El algoritmo de solución resultante es similar a los algoritmos descritos anteriormente. El formalismo usado en la factorización aproximada permite controlar el orden del error por truncación. Debido a esto, el FSM es adoptado en Ansys Fluent como un esquema de acoplamiento de velociadad en un algoritmo de avance de tiempo no iterativo.

#### 3.2.5. Monitoreo de convergencia: Residuos

Al final de cada iteración, la suma residual de cada una de las variables conservadas es calculada y almacenada, y por lo tanto, registrada en el historial de convergencia. Este historial también es guardado en el archivo de datos.

En un computador con precisión infinita, estos residuales llegan a cero cuando la solución converge. En un computador real, los residuales decaen a un valor pequeño (redondeo) y luego paran de cambiar (se nivelan). Para cálculos con precisión simple, los residuales pueden caer a lo más seis ordenes de magnitud antes de alcanzar el redondeo. Con doble precisión, los residuales pueden caer hasta doce ordenes de magnitud.

#### Definición de los residuales en el Solver basado en presión

Después de la discretización, la ecuación de conservación general para una variable genérica  $\phi$  en la celda P puede ser escrita de la siguiente manera:

$$
a_P \phi_P = \sum_{nb} a_{nb} \phi_{nb} + b \tag{19}
$$

Donde  $a_P$  es el coeficiente central,  $a_n b$  son los coeficientes de influencia para las celdas vecinas, y b es la contribución de la parte constante del término fuente  $S_c$ en  $S = S_c + S_{P\phi}$  y las condiciones de contorno. Además:

$$
a_P = \sum_{nb} a_{nb} - S_p \tag{20}
$$

El residual  $R^{\phi}$  calculado por el Solver basado en presión de Ansys Fluent es el desequilibrio en la ecuación 19 sumado sobre todas las celdas computacionales  $P$ . Esto es referido como el residual no escalar. Se escribe de la siguiente forma:

$$
R^{\phi} = \sum_{\text{celdas } P} \left| \sum_{nb} a_{nb} \phi_{nb} + b - a_P \phi_P \right| \tag{21}
$$

En general, es difícil juzgar la convergencia examinando los residuales definidos en la ecuación anterior, ya que no hay una escala empleada. Esto es especialmente cierto en flujos cerrados tales como la convección natural en una habitación en donde no hay en flujo de entrada de  $\phi$  con el cuál comparar el residual. Ansys Fluent escala el residual usando un factor escalador representativo de la tasa de flujo de  $\phi$  a través del dominio. Este residual escalado es definido como:

$$
R^{\phi} = \frac{\sum_{\text{celdas }P} |\sum_{\text{nb}} a_{\text{nb}} \phi_{\text{nb}} + b - a_{\text{p}} \phi_{\text{p}}|}{\sum_{\text{celdas }P} |a_{\text{p}} \phi_{\text{p}}|}
$$
(22)

Para las ecuaciones de momentum el término  $a_P \phi_P$  es reemplazado por  $a_P v_P$ donde  $v_P$  es la magnitud de la velocidad en la celda  $P$ .

Este residual escalado es un indicador más apropiado para la convergencia en la mayoría de los problemas. Este es el residual que muestra Ansys Fluent en las iteraciones.

Para la ecuación de continuidad, el residual no escalado es definido como:

$$
Rc = \sum_{\text{celdas } P} |tasa \, de \, creacion \, de \, masa \, en \, celda \, P| \tag{23}
$$

El residual escalado para la ecuación de continuidad es definido como:

$$
\frac{R_{iteration\ N}^{c}}{R_{iteration\ 5}^{c}}
$$
\n
$$
(24)
$$

Donde el denominador es el valor absoluto más grande del residual de continuidad en las primeras cinco iteraciones.

Los residuales escalados descritos anteriormente son indicadores útiles para la convergencia de la solución.

#### Definición de los residuales en el Solver basado en densidad

Un residual para este Solver es simplemente la tasa de cambio del tiempo para la variable conservada  $(W)$ . El residual RMS es la raíz cuadrada del promedio de los cuadrados de los residuos en cada celda del dominio:

$$
R(W) = \sqrt{\sum \left(\frac{\partial W}{\partial t}\right)^2} \tag{25}
$$

La ecuación anterior representa la suma residual no escalar informada para todas las ecuaciones acopladas resueltas en Ansys Fluent.

Como se mencionó anteriormente, los residuales no escalados no son muy buenos para juzgar la convergencia, es por eso que se escalan:

$$
\frac{R(W)_{iteracion N}}{R(W)_{iteracion 5}}
$$
\n
$$
(26)
$$

Donde el denominador es el valor absoluto más grande del residual en las primeras cinco iteraciones.

## 3.3. Modelos multifase

Los avances en la mecánica de fluidos computacional han proporcionado las bases para un análisis más profundo en la dinámica de flujos multifase. Actualmente hay dos enfoques para el cálculo numérico de los flujos multifase: Euler-Lagrange y Euler-Euler.

## Enfoque Euler-Lagrange

El modelo Lagrangiano de fase discreta en Ansys Fluent sigue el enfoque Euler-Lagrange. La fase del fluido es tratado como un contínuo al resolver las ecuaciones de Navier-Stokes, mientras que la fase dispersa es resuelta siguiendo un gran n´umero de part´ıculas, burbujas o gotas a trav´es del campo de flujo calculado . La fase dispersa puede intercambiar momentum, masa y energía con la fase fluida.

Una suposición fundamental hecha en este modelo es que la segunda fase dispersa ocupa una fracción de volumen diminuta, incluso si la masa total de las partículas de la fase dispersa es mayor que la masa total del fluido contínuo.

Las trayectorias de las partículas o gotas son calculadas individualmente en intervalos específicos durante el cálculo de la fase fluida. Esto hace que el modelo sea apropiado para modelar secadores de spray, combustión de combustibles líquidos y de carbón, y flujos cargados de algunas partículas, pero inapropiado para modelar mezclas de líquido-líquido, lechos fluidizados, o cualquier aplicación donde la fracción de volumen de la segunda fase no se pueda descuidar.

## El enfoque Euler-Euler

En este enfoque las diferentes fases son tratadas matemáticamente como un continuo. Debido a que el volumen de una fase no puede ser ocupado con otras fases, el concepto de fracción de volumen fásico es introducido. Estas fracciones de volumen son asumidas como funciones continuas de espacio y tiempo y su suma es igual a uno. Las ecuaciones de conservación para cada fase son derivadas para obtener un conjunto de ecuaciones, las cuales tienen una estructura similar para todas las fases. Estas ecuaciones se cierran proporcionando relaciones constitutivas que son obtenidas a partir de información empírica, o, en el caso de flujos granulares, aplicando la teoría cinética.

En Ansys Fluent, existen tres modelos multifase; el modelo Volumen de fluido (VOF en inglés), el modelo de mezcla, y el modelo euleriano.

## 3.3.1. Modelo VOF

El modelo VOF puede modelar dos o más fluidos inmisibles resolviendo un sólo conjunto de ecuaciones de momentum y el seguimiento de cada una de las fracciones de volumen de cada uno de los fluidos que componen el dominio. Sus aplicaciones típicas incluyen la predicción de ruptura de yet, el movimiento de burbujas grandes en un líquido, el movimiento de un líquido después de la ruptura de una presa, y el seguimiento estacionario o transiente de cualquier interfase líquido-gas.

## Limitaciones

Las siguientes restricciones se aplican a modelo VOF en Ansys Fluent:

- Se debe usar el Solver basado en presión. El modelo VOF no está disponible con el Solver basado en densidad.
- Todos los volúmenes de control deben ser llenados ya sea con un fluido de una sola fase o una combinación de fases. El modelo VOF no permite regiones de vacío.
- S´olo una de las fases puede ser definida como un gas ideal compresible. No hay limitaciones para líquidos compresibles usando funciones definidas por el usuario.
- Los flujos periódicos con secuencia de corriente (ya sea con flujo de masa específico o con una bajada de presión específica), no pueden ser modeladas cuando el modelo VOF está en uso.
- La formulación implícita de segundo orden para los pasos de tiempo no puede ser usada con el modelo VOF.

## 3.3.2. El modelo de mezcla

El modelo de mezcla es un modelo multifase simplificado que puede ser usado de diferentes maneras. Puede ser usado para modelar flujos multifase donde las fases se mueven a diferentes velocidades, pero asumiendo un equilibrio local en escalas de longitud espacial cortas. Puede ser usado para modelar flujos homogéneos multifase con fases fuertemente acopladas moviendose a la misma velocidad y por último, para calcular viscosidad no Newtoniana.

El modelo de mezcla puede modelar  $n$  fases (fluidos y partículas) resolviendo las ecuaciones de momentum, continuidad y energía para la mezcla, las ecuaciones de fracción de volumen para las fases secundarias, y las expresiones algebraicas para las velocidades relativas. Aplicaciones típicas incluyen sedimentación, separadores ciclónicos, flujos con carga baja de partículas, y flujos burbujeantes en donde la fracción de volumen de gas permanece baja.

El modelo de mezcla es un buen sustituto para el modelo euleriano en muchos casos. Un modelo multifase completo (modelo euleriano) puede no ser factible cuando hay una gran distribución de la fase de particulada o cuando las leyes de interfase son desconocidas o su fiabilidad puede ser cuestionada. Un modelo más simple como el modelo de mezcla puede llevar a cabo los casos anteriores tan bien como el modelo euleriano y al mismo tiempo resolviendo un menor número de variables y por ende alcanzando el resultado en menos tiempo.

El modelo de mezcla permite seleccionar fases granulares y calcular todas las propiedades de las estas fases. Esto es aplicable para flujos de líquido-sólido.

## Limitaciones

Las siguientes restricciones se aplican a modelo de mezcla en Ansys Fluent:

- Se debe usar el Solver basado en presión. El modelo de mezcla no está disponible con el Solver basado en densidad.
- S´olo una de las fases puede ser definida como un gas ideal compresible. No hay limitaciones para líquidos compresibles usando funciones definidas por el usuario.
- No se puede modelar solidificación y fusión en conjunto con el modelo de mezcla.
- El modelo de cavitación Singhal et al. (el cuál está disponible con el modelo de mezcla) no es compatible con el modelo de turbulencia LES.
- No se debe usar la formulación relativa en combinación con el MRF (Multiple Reference Frame) al usar el modelo de mezcla.
- El modelo no permite flujos no viscosos.
- El modelo de conducción de capa para paredes no está permitido con el modelo de mezcla.

El modelo de mezcla, al igual que el modelo VOF, usa un enfoque de un sólo fluido. Pero se diferencia de el modelo VOF en dos aspectos:

- El modelo de mezcla permite que las fases sean interpretadas. Las fracciones de volumen  $\alpha_q$  y  $\alpha_p$  para un volumen de control puede ser igual a cualquier valor entre 0 y 1, dependiendo del espacio que ocupa la fase q y p.
- El modelo de mezcla permite que las fases se muevan a diferentes velocidades, usando el concepto de velocidades de deslizamiento. A su vez también permite que las fases se muevan a la misma velocidad con el modelo de mezcla es reducido a un modelo multifase homogéneo.

#### 3.3.3. El modelo euleriano

El modelo multifase Euleriano en Ansys Fluent permite modelar m´ultiples fases separadas pero que interactúan. Las fases pueden ser líquidos, gases o sólidos en casi cualquier combinación. Un tratamiento Euleriano es usado para cada fase, en contraste con el tratamiento Euleriano-Lagrangiano que es usado para modelar fases discretas.

Con el modelo multifase Eureliano, el número de fases secundarias sólo está limitado por los requerimientos de la memoria y el comportamiento de la convergencia. Para flujos multifase complejos, sin embargo, la obtencón de la solución se encuentra limitada por el comportamiento de la convergencia.

El modelo multifase Euleriano de Ansys Fluent no distingue entre flujos multifase fluido-fluido y fluido-sólido (flujos granulares). Un flujo granular es simplemente uno que involucra al menos una fase que ha sido designada como una fase granular.

La solución de Ansys Fluent está basada en lo siguiente:

Un único campo de presiones es compartido con todas las fases.

- Las ecuaciones de momentum y continuidad son resueltas para cada fase.
- Los parámetros siguientes están disponibles para las fases granulares:
	- Temperatura granular (energía fluctuante de sólidos) puede ser calculada para cada fase sólida. Se puede usar ya sea una formulación algebráica, una constante, una función definida por el usuario, o una ecuación diferencial parcial.
	- Esfuerzos cortantes de la fase sólida son obtenidas aplicando la teoría cinética a flujos granulares. La viscosidad por fricción para modelar flujos granulares también está disponible. Se pueden seleccionar los modelos apropiados y funciones definidas por el usuario para todas las propiedades.
- Muchas funciones de coeficientes de arrastre entre interfase están disponibles, las cuales son apropiadas para varios tipos de régimenes multifase.
- Todos los modelos de turbulencia  $k e$  están disponibles y se pueden aplicar a todas las fases de la mezcla.

## Limitaciones

Todas las otras características disponibles en Ansys Fluent pueden ser usadas en conjunto con el modelo multifase Eureliano, exceptuando las siguientes limitaciones:

- El modelo de turbulencia de tensión de Reynolds no está disponible por fase.
- El seguimiento de partículas (usando el modelo Lagrangiano de fase dispersa) interactúa sólo con la fase primaria.
- Los flujos periódicos por flujo con caudal másico especificado no pueden ser modelados cuando el modelo Euleriano está en uso.
- Flujos no viscosos no están permitidos.
- $\blacksquare$  La fusión y la solidificación no están permitidas.
- Cuando se siguen partículas en paralelo, el modelo de fase discreta (DPM) no puede ser usado con el modelo de mezcla si la compartición de memoria esta activada.

# 4. Simulaciones realizadas

A continuación se dan a conocer las configuraciones y valores utilizados en las simulaciones para cada uno de los parámetros estudiados, los resultados obtenidos en cada caso y su correspondiente análisis.

Se encontraron 4 parámetros relevantes para la operación del prototipo:

- $\blacksquare$ Inclinación.
- Cantidad de agua (llenado).
- Concentración de sal.
- Diámetro de tubería.

Se presentan en detalle los modelos y opciones utilizadas en las simulaciones y sus justificaciones de su uso (todas basadas en el manual de Ansys Fluent [18]) para dejar registro de lo que se realiz´o y que cualquier interesado pueda reproducir y comprobar lo concluido en este documento.

## 4.1. Variación de inclinación

Con el objetivo de estudiar las diferencias que se presentan en la operación del prototipo al variar la inclinación, se eligieron las siguientes inclinaciones con respecto al plano horizontal: 3°, 5°, 10°, 20°, 30°, 40°, 50°. Con un tiempo total de 60 minutos.

## 4.1.1. Geometría

Se generó una geometría aproximada pero equivalente del prototipo, la cual consiste en lo siguiente:

- Estanque de 18 litros aproximadamente, fue construido a partir de un cilindro de 250 mm de diámetro y 450mm de altura, luego se aplicó un radio de 125 mm en las aristas de la base para lograr una forma ovalada.
- La tubería fue exactamente la misma que se encuentra en el prototipo,  $25.4 \text{ mm}$ de di´ametro exterior (tuber´ıa de 1 pulgada con 2 mm de espesor). En lugar de usar tres módulos de 1 metro de largo cada uno, se optó por hacer uno sólo de 3 metros de largo, debido a que la energía recibida sería equivalente y así se aumentan las probabilidades de que la solución converja debido a que la geometría es simple, y además se reduce el tiempo de cálculo en la simulación.

A continuación se presenta el modelo generado en Inventor con lo anteriormente señalado y su correspondiente plano.

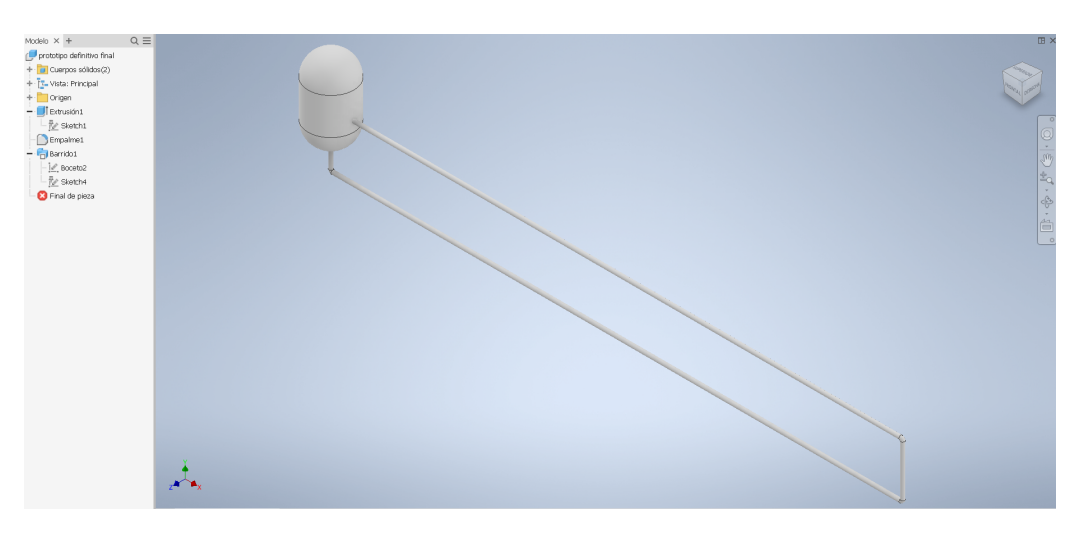

Figura 17: Prototipo generado en Inventor.

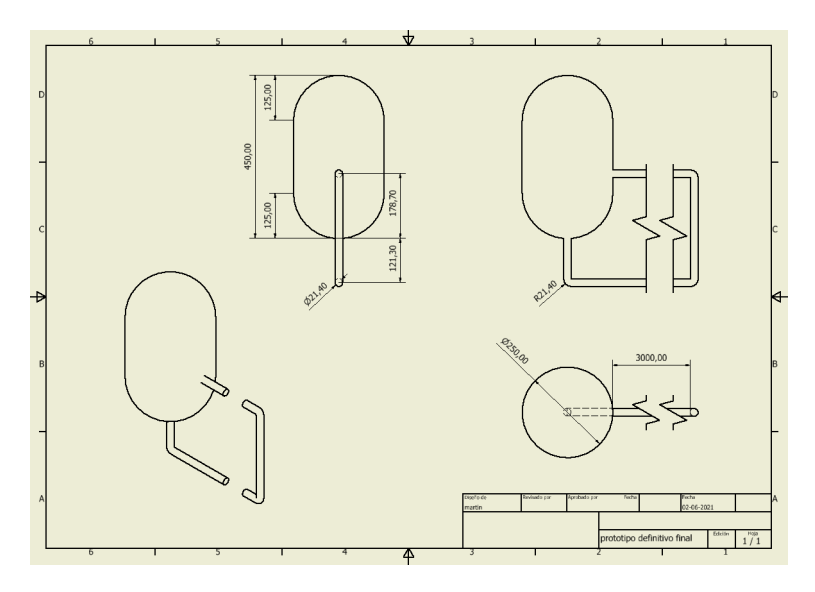

Figura 18: Plano de prototipo para simulación en Ansys Fluent.

## 4.1.2. Malla

Se optó por implementar el método automático, el cuál generó una malla con elementos netamente tetraédricos, y se elegió un tamaño de elementos de 0,1 metros pero se activó la opción de modificación de malla (Defeaturing size) para que se adecuara de mejor manera a las partes de la geometría en donde existían curvaturas. Con lo anterior se genera una malla con 7.403 nodos y 23.208 elementos, con tamaños característicos entre  $0.0025$  y  $0.037$  metros aproximadamente y una calidad de elementos promedio de 0,84 en un rango de 0 a 1, por lo que se considera aceptable la malla.

A continuación se adjunta la configuración de la malla en detalle:

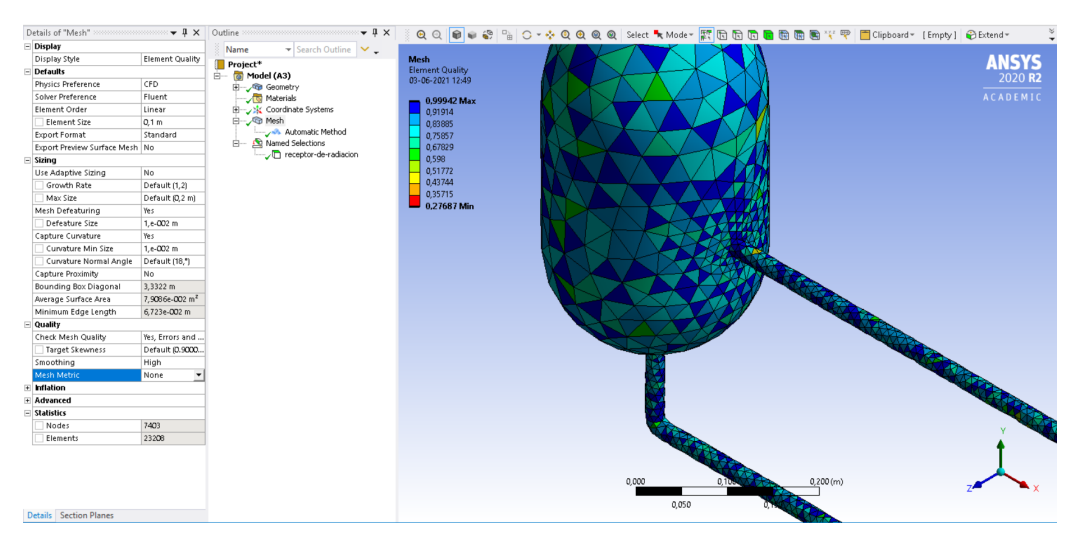

Figura 19: Configuración de malla utilizado en variación de inclinación.

## 4.1.3. Setup

A continuación se presenta un listado de las configuraciones que se utilizaron en cada pestaña:

- General:
	- Solver: Se optó por el Solver basado en presión (Solver segregado), debido a que sólo en este se podían activar las opciones de modelos multifase.
	- Formulación de velocidad: Se optó por la formulación absoluta ya que no se cuenta con un fluido en rotación. [19]
	- Tiempo: Por supuesto que se elegió la forma transiente ya que el objetivo principal es evidenciar la evolución de lo que pasa dentro del prototipo a través del tiempo.
	- Gravedad: Evidentemente se activó y cambiando las componentes  $X \in Y$ se logra variar la inclinación.
- $\blacksquare$  Modelos:
	- Multifase: Se optó por el modelo de Euleriano debido a que las simulaciones presentan una mezcla heterogénea. Se activó la casilla para velocidad de deslizamiento.
		- $\circ$  Forma implícita para la formulación de parámetros de fracción de volumen.
		- Tipo disperso para el modelado de interfase.
		- $\circ$  La formulación de fuerzas de cuerpo implícita se dejó desactivada.
		- N´umero de fases eulerianas: 2; agua como fase primaria y vapor como fase secundaria.
		- Fuerzas de interacci´on entre fases: Coeficiente de arrastre entre las fases: schiller-naumann sin modificación. Velocidad de deslizamiento:

manninem-et-al. Sin coeficiente de tensión superficial. Modelado de fuerza de tensión superficial desactivado.

- Calor, masa y reacciones de interacciones entre fases: 1 mecanismo de transferencia de masa, de agua a vapor, con mecanismo de evaporacion-condensacion con modelo Lee.
- Energía: se habilitó obviamente esta casilla ya que el prototipo funciona con ingreso de calor al sistema.
- Modelo viscoso: k-epsilon de dos ecuaciones, con modelo Realizable. Constantes del modelo predeterminadas. Tratamiento cercano de pared standard.
- Materiales: Como se mencionó anteriormente, sólo se modelarán dos fluidos en esta simulación.
	- Agua: Con las propiedades predeterminadas de Ansys Fluent, a excepción de la densidad, que en lugar de constante se usará el modelo Boussinesq, el cuál es apropiado para el caso debido a que la variación de temperatura no especialmente grande, sin embargo se usa el mismo valor de densidad predeterminado para el modelo  $(998, 2Kg/m^3)$ . [20]. Se usa el coeficiente de expansión térmico constante de 0, 000207[1/K] [21].
	- Vapor: Con las propiedades predeterminadas de Ansys Fluent, a excepción de la densidad, que en lugar de constante se usará el modelo de gas real Peng-Robinson, el cual es recomendado para el caso en cuestión [22]. Se utilizaron los valores predeterminados de todos los demás parámetros.
- Condiciones de la zona de celdas: Se seleccionó la toda la zona como fluido.
- Condiciones de contorno:
	- Receptor de radiación: Tal como se mencionó en la descripción del prototipo, teóricamente el prototipo recibe 6093  $W/m^2$  en su tubo receptor, pero se decidió aumentar este valor a 7000  $W/m^2$  como flujo de calor directo sobre dicho tubo, todo esto con el objetivo de observar resultados y parámetros en menor tiempo.

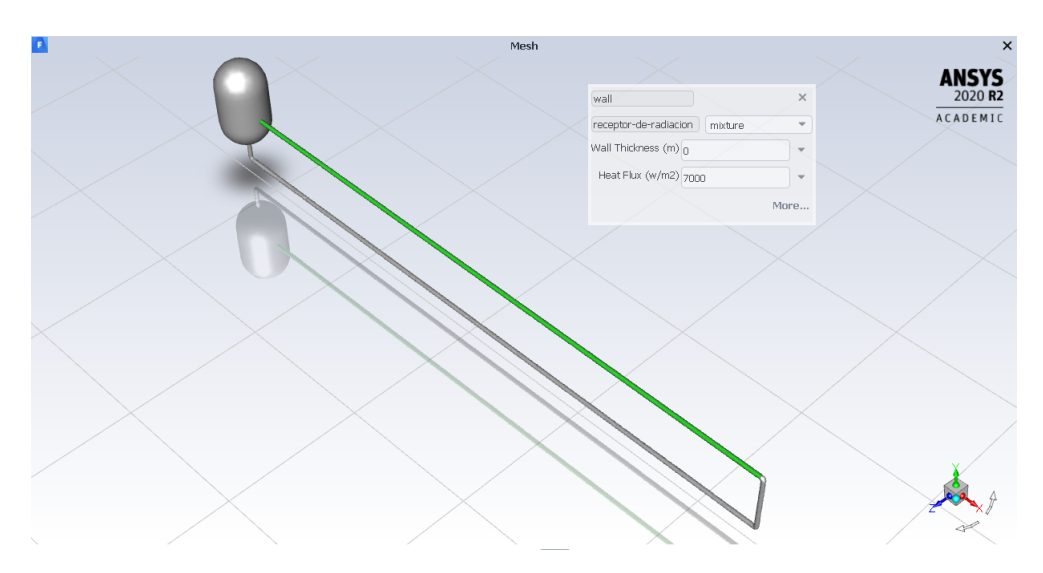

Figura 20: Tubo receptor de radiación

- Paredes del prototipo: Como el prototipo se sitúa en el aire libre, se consideraron las pérdidas calóricas de este de forma aproximada y se fijó una condición térmica de convección en todas las paredes del prototipo excepto la pared receptora con un coeficiente de transferencia de calor por convección de 10  $W/m^2 K$  y una temperatura de flujo libre de 300 K[23].
- Métodos de Solución:
	- Acoplamiento de Presión-Velocidad: Se eligió el esquema SIMPLEC ya que la malla es no estructurada y presenta cierto grado de oblicuidad y con este modelo se corrige. La casilla de resolución de las ecuaciones de fracciones de volumen se dejó desactivada.
	- Discretización Espacial:
		- Gradiente: Basado en celdas de m´ınimos cuadrados.
		- o Presión: PRESTO!
		- Densidad: MUSCL de tercer orden. Por su adaptabilidad a mallas no estructuradas.
		- Momentum: MUSCL de tercer orden. Por su adaptabilidad a mallas no estructuradas.
		- Fracci´on de volumen: QUICK. Por la imposibilidad de elegir MUSCL y el uso de promedio ponderado entre upwind de primer y segundo orden.
		- o Energía cinética turbulenta: MUSCL de tercer orden. Por su adaptabilidad a mallas no estructuradas.
		- $\circ$  Tasa de disipación turbulenta: MUSCL de tercer orden. Por su adaptabilidad a mallas no estructuradas.
- Energ´ıa: MUSCL de tercer orden. Por su adaptabilidad a mallas no estructuradas.
- Formulación transiente: Segundo orden implícito delimitado. Para minimizar error. Las casillas de *avance iterativo de tiempo*, *corrección de* gradiente de cara deformada y término de relajación de orden mayor se dejaron desactivadas.
- Factores de sub-relajación en los controles de solución:
	- Presión:  $0.3$
	- Densidad: 1
	- Fuerzas de cuerpo: 1
	- Momentum: 0,7
	- $\bullet$  Masa de vaporización: 1
	- Velocidad de deslizamiento: 0,1
- **Residuales:** 
	- Continuidad: 0,001
	- Velocidad en x: 0,001
	- Velocidad en y: 0,001
	- Velocidad en z: 0,001
- $\bullet$  Fracción de volumen: 0,5
- $\bullet$  Energía cinética turbulenta: 0,8
- Tasa de disipación turbulenta: 0,8
- Viscosidad turbulenta: 1
- $\bullet$  Energía: 1
- Energía:  $0,000001$
- k:  $0,001$
- Epsilon: 0,001
- Fracción de volumen:  $0,001$

- Ejecución del cálculo:
	- Avance de tiempo fijo y definido por el usuario.
	- N´umero de pasos de tiempo: 7200
	- Tamaño de paso de tiempo: 0,5 [s]
	- Iteraciones máximas por paso de tiempo: 20

Se ingresa una temperatura inicial de 26,85 ◦C (300 K).

## 4.2. Variación de llenado

Con el objetivo de estudiar las diferencias que se presentan en la operación del prototipo al variar la cantidad de llenado de agua, se eligieron las siguientes porcentajes de llenado: 100 %, 80 %, 60 %, 40 % que se traducen a 20,4, 16,3, 12,3 y 8,2 litros aproximadamente.

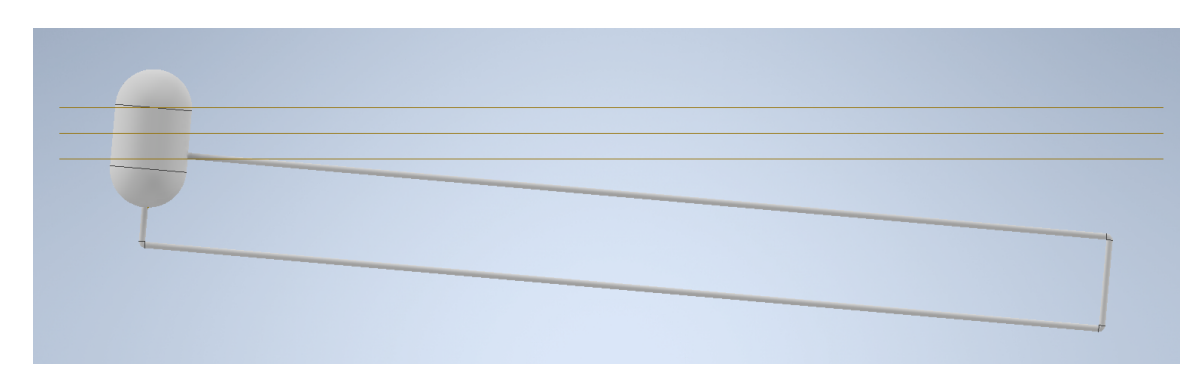

Figura 21: Nivel aproximado de agua con  $80\%$ ,  $60\%$  y  $40\%$ .

## 4.2.1. Geometría

Se usa la misma geometría usada en la variación de llenado.

## 4.2.2. Malla

Se genera la misma malla generada en la variación de llenado, usando los mismos parámetros.

## 4.2.3. Setup

Se usa la misma exactamente la misma configuración que en la variación de inclinación, salvo que se agrega un nuevo material en la simulación; el aire.

Para el aire se elige la el modelo de densidad de gas ideal debido a que con los modelos usados sólo puede haber un gas modelado como real (vapor). [24]

Todos las simulaciones se realizan con  $5°$  de inclinación y 15°C de temperatura inicial del agua y aire.

## 4.3. Variación de concentración de sal

Para esta variación se consideraron los resultados del paper Thermophysical properties of seawater: a review of existing correlations and data.  $[25]$  el cuál presenta correlaciones para propiedades termofísicas del agua de mar como densidad, calor específico, conductividad térmica, viscosidad dinámica, tensión superficial, presión de vapor, punto de ebullición, calor latente de vaporización, entalpía específica, entropía específica y coeficiente de osmosis. Las correlaciones se explicitan en ecuaciones para cada una de las propiedades mencionadas en función de la temperatura y salinidad para diferentes rangos de de temperatura y salinidad.

Para las simulaciones se consideraron 5 propiedades termofísicas que cambiaban al variar la salinidad, las cuales se nombran a continuación junto al número de ecuación del documento citado que se utiliza y dicha ecuación:

Densidad, ecuación 5.

$$
\rho_{sw} = 10^3 (A_1 \cdot F_1 + A_2 \cdot F_2 + A_3 \cdot F_3 + A_4 \cdot F_4) \tag{27}
$$

Donde:

 $B = (2S_p - 150)/150, G_1 = 0.5, G_2 = B, G_3 = 2B^2 - 1$  $A_1 = 4,032G_1 + 0,115G_2 + 3,26 \cdot 10^{-4}G_3$  $A_2 = -0,108G_1 + 1,571 \cdot 10^{-3}G_2 - 4,23 \cdot 10^{-4}G_3$  $A_3 = -0.012G_1 + 1.74 \cdot 10^{-3}G_2 - 9 \cdot 10^{-6}G_3$  $A_4 = 6.92 \cdot 10^{-4} G_1 - 8.7 \cdot 10^{-5} G_2 - 5.3 \cdot 10^{-5} G_3$  $A = (2T - 200)/160, F_1 = 0.5, F_2 = A, F_3 = 2A^2 - 1, F_4 = 4A^3 - 3A$ Válido para:  $\rho_{sw}$  en  $(kg/m^3)$ ; 20 < T < 180°C; 10 <  $S_p$  < 160g/kg.

Calor específico, ecuación 9.

$$
c_{sw} = A + B \cdot T + C \cdot T^2 + D \cdot T^3 \tag{28}
$$

Donde:

 $A = 5{,}328 - 9{,}76 \cdot 10^{-2}S_p + 4{,}04 \cdot 10^{-4}S_p^2$  $B = -6.913 \cdot 10^{-3} + 7.351 \cdot 10^{-4} S_p - 3.15 \cdot 10^{-6} S_p^2$  $C = 9.6 \cdot 10^{-6} - 1.927 \cdot 10^{-6} S_p + 8.23 \cdot 10^{-9} S_p^2$ <br>  $D = 2.5 \cdot 10^{-9} + 1.666 \cdot 10^{-9} S_p - 7.125 \cdot 10^{-12} S_p^2$ Válido para:  $c_{sw}$  en  $(kJ/kgK)$ ; 273,15 < T < 453,15K;  $0 < S_p < 180g/kg$ 

Conductividad térmica, ecuación 13.

$$
log_{10}(k_{sw}) = log_{10}(240 + 0{,}0002S_p)
$$
  
+0.434  $\left(2.3 - \frac{343.5 + 0{,}037S_p}{T + 273{,}15}\right) \left(1 - \frac{T + 273{,}15}{647 + 0{,}03S_p}\right)^{0{,}333}$  (29)

Válido para:  $k_{sw}$  en  $(mW/m \cdot K); 0 < T < 180°C; 0 < S_p < 180g/kg$ 

 $\blacksquare$  Viscosidad dinámica, ecuación 21.

$$
\mu_{sw} = \mu_w (1 + A \cdot S_p + B \cdot S_p^2) \tag{30}
$$

Donde:  $A = 1,474 \cdot 10^{-3} + 1,5 \cdot 10^{-5} \cdot T - 3,927 \cdot 10^{-8} \cdot T^2$  $B = 1,073 \cdot 10^{-5} - 8,5 \cdot 10^{-8} \cdot T + 2,23 \cdot 10^{-10} \cdot T^2$  $\mu$ es la viscosidad del agua pura calculada con:  $ln(\mu_w) = -10{,}7019 + \frac{604{,}129}{139{,}18+T}$ Válido para:  $\mu$  en  $\left(kg/m \cdot s\right); \mu_w$  en  $\left(kg/m \cdot s\right);$  $10 < T < 180^{\circ}C$ ;  $0 < S_p < 150g/kg$ 

Elevación del punto de ebullición, ecuación 34.

$$
BPE = \frac{S_p T^2}{13832} \left[ 1 + 0.00137 \cdot T + 17.86 \cdot S_p - 0.00272 \cdot T \cdot \sqrt{S_p} - \frac{2.583 \cdot S_p \cdot (1 - S_p)}{T} - 0.0152 \cdot S_p \cdot T \left( \frac{T - 225.9}{T - 236} \right) \right] \tag{31}
$$

Válido para: BPE en (K);  $273,15 < T < 473,15K$ ;  $0 < S_p < 0,16kg/kg$ 

Con lo anterior mencionado se procede a realizar cinco simulaciones con  $0 g/kg$ ,  $40 \text{ g/kg}, 80 \text{ g/kg}, 120 \text{ g/kg}, y 160 \text{ g/kg}$  (gramos de sal por kilógramo de agua).

Todos las simulaciones se realizan con  $5°$  de inclinación y 15°C de temperatura inicial del agua y aire y 60 % de llenado de agua.

## 4.3.1. Geometría

Se usa la misma geometría usada en la variación de llenado.

## 4.3.2. Malla

Se genera la misma malla generada en la variación de llenado, usando los mismos parámetros.

## 4.3.3. Setup

Se usa la misma exactamente la misma configuración que en la variación de inclinación, salvo que para cada simulación se cambian las propiedades del agua dependiendo de la salinidad, a continuación se muestran los valores utilizados al reemplazar la salinidad correspondiente y 25◦C de temperatura:

Tabla 3: Propiedades del agua de mar a diferentes concentraciones de salinidad

| Salinidad $[g/kg]$ | $\rho$ [kg/m <sup>3</sup> ] | $Cp [J/kg \cdot K]$ | $k \left[ w/m \cdot K \right]$ | $\mu$ [kg/m $\cdot$ s] | <b>BPE</b> |
|--------------------|-----------------------------|---------------------|--------------------------------|------------------------|------------|
|                    | 997.1                       | 4186,52             | 0,611398                       | 0,00089184             |            |
| 40                 | 1026,8                      | 3975,75             | 0,608953                       | 0,00096941             | 0,4497     |
| 80                 | 1057,2                      | 3789,24             | 0,606519                       | 0,00107192             | 1,1237     |
| 120                | 1088,2                      | 3626,99             | 0,604093                       | 0,00119939             | 2,0341     |
| 160                | 1119,9                      | 3489,01             | 0,601678                       | 0,00135182             | 3,1851     |

## 4.4. Variación de diámetro de tubería

Se consideran los productos que ofrece Aceros Otero [26], ubicado en Viña del Mar. Los diámetros nominales utilizados en las simulaciones son cinco;  $1/2$ ",  $1$ ", 1  $1/2$ ",  $2z$  3". Todas con  $5^\circ$  de inclinación y nivel del agua hasta la mitad del estanque.

## 4.4.1. Geometría

Se usa la misma geometría que en las simulaciones anteriores, salvo por el cambio de diámetro de la tubería. Se seleccionan los cinco diámetros considerando que tengan un espesor suficiente para realizar una rosca con ayuda de una torraja para facilitar el ensamble del prototipo.

| Diámetro  | Radiación                 | Volumen total  | Fracción   | Agua que entra |
|-----------|---------------------------|----------------|------------|----------------|
| nominal   | en tubería                | del sistema en | de volumen | al sistema     |
|           | receptora $\text{[W/m2]}$ | litros de agua | de aire    | en litros      |
| 1/2"      | 9394                      | 19,0219        | 0,4731     | 10,0226        |
| 1"        | 5366                      | 21,1318        | 0,4259     | 12,1325        |
| $1\ 1/2"$ | 3185                      | 26,8778        | 0,3348     | 17,8785        |
| 2"        | 2484                      | 32,5729        | 0,2763     | 23,5735        |
| 3"        | 1673                      | 50,1138        | 0,1796     | 41,1145        |

Tabla 4: Parámetros de setup en variación de diámetro de tubería.

#### 4.4.2. Malla

Se define una malla para el diámetro de  $1/2$ " usando las configuraciones de las mallas anteriores, a partir de la cual se hacen proporciones del diámetro de tubería interior para que la cantidad elementos por área transversal de la tubería sea similar, manteniendo el parámetro de tamaño de elemento igual a las simulaciones anteriores  $(0.01 \text{ [m]})$ , pero aplicando la proporción obtenida a *Defeature size* y *Curvature min* size.

Se presenta una tabla con las proporciones y características de las mallas generadas:

|           | Proporción       | Tamaño         | Tamaño               |              |           | Calidad  |
|-----------|------------------|----------------|----------------------|--------------|-----------|----------|
| Diámetro  | diametro         | característico | característico       | <b>Nodos</b> | Elementos | promedio |
| nominal   | interior $1/2$ " | $minimo$ [m]   | $m\acute{a}ximo$ [m] |              |           | de malla |
| 1/2"      |                  | 0,0015         | 0,0371               | 4898         | 13868     | 0,80     |
| 1"        | 1,75             | 0,0034         | 0,0426               | 2853         | 8124      | 0,79     |
| $1\;1/2"$ | 2,95             | 0,0058         | 0,0388               | 1882         | 5439      | 0,82     |
| 2"        | 3,78             | 0,0078         | 0,0440               | 1545         | 4590      | 0,81     |
| 3"        | 5,61             | 0,0112         | 0,0566               | 812          | 2114      | 0,79     |

Tabla 5: Características de las mallas generadas para variación de diámetro.

#### 4.4.3. Setup

Para simular la variación de diámetro de tubería se consideró la radiación máxima recibida en Laguna Verde (812  $[w/m^2]$ ) con la cual, al igual que en las simulaciones anteriores se calcula la radiación que recibe la tubería receptora y en este caso varía según el diámetro.

Además se simulará con un nivel de agua que llegue hasta la mitad del estanque, que variando el diámetro de tubería, cambia considerablemente.

A continuación se presentan los parámetros calculados e ingresados en las configuraciones para las simulaciones:

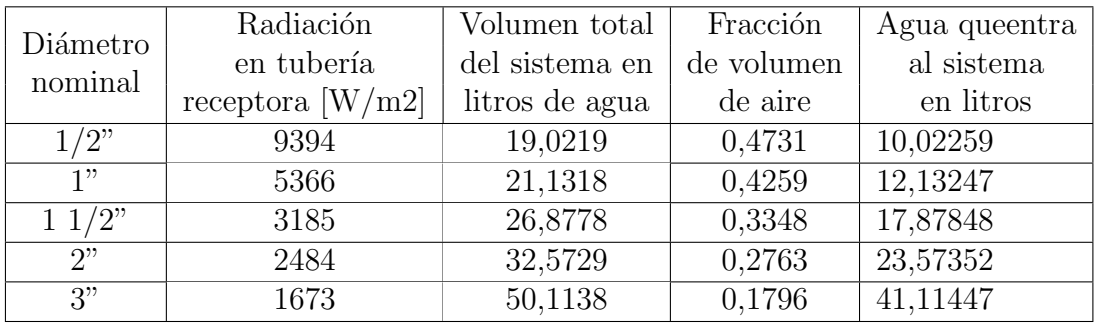

Tabla 6: Parámetros de setup en variación de diámetro de tubería.

A excepción de lo expuesto, se realizan las simulaciones con las mismas configuraciones anteriores, con 5° de inclinación llenado de agua hasta la mitad del estanque y 25◦ C de temperatura para agua y aire.

## 5. Resultados y análisis de simulaciones

Para presentar los resultados de manera clara y efectiva se presentan gráficos, los cuales fueron construidos de los datos generados en las simulaciones.

Todas las simulaciones se iniciaron con un tiempo total de 60 minutos pero para algunos casos la soluci´on diverg´ıa antes de alcanzar dicho tiempo, por lo que se optó por mostrar los gráficos con el mínimo tiempo alcanzado en el grupo de simulaciones del parámetro variado. En la sección Anexos se adjuntan las tablas con los resultados con el tiempo máximo para cada caso.

## 5.1. Variación de inclinación

Se realizaron 7 simulaciones para estudiar como influye la inclinación del prototipo en la operación de este, usando  $3^\circ$ ,  $5^\circ$ ,  $10^\circ$ ,  $20^\circ$ ,  $30^\circ$ ,  $40^\circ$  y  $50^\circ$  de inclinación con respecto al plano horizontal, dejando en la parte más alta al estanque, con un tiempo total de 60 minutos.

#### 5.1.1. Presión

Se presenta la presión manométrica promedio dentro del prototipo.

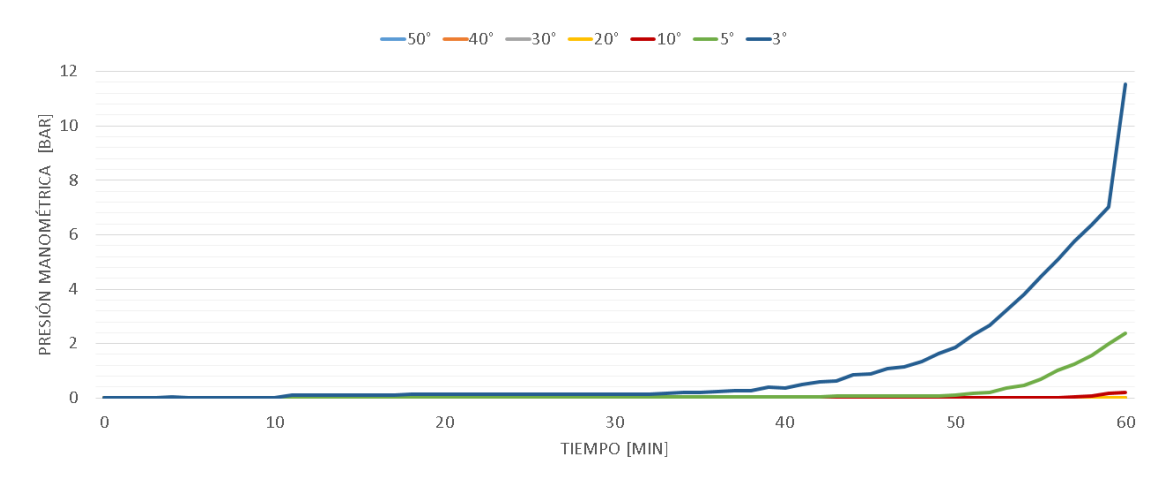

Figura 22: Presión manométrica en el tiempo, variando la inclinación.

Se aprecia que existe directa relación entre la presión que alcanza el sistema y la inclinación de este; a menor inclinación mayor es la presión alcanzada.

Si bien se busca una alta presión para el transporte de vapor, se debe tener extremo cuidado ya que el sistema permite una presión máxima de 10 bar según la ficha técnica del estanque utilizado.

#### 5.1.2. Temperatura

Se presenta la temperatura promedio dentro del prototipo.

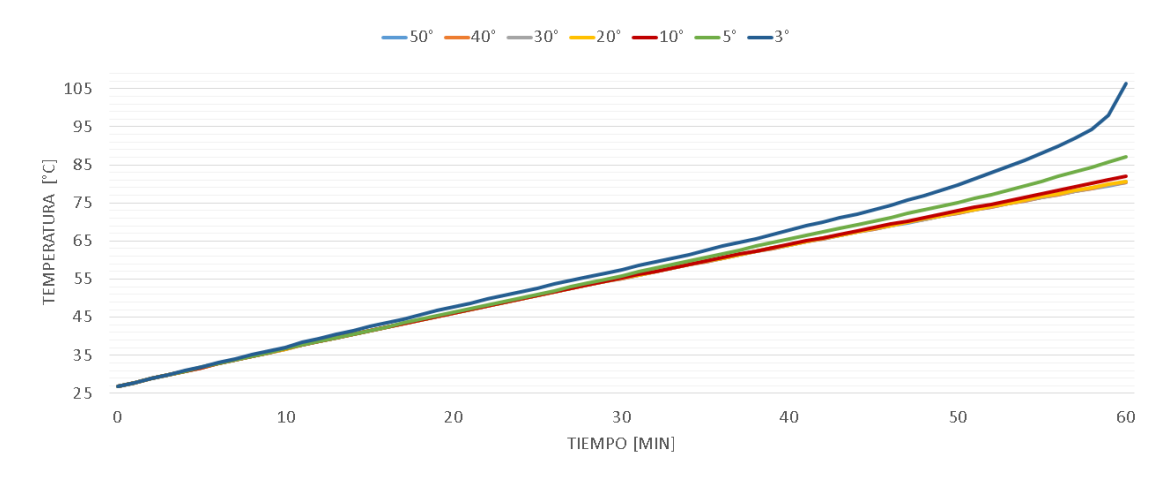

Figura 23: Temperatura promedio en el tiempo, variando la inclinación.

Se aprecia que, al igual que con la presión, existe una relación directa entre la temperatura que alcanza el sistema y la inclinación de este; a menor inclinación mayor es la temperatura alcanzada.

## 5.1.3. Agua evaporada

Se presenta la masa de agua evaporada dentro del prototipo.

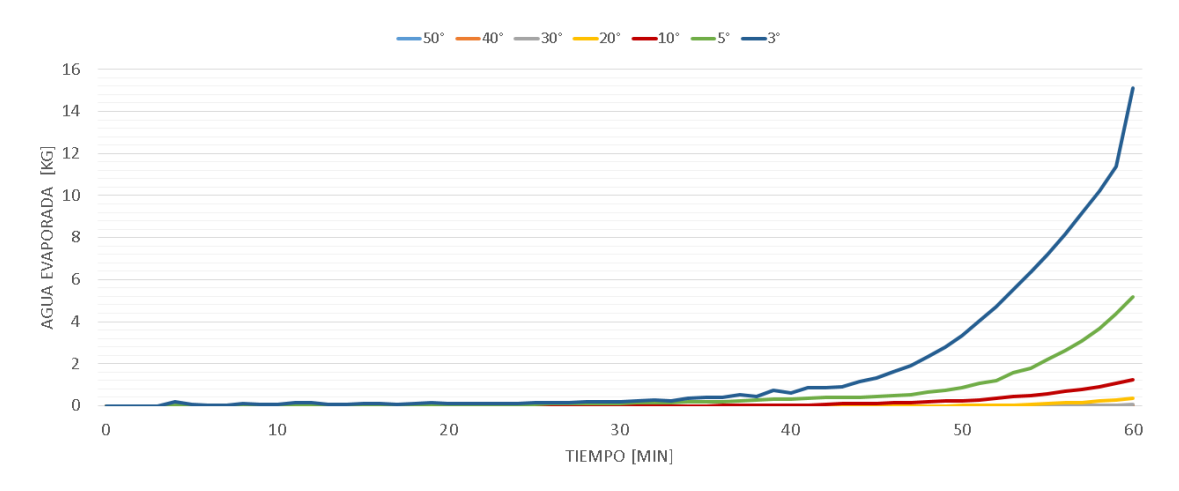

Figura 24: Masa de agua evaporada en el tiempo, variando la inclinación.

Al igual que con la presión y la temperatura existe un relación entre la inclinación y la masa de agua evaporada, a menor inclinación mayor es la masa de agua evaporada.

Además viendo en paralelo la temperatura y la generación de vapor llama la atención que la temperatura no alcanza el punto de ebullición y aún así se genera vapor, esto se debe a que la temperatura presentada es la temperatura promedio dentro del prototipo, así que hay partes del sistema donde el agua está a más temperatura que la del gráfico, específicamente dentro de la tubería de recepción de radiación.

#### 5.1.4. Velocidad a la salida del tubo receptor

Para tener nociones de la circulación por convección natural dentro del prototipo se presenta la velocidad a la salida del tubo receptor de radiación.

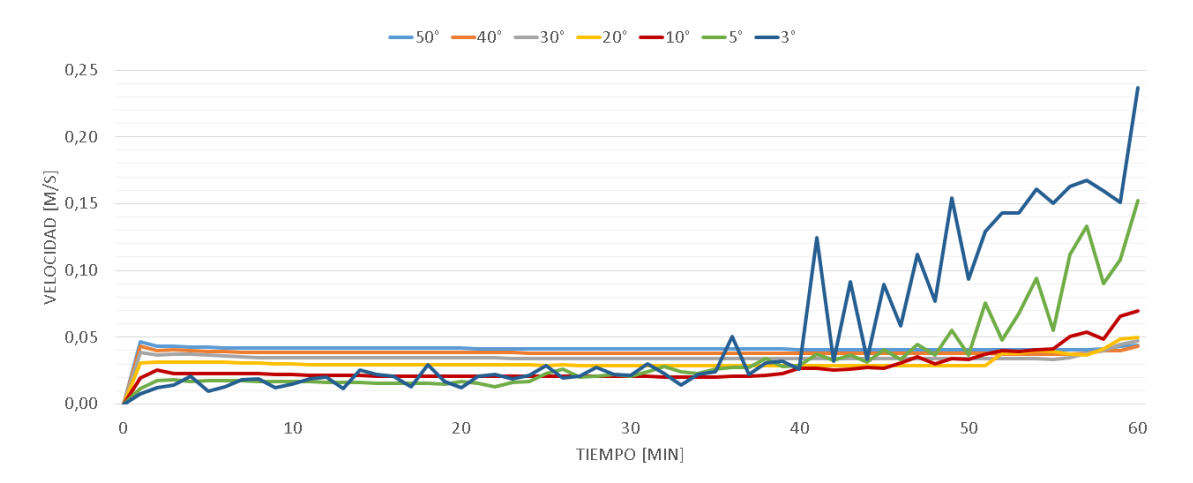

Figura 25: Velocidad a la salida del tubo receptor, variando la inclinación.

Se aprecia que a mayor inclinación, la circulación es constante pero a baja velocidad, hasta la generación de cierta cantidad de vapor.

En el caso de menor inclinación, se observa que en un comienzo la circulación es a muy baja velocidad y después del minuto 40 la velocidad aumenta, esto se debe a que en ese momento se presenta una cantidad considerable de vapor, que es mucho más liviano que el agua.

### 5.1.5. Comentarios complementarios.

A menor inclinación, menor es la circulación en un principio, por lo que las pérdidas de energía por fricción y turbulencia se minimizan. Esto hace que la presión, la temperatura y la evaporación del agua sean mayores. Si bien esto es lo que se busca, se debe tener cuidado con no sobrepasar los 10 bar por lo mencionado anteriormente, por lo que se recomienda el uso de una v´alvula configurada a 5-6 bar para liberar presión.

## 5.2. Variación de llenado

Se realizaron 4 simulaciones para estudiar como influye la cantidad de agua inicial dentro del prototipo en la operación de este, usando  $40\%$ ,  $60\%$ ,  $80\%$  y  $100\%$  de llenado que se traduce a  $8,2, 12,3, 16,3$  y  $20,4$  litros respectivamente, con inclinación de 5◦ con respecto a la horizontal y un tiempo total de 30 minutos.

## 5.2.1. Presión

Se presenta la presión manométrica promedio dentro del prototipo.

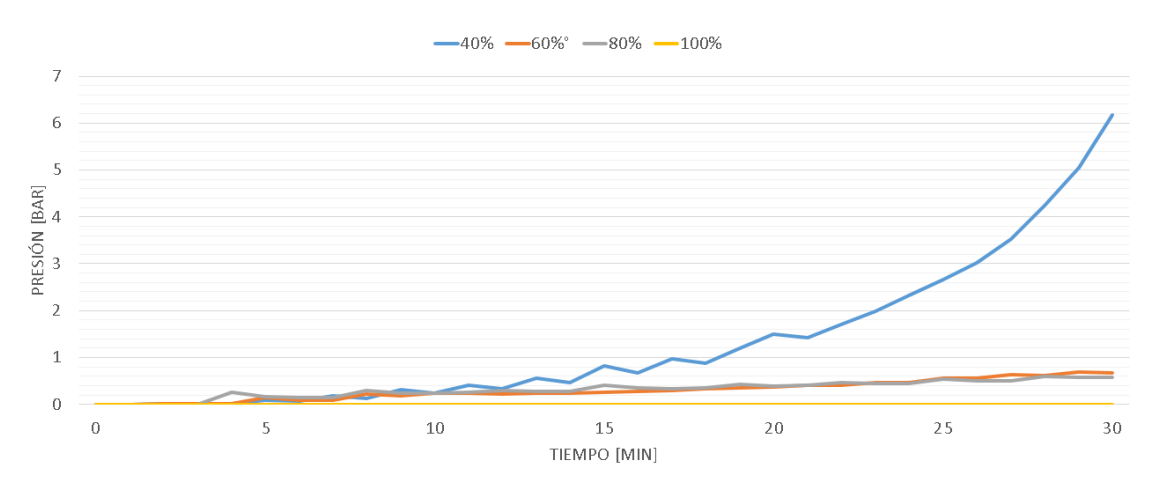

Figura 26: Presión manométrica en el tiempo, variando el llenado.

Se aprecia que hay una relación entre la cantidad de llenado y la presión alcanzada. A menor llenado, mayor es la presión.

### 5.2.2. Temperatura

Se presenta la temperatura promedio dentro del prototipo.

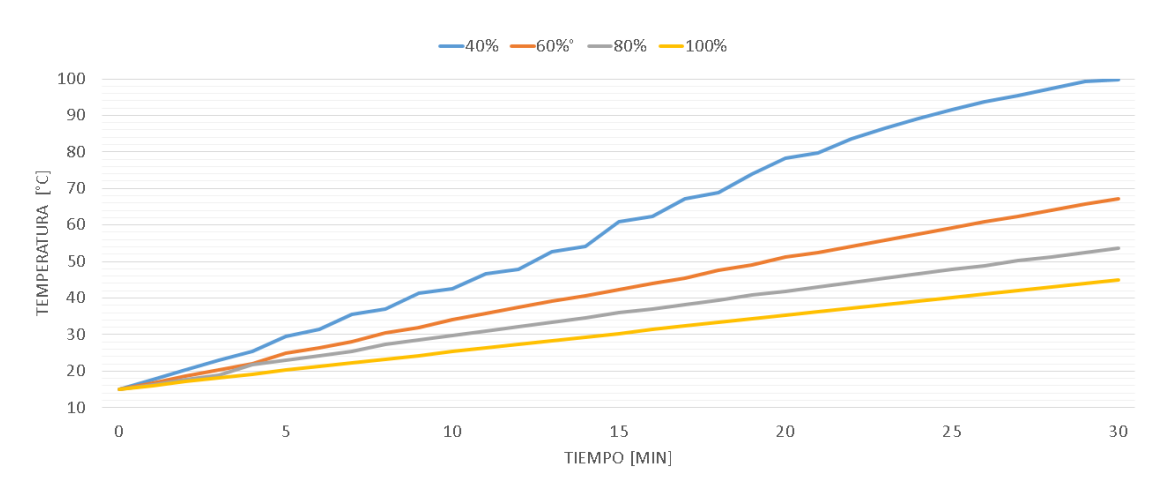

Figura 27: Temperatura promedio en el tiempo, variando el llenado.

Al igual que con la presión, se aprecia que hay una relación entre la cantidad de llenado y la temperatura alcanzada. A menor llenado, mayor es la temperatura.

#### 5.2.3. Agua evaporada

Se presenta la masa de agua evaporada dentro del prototipo.

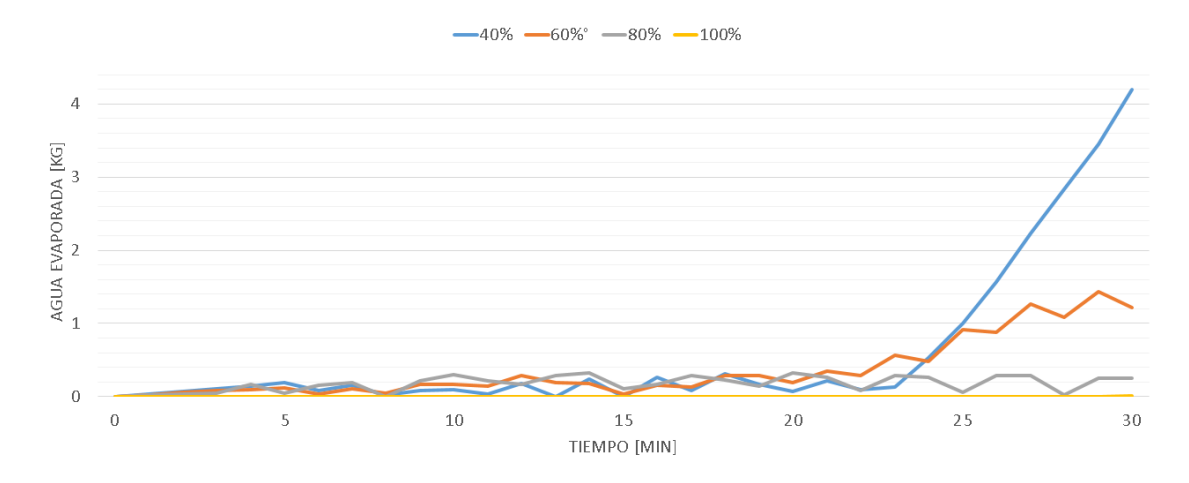

Figura 28: Masa de agua evaporada en el tiempo, variando el llenado.

Mientras menor es el llenado, mayor es la cantidad de agua evaporada. Esto es bastante intuitivo ya que se necesita menos energía para llevar al punto de ebullición una menor cantidad de agua

#### 5.2.4. Velocidad a la salida del tubo receptor

Para tener nociones de la circulación por convección natural dentro del prototipo se presenta la velocidad a la salida del tubo receptor de radiación.

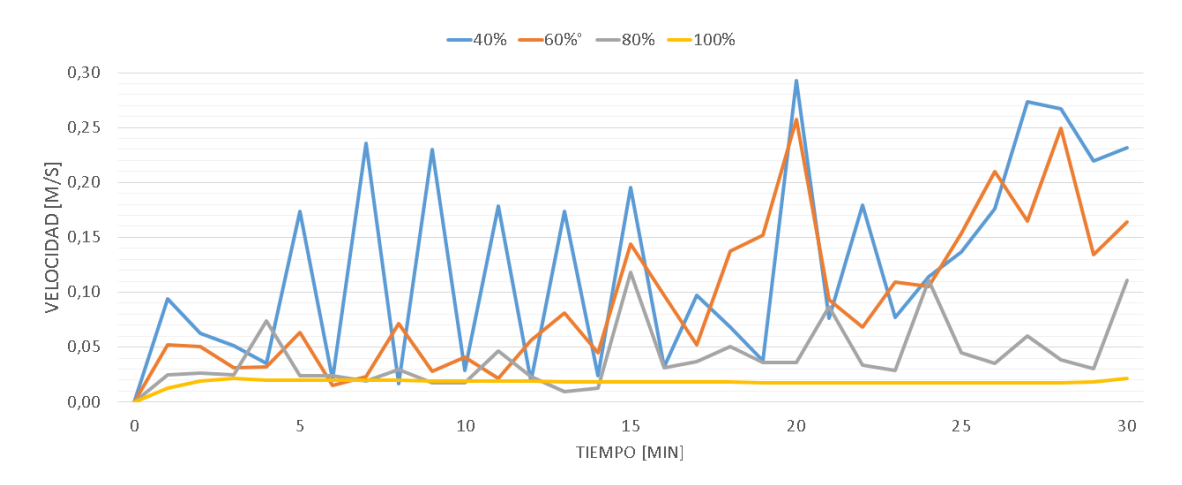

Figura 29: Velocidad a la salida del tubo receptor, variando el llenado.

La circulación alcanza mayores velocidades con un menor llenado, y ocurre de manera mucho más cíclica.

## 5.2.5. Comentarios complementarios

De lo anterior se aprecia que con menor llenado se obtiene una alta presión, temperatura y evaporación de agua. Esto se debe a que el aire tiene un calor específico mucho menor que el agua, por ende el calor específico promedio del sistema baja a medida que este tiene más aire, así que con la misma energía suministrada se alcanzan muchos mejores resultados, Pero se debe tener en cuenta que el sistema se debe operar un nivel mínimo para que la tubería receptora de radiación se encuentre llena de agua y lograr que el agua pueda circular por convección natural, además de evitar incrustaciones de sal.

## 5.3. Variación de concentración de sal

Se realizaron 5 simulaciones para estudiar como influye la concentración de sal del agua dentro del prototipo en la operación de este, usando  $0, 40, 80, 120$  y 160 gramos de sal por kilo de agua, una inclinación de 5° con respecto a la horizontal, un llenado de 60 % y con un tiempo total de 45 minutos.

## 5.3.1. Presión

Se presenta la presión manométrica promedio dentro del prototipo.

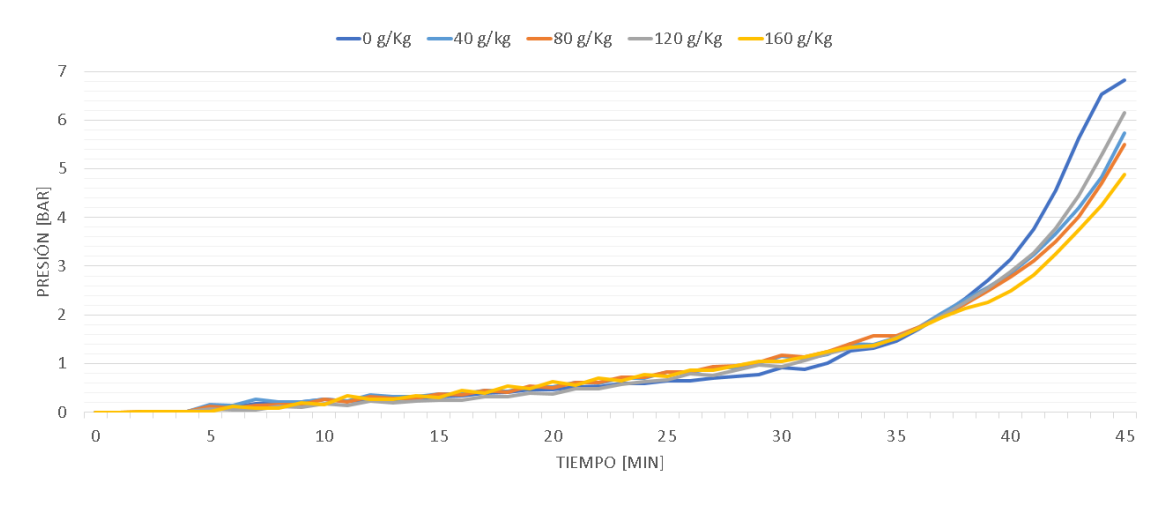

Figura 30: Presión manométrica en el tiempo, variando la concentración de sal.

No se presentan diferencias considerables entre las simulaciones pero con 0  $g/kg$  la presión alcanzada es mayor.

#### 5.3.2. Temperatura

Se presenta la temperatura promedio dentro del prototipo.

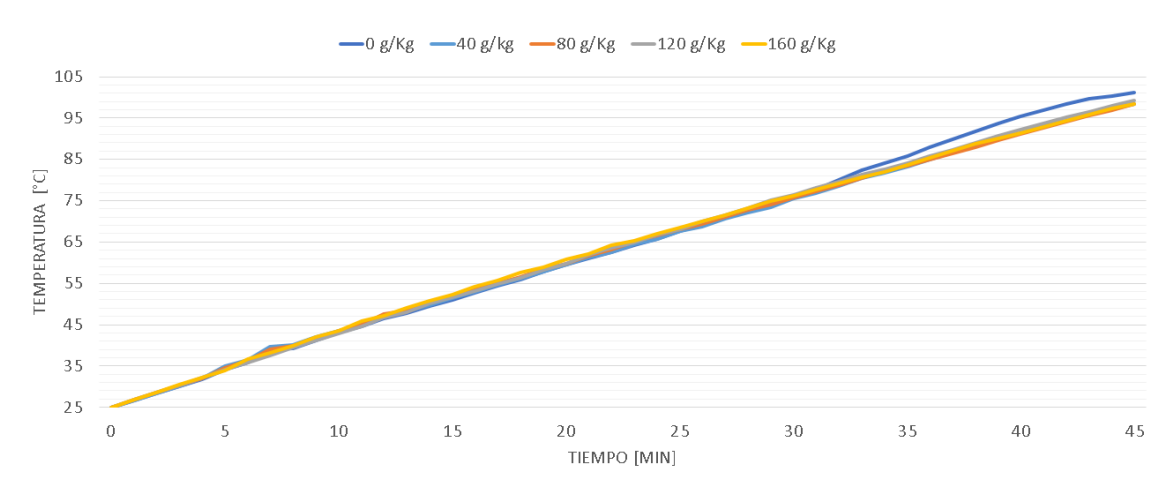

Figura 31: Temperatura promedio en el tiempo, variando la concentración de sal.

No se presentan diferencias considerables entre las simulaciones pero con 0 g/kg la temperatura alcanzada es levemente mayor.

#### 5.3.3. Agua evaporada

Se presenta la masa de agua evaporada dentro del prototipo.

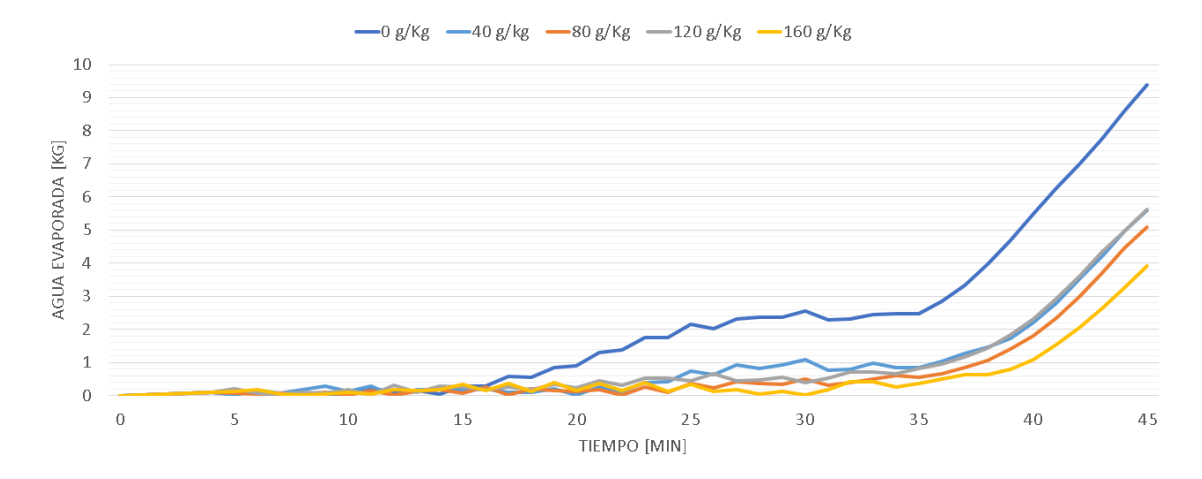

Figura 32: Masa de agua evaporada en el tiempo, variando la concentración de sal.

Se ve que no existe una relación directa entre la salinidad del agua y la cantidad de agua evaporada, ya que el orden de menor a mayor agua evaporada en el mismo tiempo es 160, 80, 120, 40 y 0 g/kg de salinidad, pero se aprecia que con 0 g/kg la evaporación comienza mucho antes y alcanza un valor mayor.

## 5.3.4. Velocidad a la salida del tubo receptor

Para tener nociones de la circulación por convección natural dentro del prototipo se presenta el velocidad a la salida del tubo receptor de radiación.

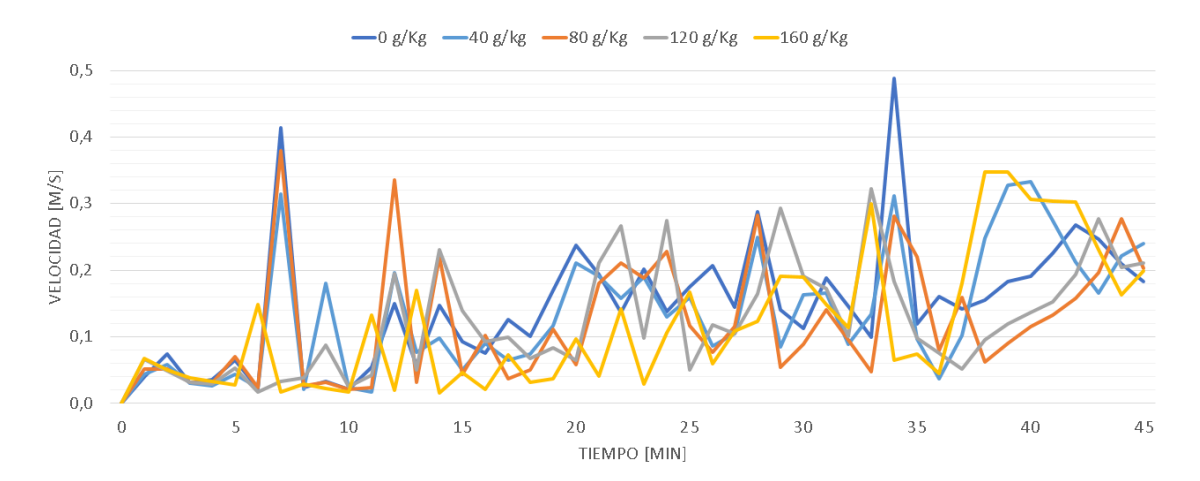

Figura 33: Velocidad a la salida del tubo receptor, variando la concentración de sal.

La circulación no presenta grandes diferencias al variar la concentración de sal, pero se puede destacar que a menor concentración las velocidades alcanzadas son mayores.

## 5.3.5. Comentarios complementarios

No se aprecian cambios importantes en general, salvo en la generación de vapor, que es el parámetro más importante a juicio del autor. Se recomienda que en la operación del prototipo, cada vez que se alcance la presión máxima del admisible en el sistema (con un factor de seguridad) se abra la válvula de transporte de vapor y seguidamente se remueva la salmuera que quedó dentro del evaporador, ya que mientras más concentración de sal tiene, mayor es el tiempo requerido para evaporar el agua.

## 5.4. Variación de diámetro

Se realizaron 5 simulaciones para estudiar como influye el diámetro de las tuberías utilizadas en el prototipo en la operación de este, usando  $0,5, 1, 1,5, 2, y, 3$ pulgadas, con una inclinación de 5<sup>°</sup> con respecto a la horizontal, un llenado de 60 % y con un tiempo total de 45 minutos.

## 5.4.1. Presión

Se presenta la presión manométrica promedio dentro del prototipo.

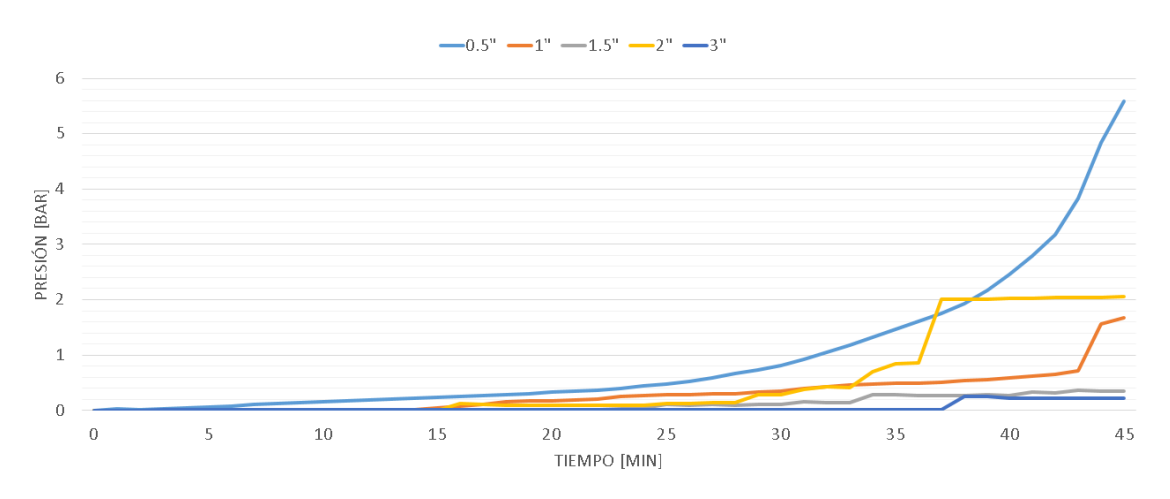

Figura 34: Presión manométrica en el tiempo, variando el diámetro de tubería.

Se aprecia que a menor diámetro, mayor es la presión alcanzada, esto se debe a que con un menor diámetro hay menor agua dentro del sistema, por ende, menor es la energía necesaria para alcanzar la ebullición.

Además llama la atención que el diámetro de 2"alcanza los 2 bar de presión en el minuto 37 para mantenerse en esa misma magnitud.

## 5.4.2. Temperatura

Se presenta la temperatura promedio dentro del prototipo.

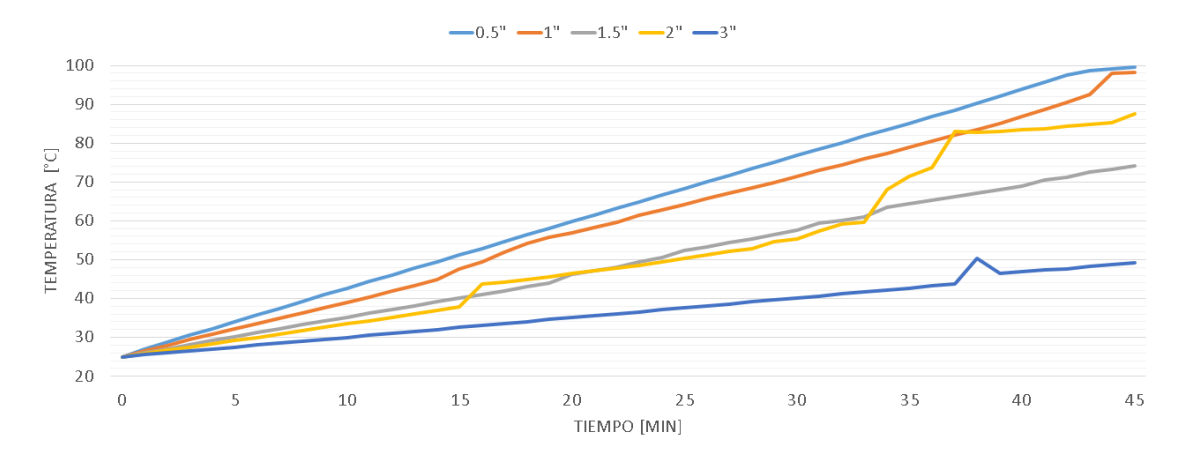

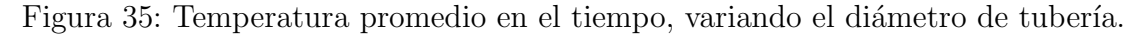

Se aprecia que a menor diámetro mayor es la temperatura alcanzada, por la misma razón que por la presión.

## 5.4.3. Agua evaporada

Se presenta la masa de agua evaporada dentro del prototipo.

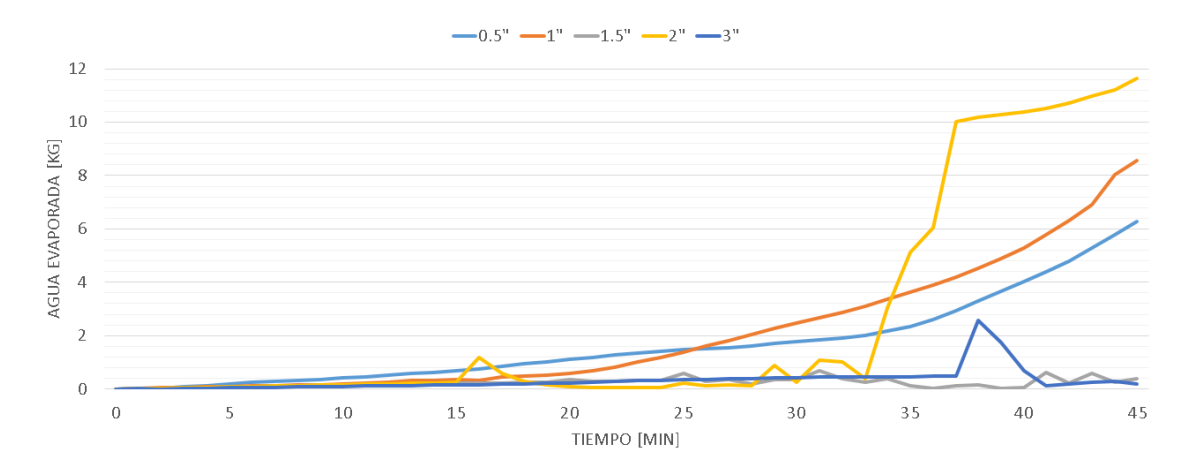

Figura 36: Masa de agua evaporada en el tiempo, variando el diámetro de tubería.

En estos resultados llama especial atención la alta generación de vapor del sistema con 2" de diámetro. Además no existe relación entre el diámetro y el vapor generado ya que el orden de mayor a menor vapor generado al minuto 45 es: 2", 1",  $0.5$ ",  $1.5$ " y  $3$ ".

#### 5.4.4. Velocidad y caudal a la salida del tubo receptor

Para tener nociones de la circulación por convección natural dentro del prototipo se presenta la velocidad y el caudal a la salida del tubo receptor de radiación, esto debido a la diferencia de diámetro.

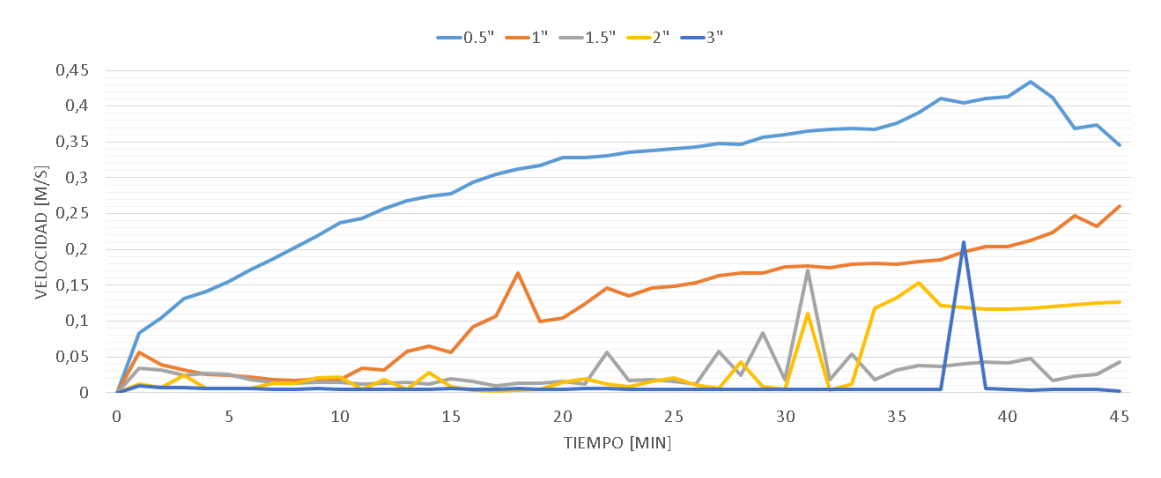

Figura 37: Velocidad a la salida del tubo receptor, variando el diámetro de tubería.

Se aprecia que la velocidad aumenta de manera relativamente constante para 0,5", y 1", para los demás casos la circulación es más es más cíclica.

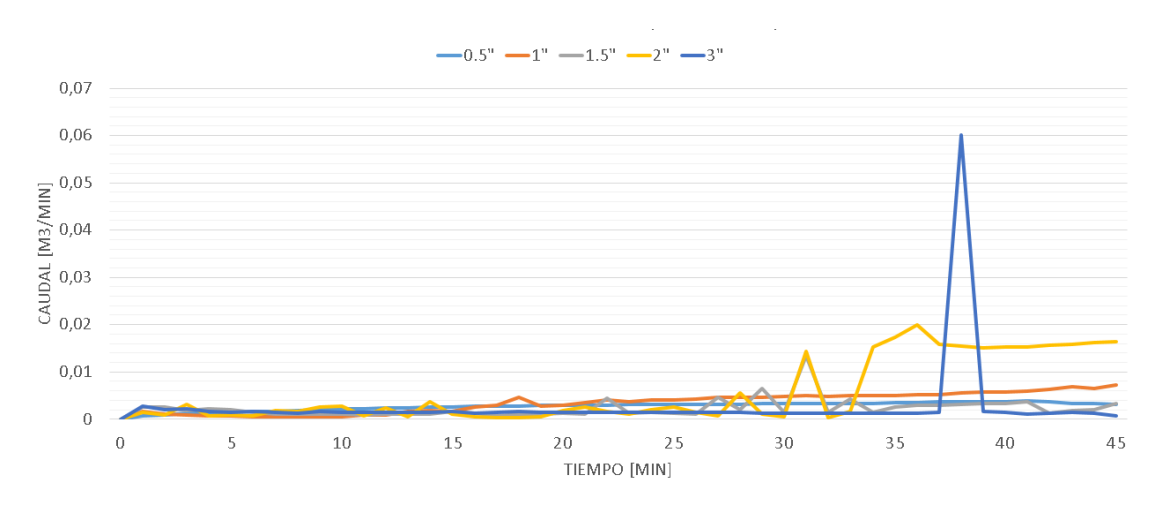

Figura 38: Caudal a la salida del tubo receptor, variando el diámetro de tubería.

Para el caudal, debido a la gran diferencia entre los diámetros, el caso de 3"se destaca en el minuto 38, ya que ahí se evapora el agua de la tubería receptora de radiacíon, logrando que esa gran cantidad de vapor pase de forma repentina al estanque.

## 5.4.5. Comentarios complementarios

En estas simulaciones al igual que en la variación de llenado, se aprecia que a menor cantidad de agua total dentro del evaporador, la vaporización del agua comienza a generarse en un menor tiempo.

Con lo anterior mencionado se podría decir que el mejor caso es el de 0,5 pulgadas, pero hay que tener en cuenta que lo que más importa es la obtención de vapor total, finalizado el ciclo, por esto se recomienda cambiar la tubería utilizada actualmente por una de 2 pulgadas.

También cabe destacar que el caso de 2 pulgadas es el que más vapor genera debido a que por alguna razón su presión prácticamente no pasa de los 2 bar, esto implica que el punto de ebulición del agua no sigue subiendo, facilitando así la obtención de vapor.

# 6. Conclusiones

Para la operación del prototipo:

- Se recomienda que la inclinación del evaporador sea de un máximo de 10° con respecto a la horizontal dejando el estanque en la parte superior, con esto se minimiza la circulación en un principio, evitando así las pérdidas por fricción y turbulencia.
- Se recomienda que el llenado sea de  $80-90\%$  y que se permita una cantidad de agua evaporada máxima para que el tubo receptor de radiación no se vea afectado por incrustaciones de sal, es decir que el nivel de agua no baje de la parte más alta del tubo receptor de radiación.
- Se recomienda que alcanzado el nivel antes mencionado se deje salir el vapor del evaporador y que se drene el resto de agua con concentración alta de sales, ya que como se mencion´o anteriormente, con mayor contenido de sales, se es más difícil evaporar el agua. Esta agua se puede almacenar para que por evaporación natural se obtenga sal de mar como subproducto en algún otro contenedor.
- Se recomienda evaluar la posibilidad de cambiar el diámetro de tubería en el evaporador actual por una cañería de 2 pulgadas con diámetro suficiente para realizar mecanizado y hacer hilos para facilitar el ensamble del prototipo, ya que actualmente este cuenta con tuber´ıas y puntas de hilo soldadas, las cuales tienen fugas y dificultan de sobremanera el ensamble.

Por otro lado, con la información recopilada con respecto a las tecnologías de desalinización y considerando que a mayor presión se requiere más temperatura para alcanzar el punto de ebullición, se considera necesario cambiar la idea general del funcionamiento del prototipo:

Se propone que el evaporador funcione con la menor presión posible (ambiente), y que cuente con una válvula de paso configurada para que deje pasar el vapor directamente al condensador que se ubicaría al misma nivel del evaporador, y una vez obtenida el agua desalinizada, esta se impulse con una bomba que funcione con energ´ıa renovable como un panel solar, para mantener la autosustentabilidad del proyecto.

# Referencias

- [1] PALOU N, Las cifras del agua siguen siendo alarmantes. [en l´ınea] La Vanguardia, 22 de marzo de 2019. www.lavanguardia.com/natural/20190322/461164578761/dia-mundial-agua-2019-cifras.html
- [2] CORTÉS J, El Agua en el Mundo: Cooperación y Conflicto. [en l´ınea] Observatori Solidaritat UB. http://www.solidaritat.ub.edu/observatori/esp/itinerarios/agua/agua.htm $_f t n1$
- [3] BAEZA EDUARDO, Situación de los recursos hídricos en Chile. En: Asesoria técnica parlamentaria. Biblioteca del Congreso Nacional. 25 de mayo de 2018
- [4] MARQUEZ UEGENIA, El  $88\%$  del consumo de agua se destina a fines agrícolas. [en línea] Energía en Chile, 28 de mayo de 2019. https://energiaenchile.cl/el-88-del-consumo-de-agua-se-destina-a-fines-agricolas/
- [5] M y F Consultores Ltda, Análisis Comparativo de Tecnologías Emergentes para Desalación de Agua de Mar en Modelos Operacionales Integrados de Menor Costo. En: Repositorio digital Corfo. 24 de abril de 2019.
- [6] ROS MORENO ANTONIO, Curso: El agua. Desalación. [En línea] 13 de junio 2011. http://www.mailxmail.com/curso-agua-desalacion-1-4
- [7] ROA FRANCO, La desalinización del agua. [En línea] 13 de julio 2014. https://desalinizaciondelagua.wordpress.com/2014/07/13/termo-compresionde-vapor/
- [8] PEREZ-ZUNIGA GUSTAVO, SOTOMAYOR JAVIER, Análisis de Redundancia para Diagnóstico de Fallas de una Planta Desalinizadora de Agua de Mar. [En l´ınea] Octubre 2014. https://www.researchgate.net/publication/291332097- Analisis-de-Redundancia-para-Diagnostico-de-Fallas-de-una-Planta-Desalinizadora-de-Agua-de-Mar
- [9] CORDERCHEM ENVITECH, Destilación por membranas para tratar aguas residuales. [En línea] 2021. https://condorchem.com/es/blog/destilacion-pormembranas/
- [10] ISTURIZ DIEGO, ¿C´omo se obtiene el agua en Chile?. [En ´ línea] Consejo de políticas de infraestructura, 30 de julio de 2019. http://www.infraestructurapublica.cl/se-obtiene-agua-chile-diego-isturiz/
- [11] AIMONE ARREDONDO GUSTAVO, Desalación del agua de mar, una alternativa de progreso para Chile. [En línea] Revista de Marina, 19 de febrero de 2020. https://revistamarina.cl/es/articulo/desalacion-del-agua-de-mar-unaalternativa-de-progreso-para-chile
- [12] GARCÍA URIARTE GONZALO, Creación, diseño y construcción de un sistema de bomba desaladora a vapor solar. Tésis de Máster. Universidad politécnica de Catalunya. 24 de julio de 2019.
- [13] ECHAZÚ R., CADENA C., SARAVIA L., Estudio de materiales reflectivos para concentradores solares. [En línea] 2000 http://sedici.unlp.edu.ar/handle/10915/79370
- [14] DI LALLA N., TARULLA R., ECHAZÚ R., Películas selectivas de Cr2O3 negro para absorbedores fototérmicos. [En línea] https://core.ac.uk/display/301093518?recSetID=
- [15] GONZÁLEZ LLANES PABLO MANUEL, Comparación de dos programas de simulación de centrales termosolares de canal parabólico. Tésis para título de ingeniero Industrial. Universidad de Sevilla. http://bibing.us.es/proyectos/abreproy/4853/
- [16] Equipe ESSS, Din´amica de Fluidos Computacional: ¿que es?. [en l´ınea] En ESSS, 24 de junio de 2016. https://www.esss.co/es/blog/dinamica-de-fluidoscomputacional-que-es/
- [17] Acheson, D.J, Elementary Fluid Dynamics. Clarendon Press. 1990.
- [18] Ansys Inc, Manual de usuario de Ansys Fluent. https://www.afs.enea.it/project/neptunius/docs/fluent/html/th/node1.htm
- [19] Ansys Inc, Choosing the Relative or Absolute Velocity Formulation. [En L´ınea] 29 de enero de 2009. https://www.afs.enea.it/project/neptunius/docs/fluent/html/ug/node376.htm
- [20] Ansys Inc, Natural Convection and Buoyancy-Driven Flows. [En línea] 29 de enero de 2009. https://www.afs.enea.it/project/neptunius/docs/fluent/html/ug/node470.htm
- [21] Efunda, Propiedades térmicas de materiales comunes. [En línea] 2021. https://www.efunda.com/materials/common-matl/showliquid.cfm?MatlName=WaterDistilled4C
- [22] Ansys Fluent, Vapor Liquid Equilibrium Theory. [En l´ınea] 23 de enero de 2009. https://www.afs.enea.it/project/neptunius/docs/fluent/html/th/node258.htm
- [23] Dassault Systemes, Coeficiente de transferencia de calor por convección. [En línea] 2011 http://help.solidworks.com/2011/spanish/SolidWorks/cworks/LegacyHelp/ Simulation/AnalysisBackground/ThermalAnalysis/Convection-Topics/Convection-Heat-Coefficient.htm
- [24] Ansys Inc, Ideal Gas Law for Compressible Flows. [En Línea] 01 de enero 2009. https://www.afs.enea.it/project/neptunius/docs/fluent/html/ug/node290.htm
- [25] MIT Libraries, SHARQAWY M., LIENHARD J., ZUBAIR S. The thermophysical properties of seawater: A review of existing correlations and data. [En línea] abril 2010.
- [26] Aceros otero, https://oteroindustrial.cl/canerias-inoxidables-aisi-316l-concostura-c-3.html

# 7. Anexos

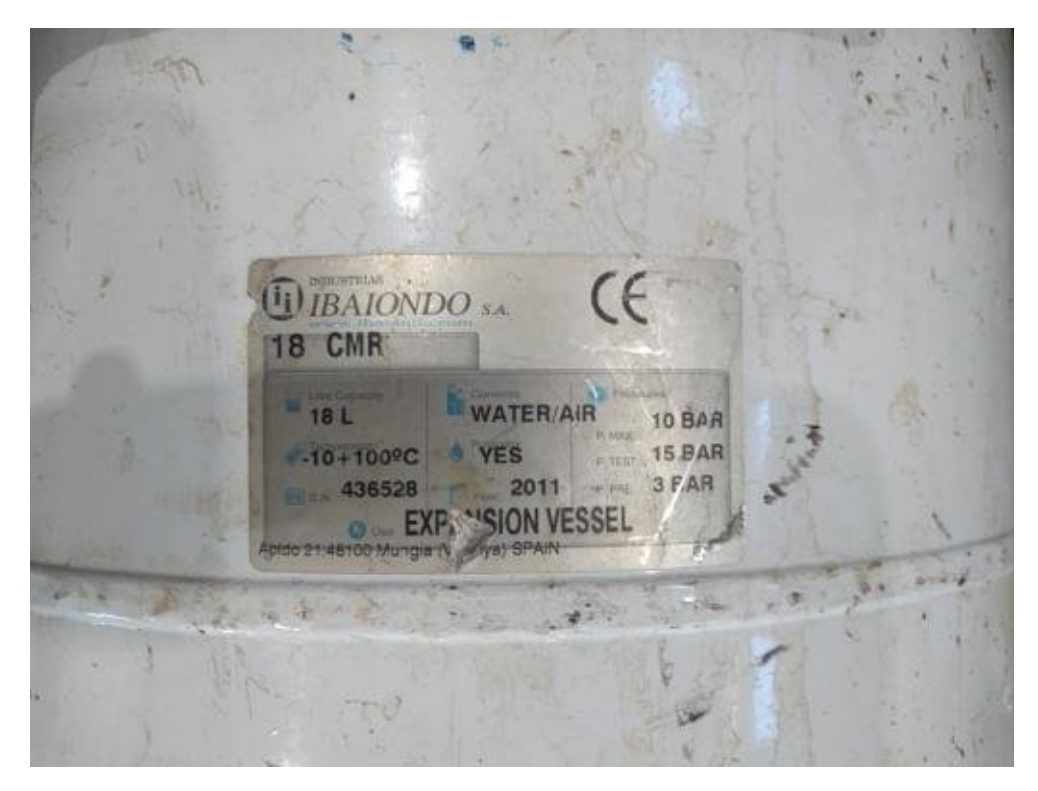

Figura 39: Presión máxima soportada por el estanque.

En las siguientes páginas se adjuntan las tablas con los resultados de las simulaciones, con las siguiente simbología:

- t es tiempo en minutos.
- $\blacksquare$  **P** es presión promedio en bares.
- $\blacksquare$  T es temperatura promedio en grados celsius.
- A es el porcentaje o rango 0-1 de agua en el sistema.
- $\bullet$  V es el porcentaje o rango 0-1 de vapor en el sistema.
- Ai es el porcentaje o rango 0-1 de aire en el sistema.
- $V_m$  es la masa de vapor en kilogramos.
- Vel es la velocidad a la salida del tubo receptor de radiación en metros por segundo.
- Q es el caudal a la salida del tubo receptor de radiación en litros por minuto.

| t<br>mın        | Ρ<br>bar          | $\overline{\rm ^{\circ}C}$<br>T                | $\%$<br>Α                                   | $\%$                  | Kg<br>$V_{\frac{m}{2}}$            | Vel  m/<br>'s     |
|-----------------|-------------------|------------------------------------------------|---------------------------------------------|-----------------------|------------------------------------|-------------------|
| 0               | 0.00              | 26,85                                          | $100{,}00$                                  | 0,00                  | 0,00                               | 0.00              |
| Ι               | $0,\!00$          | 27,84                                          | $100,\!00$                                  | 0,00                  | 0,00                               | $0,\!01$          |
| $\overline{2}$  | 0.00              | $\frac{28,85}{29,85}$                          | 100,00                                      | 0,00                  | 0,00                               | $\overline{0,01}$ |
| 3               | 0.00              |                                                | 100,00                                      | 0,00                  | 0,00                               | 0,01              |
| 4               | 0,04              | 31,01                                          | 99,01                                       | 0,99                  | 0,20                               | 0,02              |
| 5               | 0,02              | 32,00                                          | 99,66                                       | 0,34                  | 0,07                               | 0,01              |
| 6               | 0,02              | 32,99                                          | 99,88                                       | 0,12                  | 0,02                               | 0,01              |
| 7               | 0,02              | 33,99                                          |                                             | 0,05                  | 0,01                               | 0,02              |
| 8               | 0,02              | 35,10                                          | $\frac{99,95}{99,52}$                       | 0,48                  | 0,10                               | 0,02              |
| 9               | 0.02              |                                                | 99,72                                       | 0,28                  | 0,06                               | 0,01              |
| 10              | 0,02              | $\frac{36,10}{37,11}$                          | 99,72                                       | 0,28                  | 0,06                               | 0,01              |
| 11              | 0,10              | 38,42                                          | 99,34                                       | 0,66                  | 0,14                               | 0,02              |
| $\overline{12}$ | 0,11              | 39,46                                          | 99,37                                       | $\overline{0,}63$     | $\overline{0,}13$                  | 0,02              |
| 13              | $\overline{0,11}$ | 40,46                                          | 99,59                                       | 0,41                  | 0,08                               | $0,\!01$          |
| 14              | $\overline{0,11}$ | $\frac{1}{48}$<br>41                           | 99,66                                       | 0,34                  | 0,07                               | $\overline{0,03}$ |
| 15              | 0,11              | $\frac{42,53}{43,57}$                          | 99,44                                       | 0,56                  | 0,12                               | 0,02              |
| 16              | 0,11              |                                                | 99,40                                       | 0,60                  | 0,12                               | 0,02              |
| 17              | 0,11              | 44,55                                          | 99,60                                       | 0,40                  | 0,08                               | 0,01              |
| 18              | $\overline{0,}13$ | 45,67                                          | <u>99,44</u>                                | $0,\!56$              | 0,11                               | $\overline{0.03}$ |
| 19              | 0,13              | 46,69                                          | 99,35                                       | 0,65                  | 0,13                               | 0,02              |
| 20              | 0,13              | 47,68                                          | 99,48                                       | 0,52                  | 0,11                               | 0,01              |
| 21              | 0,13              | 48,67                                          | 99,52                                       | 0,48                  | 0,10                               | 0,02              |
| 22              | $0,\!13$          | 49,68                                          | 99,42                                       | 0,58                  | 0,12                               | 0,02              |
| 23              | 0,13              | 50,65                                          | $\frac{99,46}{99,40}$ $\frac{99,20}{99,20}$ | 54,<br>$\overline{0}$ | $\overline{0,11}$                  | 0,02              |
| 24              | 0,13              | 51,64                                          |                                             | $0,60$<br>$0,80$      | 0,12                               | 0,02              |
| 25              | $\overline{0,}13$ | 52,65                                          |                                             |                       | 0,16                               | 0,03              |
| 26              | 0,13              | 53,63                                          | 99,22                                       | 0,78                  | 0,16                               | 0,02              |
| 27              | 0,13              | 54,60                                          | 99,32                                       | 0,68                  | 0,14                               | 0,02              |
| 28              | 0,14              | $\frac{55,57}{5}$                              | 99,17                                       | $\overline{0.83}$     | 0,17                               | $0,\!03$          |
| 29              | 0,14              |                                                | 99,04                                       | 0,96                  | $\overline{0,20} \over 0,18$       | 0,02              |
| 30              | 0,14              |                                                | 99,14                                       | 0,86                  |                                    | 0,02              |
| 31              | 0,15              | $\frac{56,56}{57,52}$<br>$\frac{57,52}{58,55}$ | 98,80                                       | $\frac{1}{2}0$<br>1   | $\overline{.24}$<br>$\overline{0}$ | 0,03              |
| 32              | 0,15              | 59,53                                          | 98,75                                       | 1,25                  | 0,25                               | 0,02              |
| 33              | 0,16              | 60,44                                          | 98,89                                       | $\rm I\dot M$         | $\frac{0,23}{0,34}$                | 0,01              |
| 34              | 0.19              | 61<br>,49                                      | $98,\!33$                                   | $1,\!67$              |                                    | $0,\!02$          |
| 35              | 0,22              | 62,61                                          | 98,14                                       | 1,86                  | 0,38                               | 0,02              |
| 36              | 0,22              | 63,63                                          | 98,14                                       | ,86                   | 0,38                               | 0,05              |
| 37              | 0,27              | 64,69                                          | 97,40                                       | 2,60                  | 0,53                               | 0,02              |
| 38              | 0,27              | 65,66                                          | 97,82                                       | 2,18                  | 0,44                               | 0,03              |
| 39              | $\overline{0,}39$ | $66,\!80$                                      | 96,36                                       | $\overline{3,}64$     | 0,74                               | $\overline{0.03}$ |
| 40              | $\overline{0,}37$ | 67,76                                          | 97,01                                       | 2,99                  | $\overline{0,61}$                  | $\overline{0.03}$ |
| 41              | 0.51              | 68,97                                          | $95,\!85$                                   | 4,15                  | 0,85                               | 0,12              |
| 42              | 0,60              | 69,94                                          | 95,75                                       | 4,25                  | 0,87                               | $\overline{0.03}$ |
| 43              | 0,64              | $71,\!03$                                      | 95,53                                       | 4,47                  | 0,91                               | 0,09              |
| 44              | $\overline{0,85}$ | 72,13                                          | 94,41                                       | $5,\!59$              | 1,14                               | $0,\!03$          |
| 45              | 0,88              | $73,\!29$                                      | $93{,}55$                                   | $6,\!45$              | 1,32                               | $0,\!09$          |
| 46              | $1,\!07$          | 74,47                                          | 92,12                                       | 7,88                  | $1,\!61$                           | $0,\!06$          |
| 47              | 1.14              | $75,\!70$                                      | 90,65                                       | 9,35                  | $1,\!91$                           | $0,\!11$          |
| 48              | $1,\!35$          | 77,00                                          | 88,54                                       | ,46<br>11             | 2,34                               | 0,08              |
| 49              | 1,62              | 78,38                                          | 86,28<br>83,76                              | $13,\!72$             | <u>2,80</u><br>$\overline{3,31}$   | $0,\!15$          |
| $50\,$          | $\overline{.85}$  | 79,76                                          |                                             | $16,\!24$             |                                    | 0,09              |
| 51              | 2,33              | 81,30                                          | 80,18                                       | 19,82                 | 4,04<br>4,71                       | 0,13              |
| 52              | 2,67              | 82,85                                          | $76,\!90$                                   | 23,10                 |                                    | 0,14              |
| 53              | 3,21              | 84,50                                          | 72,87<br>68,77                              | $\frac{27,13}{31,23}$ | 5,53                               | 0,14              |
| 54              | 3,82              | 86,18                                          |                                             | 35,26                 | 6,37                               | 0,16              |
| $55\,$          | 4,45              | 87,96                                          | 64,74                                       |                       | 7,19                               | $0,\!15$          |
| 56<br>57        | 5,08              | 89,88                                          | 60,01                                       | 39,99                 | 8,16                               | 0,16              |
| 58              | 5,76<br>6,37      | 91,99<br>94,35                                 | 55,16<br>49,91                              | 44,84                 | 9,14<br>10,21                      | 0,17<br>0,16      |
| 59              | 7,02              | 98,01                                          | 44,11                                       | 50,09<br>55,89        | 11,40                              | 0,15              |
| 60              | 11,51             | $106,\!39$                                     | 25,84                                       |                       | $15,\!12$                          | $0,\!24$          |
|                 |                   |                                                |                                             | 74,16                 |                                    |                   |

Tabla 7: Resultados, variación de inclinación, 3°.

| t<br>mın        | Ρ<br>bar              | $\overline{\rm ^{\circ}C}$<br>Τ | $\%$<br>Α             | $\%$                        | [Kg<br>$V_m$                    | Vel<br>'s<br> m   |
|-----------------|-----------------------|---------------------------------|-----------------------|-----------------------------|---------------------------------|-------------------|
| 0               | 0.00                  | 26,85                           | $100{,}00$            | 0.00                        | 0.00                            | 0,00              |
| 1               | 0,00                  | $27,\!85$                       | $100{,}00$            | 0,00                        | $0,\!00$                        | 0,01              |
| $\overline{2}$  | 0,00                  | 28,85                           | 100,00                | 0,00                        | 0,00                            | 0,02              |
| $\overline{3}$  | 0,00                  | 29,85                           | 100,00                | 0,00                        | $0,\!00$                        | 0,02              |
| 4               | 0,00                  | 30,84                           | 99,98                 | 0,02                        | 0,00                            | 0,02              |
| 5               | 0,00                  | $31,\!83$                       | 99,99                 | 0.01                        | 0,00                            | 0,02              |
| 6               | 0,00                  | 32,82                           | $100,\!00$            | 0,00                        | 0,00                            | 0,02              |
| 7               | 0,00                  | 33,80                           | $100,\!00$            | 0,00                        | $0,\!00$                        | 0,02              |
| 8               | 0,00                  | 34,77                           | 100,00                | 0,00                        | 0,00                            | 0,02              |
| 9               | 0,00                  | 35,75                           | 100,00                | $\overline{0,00}$           | 0,00                            | 0,02              |
| 10              | 0,00                  | 36,72                           | 100,00                | 0,00                        | 0,00                            | 0,02              |
| 11              | 0,00                  | $37,\!68$                       | $100,\!00$            | $0,\!00$                    | $0,\!00$                        | 0,02              |
| $\overline{12}$ | 0,00                  | 38,65                           | 100,00                | 0,00                        | 0,00                            | 0,02              |
| 13              | 0,00                  | 39,61                           | 100,00                | 0,00                        | $0,\!00$                        | 0,02              |
| 14              | 0,00                  | 40,57                           | 100,00                | 0,00                        | $0,\!00$                        | $0.02\,$          |
| 15              | 0,00                  | $\frac{1}{2}$<br>41             | 100,00                | 0,00                        | 0,00                            | 0,02              |
| 16              | 0,00                  | 42,47                           | 100,00                | 0,00                        | 0,00                            | 0,02              |
| 17              | 0,00                  | 43,42                           | $100,\!00$            | 0,00                        | 0,00                            | $\overline{0,02}$ |
| 18              | $0,\!00$              | 44,37                           | $100,\!00$            | $0.00\,$                    | $0,\!00$                        | $\overline{0,02}$ |
| 19              | 0,00                  | 45,31                           | 99,99                 | 0,01                        | 0,00                            | 0,01              |
| 20              | 0.00                  | 46,26                           | 99,97                 | 0.03                        | 0.01                            | 0.02              |
| 21              | 0,00                  | 47,22                           | 99,92                 | 0,08                        | 0,02                            | 0,02              |
| 22              | $0,\!00$              | 48,15                           | 99,83                 | 0,17                        | $\overline{0.03}$               | $0,\!01$          |
| 23              | 0,00                  | 49,08                           | 99,82                 | 0,18                        | 0,04                            | 0,02              |
| 24              | 0,00                  | 50,03                           | 99,81                 | 0,19                        | 0,04                            | 0,02              |
| 25              | 0,00                  | 51,00                           | 99,66                 | 0,34                        | 0,07                            | 0,02              |
| 26              | 0,02                  | $51,\!95$                       | 99,56                 | 0,44                        | 0,09                            | 0.03              |
| 27              | 0,02                  | 53,10                           | 99,46                 | 0.54                        | 0,11                            | 0,02              |
| 28              | $0,\!03$              | $54,\!00$                       | 99,55                 | 0,45                        | $0,\!09$                        | 0,02              |
| 29              | 0,03                  | 54,96                           | 99,50                 | 0,50                        | 0,10                            | 0,02              |
| 30              | 0,03                  | 55,91                           | $\frac{99,45}{99,26}$ | 0,55                        | 0,11                            | 0,02              |
| 31              | 0,05                  | 56,91                           |                       | 0.74                        | 0,15                            | 0,02              |
| 32              | 0,05                  | 57,87                           | 99,25                 | 0,75                        | 0,15                            | 0,03              |
| $33\,$          | $0,\!05$              | $58,\!82$                       | 99,19                 | 0,81                        | 0,17                            | 0,02              |
| 34              | $0,\!05$              | 59,77                           | 99,17                 | $\overline{0,}83$           | 0,17                            | $0.02\,$          |
| 35              | 0,05                  | 60,71                           | 99,12                 | 0,88                        | 0,18                            | $\overline{0.03}$ |
| 36              | 0,05                  | $61,\!67$                       | 98,97                 | $\overline{.03}$            | 0,21                            | $0.03\,$          |
| 37              | 0.05                  | 62,61                           | 98,97                 | $\ddot{0}3$                 | $\frac{0,21}{0,27}$             | 0.03              |
| 38              | 0,05                  | $63,\!58$                       | 98,68                 | $\overline{.32}$            |                                 | 0,03              |
| 39              | 0.05                  | 64,54                           | 98,51                 | ,49<br>1                    | $\overline{0,}30$               | $\overline{0.03}$ |
| 40              | 0,05                  | 65,48                           | 98,49                 | $\overline{.51}$            | $\overline{0,}31$               | $0.03\,$          |
| 41              | 0,06                  | 66,45                           | 98,26                 | $\overline{.74}$            | $\overline{0.36}$               | 0,04              |
| 42              | 0,06                  | 67,41                           | 98,10                 | ,90                         | 0,39                            | $\overline{0.03}$ |
| 43              | 0,06                  | 68,36                           | 98,07                 | , 93                        | 0,39                            | 0,04              |
| 44              | $0,\!06$              | $69,\!31$                       | 97,99                 | $2{,}01$                    | 0,41                            | $0,\!03$          |
| 45<br>46        | $0,\!06$              | $70,\!27$                       | 97,86<br>97,58        | 2,14<br>$2\overset{'}{.}42$ | $0,\!44$                        | $0,\!04$          |
|                 | 0,06                  | $71,\!22$<br>$72,\!19$          | 97,36                 | 2,64                        | $0,\!49$                        | $0.03\,$          |
| 47              | 0,07                  |                                 |                       |                             | 0,54                            | 0,04              |
| 48<br>49        | 0,08                  | $73,\!16$                       | 96,85                 | 3,15                        | 0,64<br>$0.73\,$                | 0,04<br>0.06      |
| $50\,$          | $0,\!09$<br>$0,\prod$ | 74,15<br>75,15                  | 96,42<br>95,70        | $3{,}58$<br>4,30            | 0,88                            | 0.04              |
| 51              | 0,17                  | $76,\!22$                       | 94,74                 | 5,26                        | 1,07                            | 0.08              |
| 52              | 0,20                  |                                 | 94,06                 |                             | $1,\!21$                        | $0.05\,$          |
| 53              | $0,\!38$              | $77,\!23$<br>78,39              | 92,24                 | 5,94                        |                                 | 0.07              |
| 54              | 0,47                  | 79,48                           | 91,30                 | $7{,}76$<br>8,70            | $1{,}58$<br>$\frac{77}{7}$<br>1 | 0.09              |
| 55              | 0,71                  | $80,\!65$                       | 89,29                 | 10,71                       | $2,\!18$                        | $0,\!06$          |
| 56              | $1,\!02$              | 81,90                           | 87,09                 | 12,91                       | $2{,}63$                        | 0,11              |
| 57              |                       | 83,12                           | 84,99                 | $15{,}01$                   | 3,06                            | 0,13              |
| 58              | $\frac{1}{3}$ ,57     | 84,40                           | 82,05                 | 17,95                       | 3,66                            | 0,09              |
| 59              | 1,98                  | 85,74                           | 78,52                 | 21,48                       | 4,38                            | 0,11              |
| 60              | $2,\!39$              | 87,12                           | 74,65                 | $25,\!35$                   | 5,17                            | 0,15              |
|                 |                       |                                 |                       |                             |                                 |                   |

Tabla 8: Resultados, variación de inclinación, 5°.

| t<br>mın       | Ρ<br>bar             | $\rm ^{\circ}C$             | $\%$<br>Α        | $\%$                      | [Kg]<br>$\overline{m}$ | Vel<br> m/s          |
|----------------|----------------------|-----------------------------|------------------|---------------------------|------------------------|----------------------|
| 0              | 0.00                 | 26,85                       | 100,00           | 0,00                      | 0,00                   | 0,00                 |
| 1              | 0,00                 | 27,85                       | 100,00           | 0,00                      | 0,00                   | $0,\!02$             |
| $\overline{2}$ | 0,00                 | 28,85                       | 100,00           | 0,00                      | 0,00                   | 0,03                 |
| 3              | 0,00                 | 29,84                       | 100,00           | 0.00                      | 0,00                   | 0,02                 |
| 4              | 0,00                 | 30,83                       | 100,00           | 0,00                      | 0,00                   | 0,02                 |
| 5              | 0,00                 | 31<br>,81                   | 100,00           | 0.00                      | 0,00                   | 0,02                 |
| 6              | 0,00                 | 32,79                       | 100,00           | 0,00                      | 0,00                   | $0.02\,$             |
| 7              | 0,00                 | 33,77                       | 100,00           | 0.00                      | 0,00                   | $0.02\,$             |
| 8              | 0,00<br>0,00         | 34,75<br>35,72              | 100,00<br>100,00 | 0,00<br>0.00              | 0,00                   | 0.02<br>0,02         |
| 9<br>10        | 0.00                 | 36,69                       | 100,00           | 0.00                      | 0,00<br>0,00           | 0,02                 |
| 11             | 0,00                 | $37,\!65$                   | 100,00           | 0,00                      | $0,\!00$               | 0.02                 |
| 12             | 0,00                 | 38,61                       | 100,00           | 0,00                      | 0,00                   | 0,02                 |
| 13             | 0,00                 | 39,57                       | 100,00           | 0,00                      | 0,00                   | 0,02                 |
| 14             | 0,00                 | 40,52                       | 100,00           | 0,00                      | $0{,}00$               | 0,02                 |
| 15             | 0,00                 | 41,47                       | 100,00           | 0,00                      | 0,00                   | 0,02                 |
| 16             | 0,00                 | 42,42                       | 100,00           | 0,00                      | 0,00                   | 0,02                 |
| 17             | 0,00                 | 43,36                       | 100,00           | 0,00                      | $0,\!00$               | $0.02\,$             |
| 18             | 0,00                 | 44,30                       | 100,00           | 0.00                      | $0,\!00$               | $0.02\,$             |
| 19             | 0,00                 | 45,24                       | 100,00           | 0,00                      | $0{,}00$               | 0,02                 |
| 20             | 0,00                 | 46,17                       | 100,00           | 0.00                      | 0,00                   | 0,02                 |
| 21             | 0,00                 | 47,10                       | 100,00           | 0,00                      | 0,00                   | 0,02                 |
| 22             | 0,00                 | 48,03                       | 100,00           | 0,00                      | $0,\!00$               | $0,\!02$             |
| 23             | 0,00                 | 48,95                       | 100,00           | 0,00                      | 0,00                   | 0,02                 |
| 24             | 0,00                 | 49,87                       | 100,00           | 0,00                      | $0{,}00$               | 0,02                 |
| 25             | 0.00                 | 50,78                       | 100,00           | 0,00                      | 0,00                   | 0,02                 |
| 26             | 0,00                 | 51,69                       | 100,00           | 0.00                      | 0,00                   | 0,02                 |
| 27<br>28       | 0,00<br>$0,\!00$     | 52,60                       | 100,00           | 0.00<br>0.00              | 0,00                   | 0,02                 |
| 29             | 0,00                 | $53,\!50$<br>54,40          | 100,00<br>100,00 | 0,00                      | 0,00<br>0,00           | $0.02\,$<br>0,02     |
| 30             | 0,00                 | 55,30                       | 100,00           | 0,00                      | 0,00                   | 0,02                 |
| 31             | 0,00                 | 56,19                       | 100,00           | 0.00                      | 0,00                   | 0,02                 |
| 32             | 0,00                 | 57,08                       | 100,00           | 0.00                      | 0,00                   | 0,02                 |
| $33\,$         | 0,00                 | $57,\!96$                   | 100,00           | 0,00                      | 0,00                   | $0,\!02$             |
| 34             | 0,00                 | 58,85                       | 100,00           | 0.00                      | $0,\!00$               | $0.02\,$             |
| 35             | 0,00                 | 59,73                       | 100,00           | 0,00                      | 0,00                   | 0,02                 |
| 36             | 0,00                 | 60,61                       | 99,99            | 0,01                      | 0,00                   | 0,02                 |
| 37             | 0,00                 | $\overline{.49}$<br>61      | 99,98            | 0,02                      | 0.00                   | 0,02                 |
| 38             | $0,\!00$             | 62,37                       | 99,96            | 0.04                      | $0,\!01$               | $0.02\,$             |
| 39             | 0,00                 | 63,24                       | 99,96            | 0,04                      | 0.01                   | $0.02\,$             |
| 40             | 0,00                 | 64,11                       | 99,92            | 0,08                      | 0,02                   | 0,03                 |
| 41             | 0,00                 | 64,99                       | 99,80            | 0,20                      | 0,04                   | 0,03                 |
| 42             | 0,00                 | 65,88                       | 99,65            | 0,35                      | 0,07                   | 0.03                 |
| 43             | 0,00                 | 66,76                       | 99,53            | 0,47                      | 0,10                   | 0,03                 |
| 44<br>45       | $0,\!00$<br>$0,\!00$ | 67,64                       | 99,46            | $0,\!54$                  | $0,\Pi$<br>0,12        | $0,\!03$<br>$0,\!03$ |
| 46             | 0,00                 | $68,\!51$<br>69,38          | 99,42<br>99,37   | $\overline{0,58}$<br>0,63 | 0,13                   | 0.03                 |
| 47             | 0,00                 | 70,26                       | 99,20            | 0,80                      | 0,16                   | 0,04                 |
| 48             | 0,00                 | , 14<br>71                  | 99,05            | 0,95                      | 0,19                   | 0,03                 |
| 49             | $0,\!00$             | $72,\!\!\!\!\!\!\!\!\!0.02$ | 98,89            | ,11<br>T                  | $0,\!23$               | 0,03                 |
| $50\,$         | 0,00                 | 72,90                       | 98,80            | $\overline{.}20$<br>Ι     | 0,24                   | $\overline{0.03}$    |
| 51             | 0,00                 | 73,78                       | 98,58            | $\overline{.42}$<br>1     | $\overline{0,29}$      | 0,04                 |
| $52\,$         | 0,00                 | 74,66                       | 98,34            | $\overline{.66}$          | 0,34                   | 0,04                 |
| 53             | 0,00                 | $75,\!56$                   | 97,94            | $2{,}06$                  | 0,42                   | 0,04                 |
| 54             | 0,00                 | 76.45                       | 97,66            | 2,34                      | 0,48                   | 0,04                 |
| 55             | 0,00                 | $77,\!35$                   | $97,\!23$        | $2{,}77$                  | $0,\!56$               | 0.04                 |
| 56             | 0,02                 | <u>78,27</u>                | 96,67            | $\overline{3,}33$         | 0,68                   | 0,05                 |
| 57             | 0,04                 | 79,19                       | 96,18            | 3,82                      | 0,78                   | 0,05                 |
| 58             | 0,09                 | 80,13                       | 95,50            | 4,50                      | 0,92                   | 0.05                 |
| 59             | 0,16                 | 81,09                       | 94,67            | 5,33                      | $1,\!09$               | 0,07                 |
| $60\,$         | 0,21                 | 82,05                       | 93,87            | $6,\overline{13}$         | $1,\!25$               | 0,07                 |

Tabla 9: Resultados, variación de inclinación, 10°.
| t<br>mın        | Ρ<br>bar          | $\overline{\rm ^{\circ}C}$<br>Τ | $\%$<br>А            | $\%$<br>V        | ΓKg<br>$\bar{V}_m$ | Vel<br>'s<br>$ m_{\ell}$ |
|-----------------|-------------------|---------------------------------|----------------------|------------------|--------------------|--------------------------|
| 0               | 0.00              | 26,85                           | 100.00               | 0.00             | 0.00               | 0,00                     |
| 1               | $0,\!00$          | $27,\!85$                       | $100,\!00$           | 0,00             | $0,\!00$           | $0,\!03$                 |
| $\overline{2}$  | 0,00              | 28,85                           | 100,00               | 0,00             | 0,00               | 0,03                     |
| 3               | 0,00              | 29,84                           | 100,00               | 0,00             | 0,00               | 0,03                     |
| 4               | 0,00              | 30,83                           | 100,00               | 0,00             | 0,00               | 0,03                     |
| 5               | 0,00              | 31,81                           | 100,00               | 0.00             | 0,00               | 0,03                     |
| 6               | 0,00              | 32,79                           | 100,00               | 0,00             | 0,00               | $\overline{0.03}$        |
| 7               | 0,00              | 33,77                           | $100,\!00$           | 0,00             | 0,00               | 0.03                     |
| 8               | 0,00              | 34,74                           | 100,00               | 0,00             | 0,00               | 0,03                     |
| 9               | 0,00              | 35,72                           | 100,00               | 0,00             | 0,00               | 0,03                     |
| 10              | 0,00              | 36,68                           | 100,00               | 0,00             | 0,00               | 0,03                     |
| 11              | 0,00              | 37,65                           | $100,\!00$           | 0,00             | $0,\!00$           | $\rm 0.03$               |
| $\overline{12}$ | 0,00              | 38,61                           | 100,00               | 0,00             | $0,\!00$           | $\overline{0.03}$        |
| 13              | 0,00              | 39,56                           | 100,00               | 0,00             | 0,00               | 0.03                     |
| 14              | 0,00              | 40,52                           | 100,00               | 0,00             | 0,00               | 0,03                     |
| 15              | 0,00              | ,47<br>41                       | 100,00               | 0,00             | 0,00               | 0,03                     |
| 16              | 0,00              | 42,41                           | 100,00               | 0,00             | 0,00               | 0,03                     |
| 17              | $0,\!00$          | 43,35                           | $100,\!00$           | 0,00             | $0,\!00$           | $0,\!03$                 |
| $\overline{18}$ | $0,\!00$          | $\frac{44,29}{45,23}$           | 100,00               | 0,00             | $0,\!00$           | $0,\!03$                 |
| 19              | 0,00              |                                 | 100,00               | 0,00             | 0,00               | 0.03                     |
| 20              | 0,00              | 46,16                           | 100,00               | 0,00             | 0,00               | 0,03                     |
| 21              | 0,00              | 47,08                           | 100,00               | 0,00             | 0,00               | 0,03                     |
| 22              | 0,00              | 48,01                           | $100,\!00$           | $0,\!00$         | $0,\!00$           | $\overline{0.03}$        |
| 23              | 0,00              | 48,93                           | 100,00               | 0,00             | 0,00               | 0.03                     |
| 24              | 0,00              | 49,84                           | 100,00               | 0,00             | 0,00               | 0,03                     |
| 25              | 0,00              | 50,75                           | 100,00               | 0,00             | 0,00               | 0.03                     |
| 26              | 0,00              | $\frac{51,66}{52,57}$           | 100,00               | 0,00             | 0,00               | 0,03                     |
| 27              | 0,00              |                                 | 100,00               | 0,00             | 0,00               | 0,03                     |
| 28              | $0,\!00$          | 53,47                           | 100,00               | $0.00\,$         | $0,\!00$           | $0,\!03$                 |
| 29              | 0,00              | 54,37                           | 100,00               | 0,00             | 0,00               | 0,03                     |
| 30              | 0,00              | 55,26                           | 100,00               | 0,00             | 0,00               | 0.03                     |
| 31              | 0,00              | 56,15                           | 100,00               | 0,00             | 0,00               | 0,03                     |
| 32              | 0,00              | 57,04                           | 100,00               | 0,00             | 0,00               | 0,03                     |
| 33<br>34        | $0.00\,$          | $57,\!92$                       | $100,\!00$           | $0.00\,$         | $0,\!00$           | $\overline{0.03}$        |
| 35              | 0,00<br>0,00      | $58,\!80$<br>59,68              | $100{,}00$<br>100,00 | $0.00\,$<br>0,00 | $0,\!00$<br>0,00   | $0.03\,$<br>0,03         |
| 36              | 0,00              | 60,55                           | 100.00               | 0,00             | 0,00               | 0,03                     |
| 37              | 0,00              | 61,42                           | 100,00               | 0.00             | 0,00               | 0,03                     |
| 38              | $0,\!00$          | 62,29                           | $100\llap{.}00$      | 0,00             | 0,00               | $\rm 0.03$               |
| 39              | 0.00              | 63,15                           | 100,00               | $0.00\,$         | $0,\!00$           | $0.03\,$                 |
| 40              | 0,00              | 64,01                           | $100{,}00$           | 0,00             | 0,00               | 0,03                     |
| 41              | 0,00              | 64,87                           | 100,00               | 0.00             | 0.00               | 0,03                     |
| 42              | 0,00              | 65,72                           | $100{,}00$           | 0,00             | 0,00               | 0,03                     |
| 43              | 0,00              | $66,\!57$                       | $100{,}00$           | $0{,}00$         | 0,00               | 0,03                     |
| 44              | $0,\!00$          | 67,42                           | 100,00               | $0,\!00$         | $0,\!00$           | $\overline{0.03}$        |
| 45              | $0,\!00$          | $68,\!26$                       | $100,\!00$           | $0,\!00$         | $0,\!00$           | $0,\!03$                 |
| 46              | 0,00              | 69,10                           | 100,00               | 0,00             | 0,00               | 0,03                     |
| 47              | 0,00              | 69,94                           | $100{,}00$           | 0,00             | 0,00               | 0,03                     |
| 48              | 0,00              | $70,\!77$                       | $100{,}00$           | $0{,}00$         | 0,00               | 0,03                     |
| 49              | $0,\!00$          | $71,\!60$                       | $100,\!00$           | $0,\!00$         | $0,\!00$           | $0.03\,$                 |
| $50\,$          | $\overline{0,00}$ | 72,43                           | $100,\!00$           | 0,00             | 0,00               | 0,03                     |
| 51              | 0,00              | $73,\!26$                       | 99,99                | 0,01             | 0,00               | 0,03                     |
| 52              | 0,00              | 74,09                           | 99,94                | $0,\!06$         | $0,\!01$           | 0,04                     |
| 53              | 0,00              | 74,92                           | 99,82                | 0,18             | 0,04               | 0,04                     |
| 54              | 0,00              | 75,74                           | 99,69                | 0,31             | 0,06               | 0,04                     |
| 55              | $0,\!00$          | $^{76,57}$                      | 99,49                | $0,\!51$         | 0,10               | 0.04                     |
| 56              | 0,00              | $77,\!40$                       | 99,35                | $0,\!65$         | 0,13               | 0,04                     |
| 57              | 0,00              | $78,\!22$                       | 99,18                | 0,82             | 0,17               | 0,04                     |
| 58              | 0,00              | $79,\!05$                       | 98,92                | $1,\!08$         | 0,22               | 0,04                     |
| 59              | 0,00              | 79,89                           | 98,62                | 1,38             | 0,28               | 0,05                     |
| 60              | 0,00              | 80,73                           | 98,24                | 1,76             | $0,\!36$           | 0,05                     |

Tabla 10: Resultados, variación de inclinación, 20°.

| t<br>mın        | Ρ<br>bar         | $\rm ^{\circ}C$<br>Τ   | $\%$<br>А                | $\%$<br>V        | [Kg<br>$\bar{V}_m$ | Vel<br>'s<br>$ m_{\ell}$ |
|-----------------|------------------|------------------------|--------------------------|------------------|--------------------|--------------------------|
| 0               | 0.00             | 26,85                  | $100{,}00$               | 0.00             | 0.00               | 0.00                     |
| 1               | 0,00             | $27,\!85$              | $100,\!00$               | 0,00             | $0,\!00$           | 0,04                     |
| $\overline{2}$  | 0,00             | $\frac{28,85}{25}$     | 100,00                   | 0,00             | 0,00               | 0,04                     |
| $\overline{3}$  | 0,00             | 29,84                  | 100,00                   | 0,00             | 0,00               | 0,04                     |
| 4               | 0,00             | 30,83                  | 100.00                   | 0,00             | 0,00               | 0,04                     |
| 5               | 0,00             | 31,81                  | 100,00                   | 0.00             | 0.00               | 0,04                     |
| 6               | 0,00             | 32,79                  | $100,\!00$               | 0,00             | 0,00               | $0,\!04$                 |
| 7               | 0,00             | 33,77                  | $100,\!00$               | 0,00             | $0,\!00$           | $0.04\,$                 |
| 8               | 0,00             | 34,75                  | 100,00                   | 0,00             | 0,00               | 0,03                     |
| 9               | 0.00             | 35,72                  | 100,00                   | 0,00             | 0,00               | 0,03                     |
| 10              | 0,00             | 36,69                  | 100,00                   | 0,00             | 0,00               | 0,03                     |
| 11              | 0,00             | $37,\!65$              | $100,\!00$               | $0,\!00$         | $0,\!00$           | $\rm 0.03$               |
| $\overline{12}$ | 0,00             | 38,61                  | $100{,}00$               | $0.00\,$         | $0,\!00$           | $\overline{0.03}$        |
| 13              | 0,00             | 39,57                  | 100,00                   | 0,00             | 0,00               | 0,03                     |
| 14              | 0,00             | 40,52                  | 100,00                   | 0,00             | 0,00               | 0,03                     |
| 15              | 0,00             | ,47<br>41              | 100,00                   | 0,00             | 0,00               | 0,03                     |
| 16              | 0,00             | $\overline{.41}$<br>42 | 100,00                   | 0,00             | 0,00               | 0,03                     |
| 17              | 0,00             | $\bar{4}3,35$          | $100,\!00$               | $0,\!00$         | $0,\!00$           | $0,\!03$                 |
| 18              | 0.00             |                        | $100{,}00$               | $0.00\,$         | $0,\!00$           | $0,\!03$                 |
| 19              | 0,00             | 44,29<br>45,22         | 100,00                   | 0,00             | 0,00               | 0.03                     |
| 20              | 0.00             | 46,15                  | 100.00                   | 0,00             | 0,00               | 0,03                     |
| 21              | 0,00             | 47,08                  | $100\rlap{.}00$          | 0,00             | 0,00               | 0,03                     |
| 22              | $0,\!00$         | 48,00                  | $100,\!00$               | $0.00\,$         | $0,\!00$           | $\overline{0.03}$        |
| 23              | 0,00             | 48,92                  | 100,00                   | 0,00             | 0,00               | 0.03                     |
| 24              | 0,00             | 49,84                  | 100,00                   | 0,00             | 0,00               | 0,03                     |
| 25              | 0,00             | $50,\!75$              | 100,00                   | 0,00             | 0,00               | 0,03                     |
| 26              | 0,00             | $51,\!65$              | 100,00                   | 0,00             | 0,00               | 0,03                     |
| 27              | 0,00             | 52,56                  | 100,00                   | 0,00             | 0,00               | 0,03                     |
| 28              | $0,\!00$         | $53,\!46$              | $100,\!00$               | $0,\!00$         | $0,\!00$           | $0,\!03$                 |
| 29              | 0,00             | 54,36                  | 100,00                   | 0,00             | 0,00               | 0,03                     |
| 30              | 0,00             | 55,25                  | 100,00                   | 0,00             | 0,00               | 0.03                     |
| 31              | 0,00             | 56,14                  | $100,\!00$               | 0,00             | 0,00               | 0,03                     |
| 32              | 0,00             | 57,03                  | 100,00                   | 0.00             | 0,00               | 0,03                     |
| $33\,$          | 0,00             | $57\rlap{.}91$         | $100,\!00$               | $0.00\,$         | $0,\!00$           | $\overline{0.03}$        |
| 34              | 0,00             | 58,79                  | $100{,}00$               | $0.00\,$         | $0,\!00$           | $0.03\,$                 |
| 35              | 0,00             | 59,67                  | 100,00                   | 0,00             | 0,00               | 0,03                     |
| 36              | 0,00             | 60,54                  | 100.00                   | 0,00             | 0,00               | 0.03                     |
| 37              | 0,00             | $61,\!41$              | $100{,}00$               | 0.00             | 0,00               | 0,03                     |
| 38              | 0,00             | 62,27                  | $100,\!00$               | 0,00             | 0,00               | 0,03                     |
| 39              | $0,\!00$         | 63,14                  | 100.00                   | $0.00\,$         | $0,\!00$           | $0.03\,$                 |
| 40              | 0,00             | 64,00                  | 100,00                   | 0.00             | 0,00               | 0,03                     |
| 41              | 0.00             | 64,85                  | 100,00                   | 0.00             | 0.00               | 0,03                     |
| 42<br>43        | 0,00             | 65,70                  | $100{,}00$               | 0,00             | 0,00               | 0,03                     |
| 44              | 0,00             | $66,\!55$              | $100{,}00$               | 0,00             | 0,00               | 0,03                     |
| 45              | $0,\!00$         | 67,40<br>$68,\!24$     | $100,\!00$               | $0,\!00$         | $0,\!00$           | $\overline{0.03}$        |
| 46              | $0,\!00$<br>0,00 | 69,08                  | $100,\!00$<br>$100{,}00$ | $0,\!00$<br>0,00 | $0,\!00$<br>0,00   | $0,\!03$<br>0,03         |
| 47              | 0,00             | 69,91                  | $100{,}00$               | 0,00             | 0,00               | 0,03                     |
| 48              | 0,00             | 70,74                  | $100{,}00$               | 0,00             | 0,00               | 0,03                     |
| 49              | $0,\!00$         | 71,57                  | $100,\!00$               | $0,\!00$         | $0,\!00$           | $0.03\,$                 |
| $50\,$          | 0,00             | $72,\!40$              | $100,\!00$               | 0,00             | 0,00               | 0,03                     |
| 51              | 0,00             | 73,22                  | $100{,}00$               | 0,00             | 0,00               | 0,03                     |
| 52              | 0,00             | 74,04                  | $100{,}00$               | 0,00             | 0,00               | 0,03                     |
| 53              | 0,00             | 74,85                  | $100{,}00$               | 0,00             | 0,00               | 0,03                     |
| 54              | 0,00             | $75,\!67$              | $100{,}00$               | 0,00             | 0,00               | 0,03                     |
| 55              | $0,\!00$         | 76,48                  | $100,\!00$               | $0,\!00$         | $0,\!00$           | $\overline{0.03}$        |
| 56              | 0,00             | $77,\!28$              | $100{,}00$               | 0,00             | 0,00               | 0,03                     |
| 57              | 0,00             | 78,09                  | 99,97                    | 0,03             | $0,\!01$           | 0,04                     |
| 58              | 0,00             | 78,89                  | 99,93                    | 0,07             | 0,01               | 0,04                     |
| 59              | 0,00             | 79,70                  | 99,82                    | 0,18             | 0,04               | 0,04                     |
| 60              | $0,\!00$         | 80,50                  | 99,70                    | $0,\!30$         | $0,\!06$           | $0,\!05$                 |

Tabla 11: Resultados, variación de inclinación, 30°.

| t<br>mın        | Ρ<br>bar         | $\rm ^{\circ}C$<br>Τ   | $\%$<br>А            | $\%$<br>V         | [Kg<br>$\bar{V}_m$ | Vel<br>'s<br>$ m_{\ell}$ |
|-----------------|------------------|------------------------|----------------------|-------------------|--------------------|--------------------------|
| 0               | 0.00             | 26,85                  | $100{,}00$           | 0.00              | 0.00               | 0.00                     |
| 1               | 0,00             | $27,\!85$              | $100,\!00$           | 0,00              | $0,\!00$           | 0,04                     |
| $\overline{2}$  | 0,00             | $\frac{28,84}{25}$     | 100,00               | 0,00              | 0,00               | 0,04                     |
| $\overline{3}$  | 0,00             | 29,84                  | 100,00               | 0,00              | 0,00               | 0,04                     |
| 4               | 0,00             | 30,83                  | 100,00               | 0,00              | 0,00               | 0,04                     |
| 5               | 0,00             | 31,81                  | 100,00               | 0.00              | 0.00               | 0.04                     |
| 6               | 0,00             | 32,79                  | $100,\!00$           | 0,00              | 0,00               | $0,\!04$                 |
| 7               | 0,00             | 33,77                  | $100,\!00$           | 0,00              | $0,\!00$           | $0.04\,$                 |
| 8               | 0,00             | 34,74                  | 100,00               | 0,00              | 0,00               | 0,04                     |
| 9               | 0.00             | 35,71                  | 100,00               | $\overline{0,00}$ | 0,00               | 0,04                     |
| 10              | 0,00             | 36,68                  | 100,00               | 0,00              | 0,00               | 0,04                     |
| 11              | 0,00             | 37,64                  | 100,00               | $0,\!00$          | $0,\!00$           | 0,04                     |
| $\overline{12}$ | 0,00             | 38,60                  | 100,00               | 0,00              | $0,\!00$           | 0.04                     |
| 13              | 0,00             | 39,56                  | 100,00               | 0,00              | 0,00               | 0,04                     |
| 14              | 0,00             | 40,51                  | 100,00               | 0,00              | 0,00               | 0,04                     |
| 15              | 0,00             | $\frac{1}{2}$<br>41    | 100,00               | 0,00              | 0,00               | 0,04                     |
| 16              | 0,00             | $\overline{.40}$<br>42 | 100,00               | 0,00              | 0,00               | 0,04                     |
| 17              | 0,00             | $\bar{4}3,34$          | $100,\!00$           | $0,\!00$          | 0,00               | 0,04                     |
| 18              | $0,\!00$         | $\frac{44,27}{45,20}$  | $100,\!00$           | $0.00\,$          | $0,\!00$           | $0.04\,$                 |
| 19              | 0,00             |                        | 100,00               | 0,00              | 0,00               | 0,04                     |
| 20              | 0.00             | 46,13                  | 100.00               | 0,00              | 0,00               | 0,04                     |
| 21              | 0,00             | 47,06                  | 100,00               | 0,00              | 0,00               | 0.04                     |
| 22              | $0,\!00$         | 47,98                  | $100,\!00$           | $0.00\,$          | $0,\!00$           | 0.04                     |
| 23              | 0,00             | 48,90                  | 100,00               | 0,00              | 0,00               | 0,04                     |
| 24              | 0,00             | 49,81                  | 100,00               | 0,00              | 0,00               | 0,04                     |
| 25              | 0,00             | $50,\!72$              | 100,00               | 0,00              | 0,00               | 0.04                     |
| 26              | 0,00             | $\frac{51,63}{52,53}$  | 100,00               | 0,00              | 0,00               | 0,04                     |
| 27              | 0,00             |                        | 100,00               | 0.00              | 0,00               | 0,04                     |
| 28              | $0,\!00$         | $53,\!43$              | $100,\!00$           | $0,\!00$          | $0,\!00$           | $0,\!04$                 |
| 29              | 0,00             | 54,33                  | 100,00               | 0,00              | 0,00               | 0,04                     |
| 30              | 0,00             | 55,22                  | 100,00               | 0,00              | 0,00               | 0,04                     |
| 31              | 0,00             | 56,11                  | 100,00               | 0,00              | 0,00               | 0,04                     |
| 32              | 0,00             | 56,99                  | 100,00               | 0.00              | 0,00               | 0,04                     |
| $33\,$          | 0,00             | 57,87                  | $100,\!00$           | 0,00              | $0,\!00$           | $0,\!04$                 |
| 34              | 0,00             | $58,\!75$              | $100{,}00$           | $0.00\,$          | $0,\!00$           | $0.04\,$                 |
| 35              | 0,00             | 59,63                  | 100,00               | 0,00              | 0,00               | 0,04                     |
| 36              | 0,00             | 60,50                  | 100.00               | 0,00              | 0,00               | 0,04                     |
| 37              | 0,00             | $61,\!36$              | $100{,}00$           | 0.00              | 0,00               | 0.04                     |
| 38<br>39        | 0,00<br>$0,\!00$ | $62,\!23$<br>63,09     | $100,\!00$<br>100,00 | 0,00<br>$0.00\,$  | 0,00<br>$0,\!00$   | 0,04<br>$0.04\,$         |
| 40              | 0,00             | 63,95                  | 100,00               | 0.00              | 0,00               | 0,04                     |
| 41              | 0,00             | 64,80                  | 100,00               | 0.00              | 0.00               | 0,04                     |
| 42              | 0,00             | 65,65                  | $100{,}00$           | 0,00              | 0,00               | 0,04                     |
| 43              | 0,00             | 66,50                  | $100{,}00$           | 0,00              | 0,00               | 0,04                     |
| 44              | $0,\!00$         | 67,34                  | 100,00               | $0,\!00$          | $0,\!00$           | 0.04                     |
| 45              | $0,\!00$         | 68,18                  | $100,\!00$           | $0,\!00$          | $0,\!00$           | 0.04                     |
| 46              | 0,00             | 69,02                  | $100{,}00$           | 0,00              | 0,00               | 0,04                     |
| 47              | 0,00             | 69,85                  | $100{,}00$           | 0,00              | 0,00               | 0,04                     |
| 48              | 0,00             | 70,69                  | $100{,}00$           | 0,00              | 0,00               | 0,04                     |
| 49              | $0,\!00$         |                        | $100,\!00$           | $0,\!00$          | $0,\!00$           | 0,04                     |
| $50\,$          | 0,00             | 71,51<br>72,34         | $100,\!00$           | 0,00              | 0,00               | 0,04                     |
| 51              | 0,00             | $73,\!16$              | $100{,}00$           | 0,00              | 0,00               | 0,04                     |
| 52              | 0,00             | 73,97                  | $100{,}00$           | 0,00              | 0,00               | 0,04                     |
| 53              | 0,00             | 74,79                  | $100{,}00$           | 0,00              | 0,00               | 0,04                     |
| 54              | 0,00             | $75,\!60$              | $100{,}00$           | 0,00              | 0,00               | 0,04                     |
| 55              | $0,\!00$         | $76,\!41$              | 100,00               | $0,\!00$          | $0,\!00$           | 0.04                     |
| 56              | 0,00             | $77,\!21$              | $100{,}00$           | 0,00              | 0,00               | 0,04                     |
| 57              | 0,00             | $78,\!01$              | $100{,}00$           | 0,00              | 0,00               | 0,04                     |
| 58              | 0,00             | 78,82                  | 99,99                | 0,01              | 0,00               | 0,04                     |
| 59              | 0,00             | 79,61                  | 99,98                | 0,02              | 0,00               | 0,04                     |
| 60              | $0,\!00$         | 80,41                  | 99,97                | $\overline{0.03}$ | $0,\!01$           | $0,\!04$                 |

Tabla 12: Resultados, variación de inclinación, 40°.

| t<br>mın        | Ρ<br>bar         | $\rm ^{\circ}C$<br>Τ    | $\%$<br>А                | $\%$<br>V        | [Kg<br>$\bar{V}_m$ | Vel<br>'s<br>$ m_{\ell}$ |
|-----------------|------------------|-------------------------|--------------------------|------------------|--------------------|--------------------------|
| 0               | 0.00             | 26,85                   | $100{,}00$               | 0.00             | 0.00               | 0.00                     |
| 1               | 0,00             | $27,\!85$               | $100,\!00$               | 0,00             | $0,\!00$           | $0.05\,$                 |
| $\overline{2}$  | 0,00             | $\frac{28,84}{25}$      | 100,00                   | 0,00             | 0,00               | 0,04                     |
| $\overline{3}$  | 0,00             | 29,84                   | 100,00                   | 0,00             | 0,00               | 0,04                     |
| 4               | 0,00             | 30,83                   | 100,00                   | 0,00             | 0,00               | 0,04                     |
| 5               | 0,00             | 31,81                   | 100,00                   | 0.00             | 0.00               | 0.04                     |
| 6               | 0,00             | 32,79                   | $100,\!00$               | 0,00             | 0,00               | $0,\!04$                 |
| 7               | 0,00             | 33,77                   | $100,\!00$               | 0,00             | $0,\!00$           | $0.04\,$                 |
| 8               | 0,00             | 34,74                   | 100,00                   | 0,00             | 0,00               | 0,04                     |
| 9               | 0.00             | 35,71                   | $100,\!00$               | 0,00             | 0,00               | 0,04                     |
| 10              | 0,00             | 36,68                   | 100,00                   | 0,00             | 0,00               | 0,04                     |
| 11              | 0,00             | 37,64                   | 100,00                   | $0,\!00$         | $0,\!00$           | 0,04                     |
| $\overline{12}$ | 0,00             | 38,60                   | $100{,}00$               | 0,00             | $0,\!00$           | 0.04                     |
| 13              | 0,00             | $39{,}55$               | 100,00                   | 0,00             | 0,00               | 0,04                     |
| 14              | 0,00             | 40,50                   | 100,00                   | 0,00             | 0,00               | 0,04                     |
| 15              | 0,00             |                         | 100,00                   | 0,00             | 0,00               | 0,04                     |
| 16              | 0,00             | $\frac{41,45}{42,39}$   | 100,00                   | 0,00             | 0,00               | 0,04                     |
| 17              | 0,00             | 43,33                   | $100,\!00$               | $0,\!00$         | 0,00               | 0,04                     |
| 18              | $0,\!00$         |                         | $100\rlap{.}00$          | $0.00\,$         | $0,\!00$           | $0.04\,$                 |
| 19              | 0,00             | $\frac{44,27}{45,20}$   | 100,00                   | 0,00             | 0,00               | 0,04                     |
| 20              | 0.00             | 46,13                   | 100.00                   | 0,00             | 0,00               | 0,04                     |
| 21              | 0,00             | 47,05                   | $100\rlap{.}00$          | 0,00             | 0,00               | 0.04                     |
| 22              | $0,\!00$         | 47,97                   | $100,\!00$               | $0.00\,$         | $0,\!00$           | 0.04                     |
| 23              | 0,00             | 48,89                   | 100,00                   | 0,00             | 0,00               | 0,04                     |
| 24              | 0,00             | 49,80                   | 100,00                   | 0,00             | 0,00               | 0,04                     |
| 25              | 0,00             | 50,71                   | 100,00                   | 0,00             | 0,00               | 0,04                     |
| 26              | 0,00             | $\frac{51,62}{52,52}$   | 100,00                   | 0,00             | 0,00               | 0,04                     |
| 27              | 0,00             |                         | 100,00                   | 0,00             | 0,00               | 0,04                     |
| 28              | $0,\!00$         | 53,42                   | $100,\!00$               | $0,\!00$         | $0,\!00$           | $0,\!04$                 |
| 29              | 0,00             | 54,31                   | 100,00                   | 0,00             | 0,00               | 0,04                     |
| 30              | 0,00             | 55,20                   | 100,00                   | 0,00             | 0,00               | 0,04                     |
| 31              | 0,00             | 56,09                   | $100,\!00$               | 0,00             | 0,00               | 0,04                     |
| 32              | 0,00             | 56,97                   | 100,00                   | 0.00             | 0,00               | 0,04                     |
| $33\,$          | 0,00             | $57,\!86$               | $100,\!00$               | 0,00             | $0,\!00$           | $0,\!04$                 |
| 34              | 0,00             | 58,73                   | $100{,}00$               | $0.00\,$         | $0,\!00$           | $0.04\,$                 |
| 35              | 0,00             | 59,61                   | 100,00                   | 0,00             | 0,00               | 0,04                     |
| 36              | 0,00             | 60,48                   | 100.00                   | 0,00             | 0,00               | 0,04                     |
| 37              | 0,00             | $\frac{61,34}{62,21}$   | $100{,}00$               | 0.00             | 0,00               | 0.04                     |
| 38              | 0,00             |                         | $100,\!00$               | 0,00             | 0,00               | 0,04                     |
| 39              | $0,\!00$         | 63,07                   | $100\rlap{.}00$          | $0.00\,$         | $0,\!00$           | $0.04\,$                 |
| 40              | 0,00             | 63,92                   | 100,00                   | 0.00             | 0,00               | 0,04                     |
| 41              | 0,00             | 64,78                   | 100,00                   | 0.00             | 0.00               | 0,04                     |
| 42              | 0,00             | 65,63                   | $100{,}00$               | 0,00             | 0,00               | 0,04                     |
| 43              | 0,00             | 66,47                   | $100{,}00$               | 0,00             | 0,00               | 0,04                     |
| 44              | $0,\!00$         | $67,\!32$               | 100,00                   | $0,\!00$         | $0,\!00$           | 0.04                     |
| 45              | $0,\!00$         | 68,16                   | $100,\!00$               | $0,\!00$         | $0,\!00$           | $0,\!04$                 |
| 46              | 0,00             | 68,99                   | $100{,}00$               | 0,00             | 0,00               | 0,04                     |
| 47              | 0,00             | 69,82                   | $100{,}00$               | 0,00             | 0,00               | 0,04                     |
| 48<br>49        | 0,00             | $70,\!65$               | $100{,}00$<br>$100,\!00$ | 0,00             | 0,00<br>$0,\!00$   | 0,04<br>0.04             |
| $50\,$          | $0,\!00$<br>0,00 | 71,48<br>72,30          |                          | $0,\!00$<br>0,00 |                    |                          |
| 51              | 0,00             | 73,12                   | $100,\!00$<br>$100{,}00$ | 0,00             | 0,00<br>0,00       | 0,04<br>0,04             |
| 52              | 0,00             | 73,94                   |                          |                  |                    |                          |
| 53              |                  |                         | $100{,}00$               | 0,00             | 0,00<br>0,00       | 0,04<br>0,04             |
| 54              | 0,00<br>0,00     | $^{74,75}$<br>$75,\!56$ | $100{,}00$<br>$100{,}00$ | 0,00<br>0,00     | 0,00               | 0,04                     |
| 55              | $0,\!00$         | 76,37                   | 100,00                   | $0,\!00$         | $0,\!00$           | 0.04                     |
| 56              | 0,00             |                         | $100{,}00$               | 0,00             | 0,00               | 0,04                     |
| 57              | 0,00             | 77,17                   | $100{,}00$               | 0,00             | 0,00               | 0,04                     |
| 58              | 0,00             | 77,97<br>78,77          | $100{,}00$               | 0,00             | 0,00               | 0,04                     |
| 59              | 0,00             | 79,57                   | 99,99                    | 0.01             | 0,00               | 0,04                     |
| 60              | $0,\!00$         | 80,36                   | 99,98                    | $0,\!02$         | $0,\!00$           | $0,\!04$                 |
|                 |                  |                         |                          |                  |                    |                          |

Tabla 13: Resultados, variación de inclinación, 50°.

| [min]<br>t     | $\mathbf P$<br>[bar] | $\bar{\rm [°C]}$<br>$\mathbf T$ | $A$ [-] | Ai [-] | V<br>$\lceil - \rceil$ | $V_m$ [Kg] | Vel $[m/s]$ |
|----------------|----------------------|---------------------------------|---------|--------|------------------------|------------|-------------|
| $\overline{0}$ | 0,00                 | 15,00                           | 0,40    | 0,60   | 0,00                   | 0,00       | 0,00        |
| $\mathbf{1}$   | 0,00                 | 17,65                           | 0,40    | 0,60   | 0,00                   | 0,04       | 0,09        |
| $\overline{2}$ | 0,01                 | 20,28                           | 0,40    | 0,60   | 0,00                   | 0,07       | 0,06        |
| $\overline{3}$ | 0,01                 | 22,87                           | 0,39    | 0,61   | 0,00                   | 0,11       | 0,05        |
| $\overline{4}$ | 0,01                 | 25,45                           | 0,39    | 0,61   | 0,00                   | 0,14       | 0,04        |
| $\overline{5}$ | 0,09                 | 29,60                           | 0,39    | 0,56   | 0,05                   | 0,19       | 0,17        |
| $\overline{6}$ | 0,07                 | 31,54                           | 0,40    | 0,59   | 0,02                   | 0,09       | 0,02        |
| $\overline{7}$ | 0,18                 | 35,48                           | 0,39    | 0,54   | 0,07                   | 0,16       | 0,24        |
| $\overline{8}$ | 0,13                 | 36,87                           | 0,40    | 0,57   | 0,03                   | 0,02       | 0,02        |
| 9              | $0,\!\overline{31}$  | 41,24                           | 0,40    | 0,51   | 0,09                   | 0,08       | 0,23        |
| 10             | 0,24                 | 42,50                           | 0,40    | 0,55   | 0,04                   | 0,09       | 0,03        |
| 11             | 0,40                 | 46,52                           | 0,40    | 0,50   | 0,11                   | 0,03       | 0,18        |
| 12             | 0,32                 | 47,94                           | 0,41    | 0,54   | 0,05                   | 0,18       | 0,02        |
| 13             | 0,56                 | 52,56                           | 0,40    | 0,47   | 0,13                   | 0,00       | 0,17        |
| 14             | 0,46                 | 54,14                           | 0,41    | 0,51   | 0,07                   | 0,24       | 0,02        |
| 15             | 0,81                 | 60,77                           | 0,40    | 0,43   | 0,17                   | 0,00       | 0,20        |
| 16             | 0,68                 | 62,27                           | 0,41    | 0,47   | 0,11                   | 0,27       | 0,03        |
| 17             | 0,97                 | 67,20                           | 0,40    | 0,41   | 0,18                   | 0,08       | 0,10        |
| 18             | 0,89                 | 68,97                           | 0,42    | 0,44   | 0,14                   | 0,31       | 0,07        |
| 19             | 1,20                 | 74,03                           | 0,41    | 0,39   | 0,20                   | 0,16       | 0,04        |
| 20             | 1,49                 | 78,35                           | 0,40    | 0,35   | 0,24                   | 0,07       | 0,29        |
| 21             | 1,42                 | 79,70                           | 0,41    | 0,37   | 0,22                   | 0,22       | 0,08        |
| 22             | 1,70                 | 83,50                           | 0,40    | 0,34   | 0,26                   | 0,09       | 0,18        |
| 23             | 1,98                 | 86,37                           | 0,39    | 0,30   | 0,30                   | 0,13       | 0,08        |
| 24             | 2,32                 | 89,18                           | 0,37    | 0,27   | 0,36                   | 0,53       | 0,11        |
| 25             | 2,66                 | 91,55                           | 0,35    | 0,23   | 0,42                   | 0,99       | 0,14        |
| 26             | 3,01                 | 93,71                           | 0,32    | 0,20   | 0,48                   | 1,57       | 0,18        |
| 27             | 3,52                 | 95,39                           | 0,29    | 0,16   | 0,55                   | 2,24       | 0,27        |
| 28             | 4,23                 | 97,46                           | 0,26    | 0,13   | 0,61                   | 2,84       | 0,27        |
| 29             | 5,04                 | 99,21                           | 0,23    | 0,10   | 0,67                   | 3,45       | 0,22        |
| $30\,$         | 6,17                 | 99,77                           | 0,19    | 0,07   | 0,73                   | 4,20       | 0,23        |
| $31\,$         | 7,16                 | 100,29                          | 0,16    | 0,05   | 0,79                   | 4,89       | 0,21        |
| 32             | 7,79                 | 100,77                          | 0,13    | 0,04   | 0,83                   | 5,53       | 0,22        |
| $33\,$         | $7,\!95$             | 101,24                          | 0,11    | 0,03   | 0,86                   | 6,01       | 0,18        |

Tabla 14: Resultados, variación de llenado, 40 %.

| t<br>min        | $\mathbf P$<br>bar     | $\overline{\rm ^{\circ}C}$<br>T | А                 | Ai<br> -                  | $\rm{V}$ .                         | $ \overline{Kg} $<br>$V_m$ | Vel $\left[\rm{m/s}\right]$ |
|-----------------|------------------------|---------------------------------|-------------------|---------------------------|------------------------------------|----------------------------|-----------------------------|
| $\overline{0}$  | 0.00                   | 15,00                           | 0,60              | 0,40                      | 0.00                               | 0.00                       | 0,00                        |
| Ι               | 0,00                   | 16,77                           | 0,60              | $0,\!40$                  | 0,00                               | $0,\!03$                   | 0,05                        |
| $\overline{2}$  | 0,00                   | 18,51                           | 0,60              | 0,40                      | 0,00                               | 0,05                       | 0,05                        |
| 3               | 0,01                   | 20,24                           | 0,60              | 0,40                      | 0,00                               | 0,08                       | 0,03                        |
| 4               | 0,01                   | 22,02                           | 0,60              | 0,40                      | 0,00                               | 0,10                       | 0,03                        |
| 5               | 0,14                   | 24,83                           | 0,59              | 0,37                      | 0.04                               | 0,12                       | 0,06                        |
| 6               | 0,10                   | 26,38                           | 0,60              | $\overline{0,}39$         | 0,01                               | 0,04                       | 0,01                        |
| 7               | 0,09                   | 28,09                           | 0,60              | $\overline{0,}39$         | 0,00                               | 0,10                       | 0,02                        |
| $\overline{8}$  | 0,22                   | 30,47                           | 0,60              | 0,35                      | 0,05                               | 0,04                       | 0,07                        |
| 9               | 0,18                   | 31,92                           | 0,61              | 0,37                      | 0,02                               | 0,17                       | 0,03                        |
| 10              | 0,23                   | 34,11                           | 0,61              | 0,36                      | 0,03                               | 0,16                       | 0,04                        |
| 11              | 0,25                   | 35,77                           | 0,61              | $0,\!36$                  | 0,03                               | 0,14                       | 0,02                        |
| $\overline{12}$ | $\overline{.22}$<br>Ū. | 37,34                           | $\overline{0.61}$ | $\overline{0.37}$         | 0,01                               | 0,28                       | 0,06                        |
| 13              | 0,24                   | $\frac{39,04}{40,58}$           | 0,61              | 0,37                      | 0,02                               | 0,19                       | 0,08                        |
| 14              | 0,24                   |                                 | 0,61              | $\overline{0,}37$         | 0,02                               | 0,18                       | 0.04                        |
| 15              | 0,26                   | 42,41                           | 0,60              | 0,36                      | 0,04                               | 0,04                       | 0,14                        |
| 16              | 0,28                   | 43,94                           | 0,59              | 0,36                      | 0,05                               | 0,15                       | 0,10                        |
| 17              | 0,29                   | $\frac{45,44}{47,50}$           | 0,59              | $\overline{0,}36$         | 0,05                               | 0,12                       | 0,05                        |
| $\overline{18}$ | $\overline{0,}34$      |                                 | 0,59              | $\overline{0.34}$         | 0,07                               | 0,29                       | 0.14                        |
| 19              | 0,35                   | 49,13                           | 0,59              | 0,34                      | 0,07                               | 0,28                       | 0,15                        |
| 20              | 0,37                   | 51,11                           | 0,59              | 0,34                      | 0,07                               | 0,19                       | 0,26                        |
| 21              | 0,40                   | 52,44                           | 0,58              | 0,34                      | 0,08                               | 0,34                       | 0,09                        |
| 22              | 0,41                   | 54,05                           | 0,59              | 0,34                      | 0,08                               | $\frac{0,29}{0,56}$        | 0,07                        |
| 23              | 0,47                   | 55,84<br>57,47                  | 0,57              | $\overline{0,}32$         | 0,11                               |                            | 0,11                        |
| 24              | 0,47                   |                                 | 0,58              | 0,32                      | 0,10                               | 0,48                       | 0,11                        |
| 25              | 0,55                   | 59,22                           | 0,56              | $\overline{0,}30$         | 0,14                               | 0,91                       | 0,15                        |
| 26              | 0,56                   | 60,91                           | 0,56              | 0,30                      | 0.14                               | 0,88                       | 0,21                        |
| 27              | 0,63                   | 62,44                           | 0,54              | 0,28                      | 0,18                               | $\overline{.26}$<br>1      | 0,16                        |
| 28<br>29        | $\overline{0,}62$      | $64,\!03$                       | 0,55              | $\overline{0,}29$<br>0,28 | 0,16                               | 1,08                       | 0,25<br>0,13                |
| 30              | 0,69                   | 65,60                           | 0,53              |                           | 0,20<br>$\overline{0,18}$          | 1,44<br>$\overline{22}$    | 0,16                        |
| 31              | 0,68<br>0,76           | 67,11<br>68,86                  | 0,54<br>0,53      | $\frac{0,28}{0,27}$       | 0,20                               | 1,41                       | 0,16                        |
| 32              | 0,75                   | 70,40                           | 0,54              | 0,28                      | 0,18                               | 22<br>1                    | 0,27                        |
| 33              | 0,80                   | 71,83                           | 0,54              | 0,27                      | 0,18                               | 1,15                       | 0,06                        |
| 34              | $\overline{0.96}$      | 74,10                           | 0,54              | 0,25                      | $\overline{0,21}$                  | ,24                        | 0,17                        |
| 35              | 0,86                   | 75,17                           | 0,56              | 0,27                      | 0,17                               | $\overline{0,}90$          | 0,07                        |
| 36              | $\overline{1,01}$      | 77,08                           | 0,55              | 0,26                      | 0,19                               | 1,02                       | 0,04                        |
| 37              | 1,23                   | 79,49                           | 0,54              | 0,23                      | 0,23                               | $\overline{.19}$           | 0,30                        |
| 38              | 15                     | 80,34                           | 0,55              | 0,24                      | 0,20                               | $0,\!98$                   | 0,07                        |
| 39              | 1,35                   | 82,15                           | 0,54              | $\overline{0,}23$         | $\overline{.23}$<br>$\overline{0}$ | .13                        | 0,04                        |
| 40              | 1,61                   | 84,07                           | 0,53              | 0,20                      | 0,26                               | 1,36                       | 0,08                        |
| 41              | $\overline{.81}$       | 86,03                           | 0,53              | 0.19                      | 0,28                               | $\overline{.39}$           | 0.38                        |
| 42              | 1,86                   | 87,20                           | 0,53              | 0,19                      | 0,28                               | $1,\!\overline{49}$        | 0,34                        |
| 43              | 2,09                   | 88,69                           | 0,52              | 0,17                      | 0,31                               | ,71<br>1                   | 0,15                        |
| 44              | $2,\!38$               | 90,26                           | 0,49              | 0,16                      | $\overline{0,}35$                  | $2,\!16$                   | 0,15                        |
| 45              | $2{,}74$               | 91,81                           | 0,46              | 0,13                      | 0,40                               | $2{,}77$                   | 0,22                        |
| 46              | 3,21                   | 93,35                           | 0,43              | 0,11                      | 0,46                               | $3{,}51$                   | 0,31                        |
| 47              | 3,79                   | 94,97                           | 0,39              | 0,09                      | 0,51                               | 4,21                       | 0,29                        |
| 48              | 4,41                   | 96,51                           | 0,36              | 0,08                      | 0,56                               | 4,90                       | 0,19                        |
| 49              | 5,11                   | 97,84                           | 0,32              | $0,\!06$                  | 0,61                               | $5,\!62$                   | 0,21                        |
| $50\,$          | 5,99                   | 99,06                           | 0,29              | $0,\!05$                  | 0,66                               | $6,\!33$                   | 0,24                        |
| 51              | 7,11                   | 99,73                           | 0,25              | 0,04                      | 0,71                               | 7,14                       | 0,20                        |
| $52\,$          | 8,19                   | $100,\!00$                      | 0,21              | 0,03                      | 0,76                               | 7,91                       | 0,19                        |
| 53              | 9,08                   | $100,\!23$                      | 0,18              | 0,02                      | 0,80                               | 8,60                       | 0,18                        |
| 54              | 9,66                   | 100,51                          | 0,15              | 0,02                      | 0,83                               | 9,22                       | 0,18                        |
| 55              | 9,95                   | 101,20                          | 0,12              | $0,\!01$                  | 0,86                               | $9{,}74$                   | 0,17                        |

Tabla 15: Resultados, variación de llenado, 60 %.

| t<br>mın        | $\mathbf P$<br>[bar               | $\lceil \, \circ \, C \rceil$<br>T             | Α<br>$\vert$ –    | Ai<br> -     | V.                | [Kg<br>$V_m$                       | Vel $ m/s $                            |
|-----------------|-----------------------------------|------------------------------------------------|-------------------|--------------|-------------------|------------------------------------|----------------------------------------|
| 0               | 0.00                              | 15,00                                          | 0,80              | 0,20         | 0,00              | 0,00                               | 0,00                                   |
| Ι               | 0.00                              | $16,\!32$                                      | 0,80              | $0,\!20$     | 0,00              | 0,02                               | $0,\!02$                               |
| $\overline{2}$  | 0.00                              | 17,66                                          | 0,80              | 0,20         | 0.00              | 0,03                               | $\overline{0,03}$                      |
| 3               | 0,00                              | 18,98                                          | 0,80              | 0,20         | 0,00              | 0,05                               | $\frac{0,02}{0,07}$                    |
| 4               | 0.26                              | 21,70                                          | 0,79              | 0,17         | 0.04              | 0,17                               |                                        |
| 5               | 0,16                              | 22,92                                          | 0,80              | 0,18         | 0.01              | 0,05                               | 0,02                                   |
| 6               | 0,14                              | 24,19                                          | 0,81              | 0,19         | 0,00              | 0,16                               | $0,\!\!\!\!\!\!\!\!\!\!\!0.02$         |
| 7               | 0,14                              | 25,48                                          | 0,81              | 0,19         | 0,00              | 0,19                               | 0,02                                   |
| $\overline{8}$  | 0,30                              | 27,28                                          | 0,80              | 0,17         | 0,03              | 0,00                               | 0,03                                   |
| 9               | 0,25                              | 28,44                                          | 0,81              | 0,18         | 0,01              | 0,21                               | 0,02                                   |
| 10              | 0,24                              | 29,66                                          | 0,81              | 0,18         | 0,00              | 0,30                               | 0,02                                   |
| 11              | 0,26                              | $\frac{30,94}{32,22}$                          | 0,81              | 0,18         | 0,01              | 0,21                               | 0,05                                   |
| $12\,$          | $\overline{29}$<br>$\overline{0}$ |                                                | 0,81              | 0,18         | 0,01              | 0,16                               | 0,02                                   |
| 13              | 0,27                              | 33,38                                          | 0,81              | 0,18         | 0,01              | 0,28                               | $\overline{0,01}$                      |
| 14              | 0,27                              | 34,57                                          | 0,82              | 0,18         | 0,00              | $\overline{0,}33$                  | $\overline{0,01}$                      |
| 15              | 0,41                              | 36,07                                          | 0,79              | 0,16         | 0,04              | 0,11                               | 0,12                                   |
| 16              | 0,35                              | 37,06                                          | 0,81              | 0,17         | 0,02              | 0,17                               | 0,03                                   |
| 17              | $\overline{0,}34$                 | $\frac{38,23}{39,48}$                          | 0,81              | 0,18         | 0,01              | $0,\!29$                           | 0,04                                   |
| $\overline{18}$ | $\overline{0.35}$                 |                                                | 0,81              | 0,18         | $\overline{0,01}$ | $\overline{0,23}$                  | 0,05                                   |
| 19              | 0,42                              | 40,74                                          | 0,81              | 0,17         | 0,02              | 0,14                               | 0,04                                   |
| 20              | 0,40                              | $\sqrt{86}$<br>41,                             | 0,82              | 0,17         | 0,01              | $\overline{32}$<br>$\overline{0}$  | 0,04                                   |
| 21              | 0,41                              | 43,11                                          | 0,81              | 0,17         | 0,02              | 0,26                               | 0,09                                   |
| 22              | 0,47                              | 44,32                                          | 0,80              | 0.17         | 0.03              | 0,08                               | $\overline{0,03}$                      |
| 23              | 0,44                              | 45,41                                          | 0,81              | 0,17         | 0,01              | $\overline{0,29}$                  | 0,03                                   |
| 24              | 0,45                              | 46,72                                          | 0,81              | 0,17         | 0,02              | 0,26                               | 0,11                                   |
| 25              | $\overline{0.53}$                 | $\frac{47,84}{48,91}$                          | 0,80              | 0,16         | 0,04              | 0,06                               | 0,05                                   |
| 26              | 0,51                              |                                                | 0,81              | 0,17         | 0,02              | 0,29                               | 0,04                                   |
| 27              | 0,51                              | 50,14                                          | 0,81              | 0,17         | 0,02              | $\overline{.28}$<br>$\overline{0}$ | 0,06                                   |
| 28              | 0,60                              | 51,31                                          | 0,80              | 0,16         | 0,04              | 0,02                               | 0,04                                   |
| 29              | 0,57                              | 52,36                                          | 0,81              | 0,16         | 0,02              | 0,25                               | 0,03                                   |
| 30              | 0,58                              | 53,68                                          | 0,81              | 0,16         | 0,03              | 0,25                               | 0,11                                   |
| 31              | 0,67                              | 54,75                                          | 0,80              | 0,16         | 0,04              | 0,07                               | 0,05                                   |
| 32              | 0,65                              |                                                | 0,81              | 0,16         | 0.03              | 0,28                               | 0,04                                   |
| $33\,$<br>34    | 0,78<br>0,77                      | $\frac{55,80}{57,34}$<br>$\frac{57,34}{58,23}$ | 0,80              | 0,15<br>0,15 | 0,05              | 0,02<br>0,10                       | $\overline{0,}23$<br>$\overline{0,12}$ |
| 35              | 0,74                              | 59,16                                          | 0,80<br>0,81      | 0,15         | 0.05<br>0,03      | 0,24                               | 0,07                                   |
| 36              | 0,90                              | 60,40                                          | 0,80              | 0,14         | 0.06              | 0,05                               | 0,03                                   |
| 37              | 0,86                              | $\overline{.45}$<br>61                         | 0,81              | 0,15         | 0.04              | 0,26                               | 0,03                                   |
| 38              | 0.98                              | 62,95                                          | 0,81              | 0,14         | 0.06              | 0,10                               | 0,25                                   |
| 39              | $\overline{0.99}$                 | 63,70                                          | $\overline{0,}81$ | 0,14         | 0.05              | 0,13                               | $0,\!07$                               |
| 40              | 0,98                              | 64,79                                          | 0,81              | 0.14         | 0,05              | 0,27                               | 0,04                                   |
| 41              | $\overline{.10}$                  | 65,98                                          | 0,81              | 0,13         | 0.06              | $\overline{0,11}$                  | 0,07                                   |
| 42              | ,10                               | 66,99                                          | 0,81              | 0,13         | 0,06              | 0,16                               | 0,06                                   |
| 43              | 21                                | 68,14                                          | 0,80              | 0,13         | 0,07              | 0,04                               | 0,03                                   |
| 44              | $1,\!22$                          | 69,27                                          | $0,\!80$          | $0,\!13$     | 0,07              | 0,09                               | 0,12                                   |
| 45              | 1,31                              |                                                | 0,80              | 0,12         | $0,\!08$          | 0,00                               | $0,\!03$                               |
| 46              | $1,\!32$                          | 70,29<br>71,37                                 | 0,80              | 0,12         | 0,07              | 0,03                               | 0,10                                   |
| 47              | 1,40                              | 72,41                                          | 0,80              | 0,12         | 0,08              | 0,02                               | 0,04                                   |
| 48              | $\frac{1}{41}$                    | 73,44                                          | 0,80              | 0,12         | 0,08              | 0,06                               | $0,\!08$                               |
| 49              | ,47                               | 74,55                                          | 0,79              | 0,12         | 0,09              | $0,\Pi$                            | $0.13\,$                               |
| $50\,$          | 54                                | $75,\!62$                                      | 0,78              | 0,12         | 0,10              | 0,31                               | 0,14                                   |
| 51              | $1,\!54$                          |                                                | 0,79              | 0,12         | 0,09              | 0,12                               | 0,05                                   |
| 52              | .66                               | $\frac{76,51}{77,57}$                          | 0,78              | 0,11         | 0,11              | 0,40                               | 0,05                                   |
| 53              | ,84                               | $78,\!83$                                      | 0,77              | 0,11         | 0,12              | 0,51                               | 0,20                                   |
| 54              | $\overline{.83}$                  | 79,60                                          | 0,78              | 0,11         | 0,11              | 0,32                               | 0,04                                   |
| 55              | $2{,}05$                          | 80,71                                          | 0,78              | 0,10         | 0,12              | 0,47                               | $0,\!02$                               |
| 56              | 2,33                              | 82,05                                          | 0,77              | 0,09         | 0,14              | 0,61                               | 0,18                                   |
| 57              | 2,26                              | 82,79                                          | 0,78              | 0,10         | 0,12              | 0,34                               | 0,06                                   |
| 58              | 2,49                              | 83,89                                          | 0,78              | 0,09         | 0,13              | 0,44                               | 0,04                                   |
| 59              | 2,76                              | 84,96                                          | 0,77              | 0,08         | 0,15              | 0,63                               | 0,03                                   |
| $60\,$          | 3,00                              | 86,08                                          | 0,76              | 0,08         | 0,16              | 0,86                               | 0,13                                   |

Tabla 16: Resultados, variación de llenado, 80 %.

| [min]<br>$\rm t$ | $\mathbf P$<br>[bar] | $\overline{\left[ \right. }^{\circ}C\right]$<br>T | $A[\cdot]$ | Ai $\lceil - \rceil$ | V<br>$\lfloor \text{-} \rfloor$ | $V_m$ [Kg] | Vel $[m/s]$ |
|------------------|----------------------|---------------------------------------------------|------------|----------------------|---------------------------------|------------|-------------|
| $\overline{0}$   | 0,00                 | 15,00                                             | 1,00       | 0,00                 | 0,00                            | 0,00       | 0,00        |
| $\mathbf{1}$     | 0,00                 | 16,04                                             | 1,00       | 0,00                 | 0,00                            | 0,00       | 0,01        |
| $\sqrt{2}$       | 0,00                 | 17,09                                             | 1,00       | 0,00                 | 0,00                            | 0,00       | 0,02        |
| $\overline{3}$   | 0,00                 | 18,14                                             | 1,00       | 0,00                 | 0,00                            | 0,00       | 0,02        |
| $\overline{4}$   | 0,00                 | 19,17                                             | 1,00       | 0,00                 | 0,00                            | 0,00       | 0,02        |
| $\mathbf 5$      | 0,00                 | 20,20                                             | 1,00       | 0,00                 | 0,00                            | 0,00       | 0,02        |
| 6                | 0,00                 | 21,23                                             | 1,00       | 0,00                 | 0,00                            | 0,00       | 0,02        |
| $\overline{7}$   | 0,00                 | 22,25                                             | 1,00       | 0,00                 | 0,00                            | 0,00       | 0,02        |
| $\overline{8}$   | 0,00                 | 23,27                                             | 1,00       | 0,00                 | 0,00                            | 0,00       | 0,02        |
| 9                | 0,00                 | 24,29                                             | 1,00       | 0,00                 | 0,00                            | 0,00       | 0,02        |
| $10\,$           | 0,00                 | 25,30                                             | 1,00       | 0,00                 | 0,00                            | 0,00       | 0,02        |
| 11               | 0,00                 | 26,32                                             | 1,00       | 0,00                 | 0,00                            | 0,00       | 0,02        |
| 12               | 0,00                 | 27,32                                             | 1,00       | 0,00                 | 0,00                            | 0,00       | 0,02        |
| 13               | 0,00                 | 28,32                                             | 1,00       | 0,00                 | 0,00                            | 0,00       | 0,02        |
| 14               | 0,00                 | 29,32                                             | 1,00       | 0,00                 | 0,00                            | 0,00       | 0,02        |
| 15               | 0,00                 | 30,32                                             | 1,00       | 0,00                 | 0,00                            | 0,00       | 0,02        |
| 16               | 0,00                 | 31,31                                             | 1,00       | 0,00                 | 0,00                            | 0,00       | 0,02        |
| 17               | 0,00                 | 32,30                                             | 1,00       | 0,00                 | 0,00                            | 0,00       | 0,02        |
| 18               | 0,00                 | 33,28                                             | 1,00       | 0,00                 | 0,00                            | 0,00       | 0,02        |
| 19               | 0,00                 | 34,27                                             | 1,00       | 0,00                 | 0,00                            | 0,00       | 0,02        |
| 20               | 0,00                 | 35,24                                             | 1,00       | 0,00                 | 0,00                            | 0,00       | 0,02        |
| 21               | 0,00                 | 36,22                                             | 1,00       | 0,00                 | 0,00                            | 0,00       | 0,02        |
| 22               | 0,00                 | 37,19                                             | 1,00       | 0,00                 | 0,00                            | 0,00       | 0,02        |
| 23               | 0,00                 | 38,16                                             | 1,00       | 0,00                 | 0,00                            | 0,00       | 0,02        |
| 24               | 0,00                 | 39,12                                             | 1,00       | 0,00                 | 0,00                            | 0,00       | 0,02        |
| 25               | 0,00                 | 40,09                                             | 1,00       | 0,00                 | 0,00                            | 0,00       | 0,02        |
| 26               | 0,00                 | 41,04                                             | 1,00       | 0,00                 | 0,00                            | 0,00       | 0,02        |
| 27               | 0,00                 | 41,99                                             | 1,00       | 0,00                 | 0,00                            | 0,00       | 0,02        |
| 28               | 0,00                 | 42,94                                             | 1,00       | 0,00                 | 0,00                            | 0,00       | 0,02        |
| 29               | 0,00                 | 43,89                                             | 1,00       | 0,00                 | 0,00                            | 0,00       | 0,02        |
| $30\,$           | 0,00                 | 44,84                                             | 1,00       | 0,00                 | 0,00                            | 0,00       | 0,02        |

Tabla 17: Resultados, variación de llenado, 100 %.

| t<br>$ \min $    | $\mathbf P$<br>$ {\rm bar} $  | $\lceil \, \circ \, C \rceil$<br>Τ | A<br>$\left\lfloor \cdot \right\rfloor$ | $\overline{\rm Ai}$ [-] | $\rm V$<br>$\left[\cdot\right]$ | $V_m$ [Kg]        | Vel $\left[\text{m/s}\right]$ |
|------------------|-------------------------------|------------------------------------|-----------------------------------------|-------------------------|---------------------------------|-------------------|-------------------------------|
| $\boldsymbol{0}$ | 0,00                          | $\overline{25,00}$                 | 0,60                                    | 0,40                    | 0,00                            | 0,00              | 0,00                          |
| $\overline{1}$   | 0,00                          | $\overline{26,71}$                 | 0,60                                    | 0,40                    | 0,00                            | 0,03              | 0,04                          |
| $\overline{2}$   | 0,00                          | 28,37                              | 0,60                                    | 0,40                    | 0,00                            | 0,05              | $0,\overline{07}$             |
| $\overline{3}$   | $0,\overline{0}$              | 30,05                              | $0,\overline{60}$                       | $0,\overline{40}$       | 0,00                            | 0,07              | $0,0\overline{3}$             |
| $\overline{4}$   | 0,01                          | $\overline{31,80}$                 | 0,60                                    | 0,40                    | 0,00                            | 0,09              | 0,04                          |
| $\overline{5}$   | $\overline{0,13}$             | $\overline{34,21}$                 | $\overline{0,60}$                       | 0,37                    | 0,03                            | 0,08              | 0,06                          |
| $\overline{6}$   | 0,10                          | 35,79                              | 0,60                                    | 0,38                    | 0,01                            | 0,06              | 0,02                          |
| 7                | 0,18                          | $\overline{38,99}$                 | 0,60                                    | 0,36                    | 0,03                            | 0,05              | 0,41                          |
| $\overline{8}$   | 0,18                          | $\overline{39,30}$                 | 0,60                                    | 0,37                    | 0,03                            | 0,07              | 0,02                          |
| $\overline{9}$   | 0,22                          | $\overline{41,24}$                 | 0,60                                    | 0,36                    | 0,04                            | 0,05              | 0,03                          |
| $\overline{10}$  | 0,27                          | 43,13                              | 0,60                                    | 0,35                    | 0,05                            | $\overline{0,03}$ | $\overline{0,02}$             |
| 11               | 0,23                          | 44,62                              | 0,61                                    | 0,37                    | 0,02                            | 0,21              | 0,05                          |
| $\overline{12}$  | 0,25                          | $\overline{46,44}$                 | 0,61                                    | 0,36                    | 0,03                            | 0,11              | 0,15                          |
| 13               | 0,26                          | 47,79                              | 0,61                                    | 0,36                    | 0,03                            | 0,15              | 0,06                          |
| 14               | 0,28                          | $\overline{49,55}$                 | 0,60                                    | 0,35                    | 0,05                            | 0,06              | 0,15                          |
| 15               | 0,32                          | $\overline{51,03}$                 | 0,59                                    | 0,34                    | 0,07                            | 0,28              | 0,09                          |
| $\overline{16}$  | 0,34                          | 52,64                              | 0,59                                    | 0,34                    | 0,07                            | 0,28              | 0,07                          |
| 17               | 0,39                          | 54,44                              | 0,57                                    | $0,\!\!\overline{32}$   | 0,10                            | 0,57              | 0,13                          |
| 18               | 0,40                          | $\overline{55,92}$                 | 0,57                                    | 0,32                    | 0,10                            | $\overline{0,}55$ | 0,10                          |
| 19               | 0,46                          | $\overline{57,78}$                 | 0,56                                    | 0,31                    | 0,13                            | 0,85              | 0,17                          |
| $20\,$           | 0,46                          | $\overline{59,52}$                 | 0,56                                    | 0,31                    | 0,13                            | 0,89              | 0,24                          |
| $\overline{21}$  | 0,52                          | 61,01                              | 0,54                                    | 0,29                    | $0,\overline{17}$               | 1,29              | 0,19                          |
| 22               | 0,53                          | 62,41                              | 0,53                                    | 0,29                    | 0,18                            | 1,38              | 0,14                          |
| $\overline{23}$  | 0,59                          | 64,27                              | 0,51                                    | 0,27                    | 0,21                            | $\overline{1,76}$ | 0,20                          |
| 24               | 0,59                          | 65,68                              | 0,51                                    | 0,27                    | 0,21                            | 1,75              | 0,14                          |
| $\overline{25}$  | 0,64                          | 67,60                              | $\overline{0,}49$                       | 0,26                    | 0,25                            | $\overline{2,14}$ | $\overline{0,}18$             |
| $\overline{26}$  | 0,64                          | 69,17                              | 0,50                                    | 0,26                    | 0,24                            | 2,03              | 0,21                          |
| $\overline{27}$  | 0,71                          | $\overline{70,91}$                 | 0,49                                    | 0,25                    | 0,26                            | 2,32              | 0,14                          |
| 28               | 0,73                          | $\overline{72,57}$                 | 0,48                                    | 0,25                    | 0,27                            | $\overline{2,36}$ | 0,29                          |
| 29               | 0,78                          | $\overline{74,25}$                 | 0,48                                    | 0,24                    | 0,27                            | 2,35              | 0,14                          |
| $\overline{30}$  | 0,91                          | $\overline{76,24}$                 | 0,47                                    | 0,22                    | 0,30                            | 2,57              | 0,11                          |
| $\overline{31}$  | 0,88                          | $\overline{77,69}$                 | 0,49                                    | 0,24                    | 0,28                            | 2,29              | $\overline{0,19}$             |
| $\overline{32}$  | 1,02                          | $\overline{79,94}$                 | 0,49                                    | 0,22                    | 0,29                            | $\overline{2,30}$ | 0,15                          |
| 33<br>34         | 1,26                          | 82,39                              | 0,48                                    | 0,20                    | 0,32                            | 2,45              | 0,10                          |
| $\overline{35}$  | $1,\!31$<br>$1,\overline{46}$ | 84,17<br>85,87                     | 0,48<br>0,48                            | 0,20<br>0,19            | 0,32<br>$\overline{0,33}$       | 2,48<br>2,48      | 0,49<br>0,12                  |
| $\overline{36}$  | 1,71                          | 87,91                              | 0,46                                    | $0,\!\!\overline{17}$   | 0,37                            | 2,86              | 0,16                          |
| 37               | 2,00                          | 89,81                              | 0,44                                    | 0,15                    | 0,42                            | 3,33              | 0,14                          |
| $\overline{38}$  | 2,34                          | 91,71                              | 0,41                                    | 0,13                    | 0,47                            | $\overline{3,}96$ | 0,16                          |
| $\overline{39}$  | $\overline{2,71}$             | 93,59                              | 0,37                                    | 0,11                    | 0,52                            | $4,6\overline{9}$ | 0,18                          |
| 40               | $\overline{3,15}$             | 95,38                              | 0,33                                    | 0,09                    | 0,58                            | 5,49              | 0,19                          |
| 41               | 3,76                          | 96,89                              | 0,29                                    | 0,07                    | 0,64                            | 6,26              | 0,23                          |
| 42               | 4,56                          | 98,47                              | 0,26                                    | 0,05                    | 0,69                            | 6,98              | 0,27                          |
| $\overline{43}$  | 5,63                          | 99,61                              | 0,22                                    | 0,04                    | 0,74                            | 7,76              | 0,25                          |
| 44               | 6,53                          | 100,24                             | $0,\overline{18}$                       | 0,03                    | 0,79                            | 8,59              | 0,21                          |
| 45               | $6,8\overline{2}$             | 101,15                             | 0,14                                    | 0,02                    | 0,84                            | 9,38              | 0,18                          |
|                  |                               |                                    |                                         |                         |                                 |                   |                               |

Tabla 18: Resultados, variación de concentración de sal, 0 g/kg.

| t<br>min       | $\mathbf P$<br><b>Thar</b> | T<br>$\lbrack^{\circ}\text{C}$ | А<br>$\overline{a}$ | Аi                           | V.                           | $[\mathrm{Kg}]$<br>$V_m$ | Vel $ m/s$        |
|----------------|----------------------------|--------------------------------|---------------------|------------------------------|------------------------------|--------------------------|-------------------|
| 0              | 0.00                       | 25,00                          | 0.60                | 0,40                         | 0,00                         | 0.00                     | 0,00              |
| Ι              | 0,00                       | $26,\!75$                      | 0.60                | 0,40                         | $0,\!00$                     | $\overline{0.03}$        | 0.04              |
| $\overline{2}$ | 0,00                       | 28,45                          | 0,60                | 0,40                         | 0,00                         | 0,06                     | 0,06              |
| 3              | 0,00                       | 30,17                          | 0,60                | 0,40                         | 0,00                         | 0,08                     | 0,03              |
| 4              | 0,00                       | 31,94                          | 0,60                | 0,40                         | 0,00                         | 0,10                     | 0.03              |
| 5              | 0,16                       | 34,91                          | 0,60                | 0,36                         | 0,04                         | 0,01                     | 0,04              |
| 6              | 0,13                       | $36,\!54$                      | $0,\!61$            | $\overline{0,}38$            | 0,01                         | 0,16                     | 0,02              |
| 7              | 0,26                       | 39,62                          | 0,60                | $\overline{0,}35$            | $0,\!\overline{05}$          | 0,08                     | $\overline{0,}31$ |
| 8              | 0,22                       | 40,08                          | 0,61                | 0,36                         | 0,03                         | 0,18                     | 0,02              |
| 9              | 0,21                       | 42,02                          | 0,61                | 0,37                         | 0,02                         | 0,29                     | 0,18              |
| 10             | 0,26                       | 43,51                          | 0,61                | 0,36                         | 0,04                         | 0,14                     | 0,02              |
| 11             | $\overline{0,23}$          | 44,94                          | 0,61                | 0,37                         | 0,02                         | 0,30                     | 0,02              |
| $12\,$         | $\overline{0,}36$          | 47,09                          | 0,60                | 0,34                         | 0,06                         | 0,00                     | 0,20              |
| 13             | 0,32                       | 48,27                          | 0,61                | 0,35                         | 0,04                         | 0,19                     | 0,08              |
| 14             | 0,32                       | 49,79                          | 0,61                | 0,35                         | 0,04                         | 0,19                     | 0,10              |
| 15             | 0,37                       | 51,40                          | 0,61                | 0,34                         | 0,05                         | 0,15                     | 0,05              |
| 16             | 0,37                       | 52,97                          | 0,61                | 0,35                         | 0,04                         | 0,21                     | 0,09              |
| 17             | 0,45                       | 54,56                          | 0,59                | $\overline{0,}32$            | 0,08                         | 0,11                     | 0,06              |
| 18             | 0,42                       | $56,\!06$                      | 0,61                | 0,34                         | 0,06                         | 0,11                     | 0,07              |
| 19             | $\overline{0,}53$          | 57,89                          | 0,59                | 0,31                         | 0,10                         | 0,20                     | 0,12              |
| 20             | 0,52                       | 59,57                          | 0,60                | 0,32                         | 0,08                         | 0,02                     | 0,21              |
| 21             | 0,61                       | 61,26                          | 0,59                | 0,30                         | $\overline{0,11}$            | 0,27                     | 0,19              |
| 22             | 0.59                       | $62,\!58$                      | 0,59                | $\overline{0,}31$            | $0,\!10$                     | 0,12                     | 0,16              |
| 23             | 0,70                       | 64,44                          | 0,58                | $\overline{0,29}$            | 0,13                         | $\overline{0,}39$        | 0,19              |
| 24             | 0,71                       | 65,68                          | 0,58                | 0,29                         | 0,13                         |                          | $\overline{0,}13$ |
| 25             | 0,82                       | 67,55                          | 0,56                | 0,27                         | 0,17                         | $\frac{0,42}{0,73}$      | 0,16              |
| 26             | 0,82                       | 68,74                          | 0,57                | 0,27                         | 0,16                         | 0,62                     | 0,09              |
| 27             | 0,92                       | 70,54                          | 0,56                | 0,25                         | 0,19                         | 0,92                     | 0,10              |
| 28             | 0,92                       | 72,16                          | $0,\!56$            | 0,26                         | 0,18                         | 0,82                     | 0,25              |
| 29             | $\overline{1,01}$          | 73,47                          | 0,55                | 0,25                         | 0,20                         | 0,92                     | 0,08              |
| 30             | 1,16                       | 75,48                          | 0,55                | 0,23                         | 0,22                         | ,08                      | 0,16              |
| 31             | 1,10                       | 76,75                          | 0,56                | 0,24                         | 0,19                         | 0,77                     | 0,17              |
| 32             | 1,19                       | 78,44                          | 0,56                | 0,24                         | 0,20                         | 0,78                     | 0,09              |
| 33             | 1,40                       | $80,\!37$                      | 0,55                |                              |                              | 0,98                     | 0,13              |
| 34             | 1,38                       | 81,69                          | 0,56                | $\overline{0,21} \over 0,22$ | $\overline{0,23 \over 0,22}$ | 0,84                     | $\overline{0,}31$ |
| 35             | 1,54                       | 83,24                          | 0,56                | 0,21                         | 0,23                         | 0,85                     | 0,10              |
| 36             | 1,75                       | 84,96                          | 0,55                | 0,19                         | 0,26                         | 1,02                     | 0,04              |
| 37             | 2,04                       | 86,73                          | ,54<br>0.           | 0,17                         | 0,29                         | $\overline{.28}$         | 0.10              |
| 38             | 2,31                       | 88,51                          | 0,53                | 0,16                         | $\overline{0,}31$            | ,47                      | 0,25              |
| 39             | 2,56                       | 89,98                          | 0,52                | 0,15                         | 0,34                         | $\H,73$                  | $\overline{0,}33$ |
| 40             | 2,85                       | 91,44                          | 0,49                | 0,13                         | 0,37                         | 2,20                     | $\overline{0,}33$ |
| 41             | 3,24                       | 92,94                          | 0,46                | 0,12                         | 0,42                         | 2,80                     | 0,27              |
| 42             | 3,68                       | 94,41                          | 0,43                | 0,10                         | 0,47                         | 3,50                     | 0,21              |
| 43             | 4,19                       | 95,85                          | 0,39                | 0,08                         | 0,52                         | 4,21                     | 0,17              |
| 44             | 4,84                       | 97,13                          | $0,\!36$            | 0,07                         | $0,\!57$                     | 4,94                     | 0,22              |
| 45             | $5{,}73$                   | 98,44                          | $\overline{0,}33$   | 0,06                         | 0,62                         | 5,60                     | 0,24              |
| 46             | $6,\!67$                   | 99,66                          | 0,29                | 0,05                         | 0,66                         | 6,25                     | 0,19              |
| 47             | 7,79                       | 100, 13                        | 0,25                | 0,04                         | 0,71                         | 7,06                     | 0,20              |
| 48             | 8,81                       | 100,40                         | 0,22                | 0,03                         | 0,76                         | 7,81                     | 0,19              |
| 49             | 9,67                       | $100,\!62$                     | 0,18                | 0,02                         | 0,79                         | 8,47                     | 0,17              |
| $50\,$         | $10,\!27$                  | $100,\!86$                     | 0,16                | 0,02                         | 0,83                         | 9,07                     | 0,17              |
| 51             | 10,60                      | 101,47                         | 0,13                | 0,01                         | 0,86                         | 9,59                     | 0,17              |
| 52             | 10,66                      | 103,77                         | 0,11                | $0,\!01$                     | 0,88                         | 9,95                     | 0,23              |
|                |                            |                                |                     |                              |                              |                          |                   |

Tabla 19: Resultados, variación de concentración de sal, 40 g/kg.

| t<br>mın       | $\overline{\mathrm{P}}$<br>bar | $\rm ^{\circ}C$         | А                               | Ai                        | $\nabla$          | [Kg]<br>$V_m$         | Vel $\left[\rm{m/s}\right]$  |
|----------------|--------------------------------|-------------------------|---------------------------------|---------------------------|-------------------|-----------------------|------------------------------|
| 0              | 0.00                           | 25,00                   | 0.60                            | 0,40                      | 0,00              | 0.00                  | 0,00                         |
| Ι              | 0.00                           | $26,\!78$               | 0,60                            | 0,40                      | 0,00              | 0,02                  | 0,05                         |
| $\overline{2}$ | 0,00                           | 28,52                   | 0,60                            | 0,40                      | 0,00              | 0,05                  | 0,05                         |
| 3              | 0.00                           | 30,26                   | 0,60                            | 0,40                      | 0,00              | 0,07                  | 0,03                         |
| 4              | 0,01                           | 32,06                   | 0,60                            | 0,40                      | 0,00              | 0,10                  | 0,03                         |
| 5              | 0,12                           | 34,63                   | 0,60                            | 0,37                      | 0,03              | 0.06                  | 0,07                         |
| 6              | 0,09                           | 36,28                   | 0,60                            | $0,\!39$                  | $0,\!01$          | 0,06                  | 0.02                         |
| 7              | $\overline{0,}13$              | 39,13                   | 0,60                            | $\overline{0,}38$         | 0,02              | $0,\!07$              | $\overline{0,}38$            |
| $\overline{8}$ | 0,17                           | 39,79                   | 0,60                            | 0,37                      | 0,03              | 0,04                  | 0,03                         |
| 9              | 0,16                           | 41,45                   | 0,61                            | 0,38                      | 0,02              | 0,10                  | 0,03                         |
| 10             | 0,26                           | 43,52                   | 0,60                            | 0,35                      | 0,05              | 0,03                  | 0,02                         |
| 11             | $\overline{0,21}$              | 44,98                   | 0,61                            | $\overline{0,}37$         | 0,02              | 0,16                  | 0,02                         |
| 12             | $\overline{0,}32$              | 47,59                   | 0,60                            | 0,34                      | 0,06              | 0,01                  | $\overline{0.33}$            |
| 13             | 0,29                           | 48,42                   | 0,61                            | 0,36                      | 0,04              | 0,12                  | 0,03                         |
| 14             | 0,29                           | 50,50                   | 0,61                            | 0,36                      | 0,03              | 0,18                  | 0,22                         |
| 15<br>16       | 0,37<br>0,35                   | 51,84<br>53,46          | 0,60<br>0,61                    | 0,34<br>$\overline{0,35}$ | 0,06<br>0,04      | 0,07<br>0,25          | 0,04<br>0,10                 |
| 17             | 0,45                           | 55,07                   | 0,60                            | $\overline{0,}33$         | $0,\!07$          | 0,02                  | 0,04                         |
| 18             | 0,42                           | $56,\!51$               | $\overline{0,}61$               | 0,34                      | $0,\!05$          | 0,20                  | 0,05                         |
| 19             | 0,53                           | 58,38                   | 0,59                            | 0,31                      | 0,09              | 0,14                  | 0,11                         |
| 20             | 0,50                           | 59,71                   | 0,61                            | 0,33                      | 0,07              | 0,12                  | 0,06                         |
| 21             | 0,62                           | 61,74                   | 0,59                            | 0,30                      | 0,11              | 0,17                  | 0,18                         |
| 22             | 0,61                           | 63,16                   | 0,60                            | $\overline{0,}31$         | 0,09              | 0,02                  |                              |
| 23             | 0,72                           | $65,\!02$               | 0,59                            | 0,29                      | 0,13              | $\overline{0,}27$     | $\overline{0,\!19}^{0,\!21}$ |
| 24             | 0,72                           | 66,49                   | 0,59                            | 0,29                      | 0,11              | 0,11                  | 0,23                         |
| 25             | 0,83                           | 68,00                   | 0,58                            | 0,27                      | 0,14              | $\overline{0,}37$     | 12<br>$\overline{0}$         |
| 26             | 0,83                           | 69,32                   | 0,59                            | 0,28                      | 0,13              | 0,23                  | 0,08                         |
| 27             | 0,94                           | 71<br>, 14              | $\sqrt{58}$<br>$\overline{0}$   | 0,26                      | 0,16              | 0,41                  | $\overline{12}$<br>0         |
| 28             | $\overline{0.95}$              | 72,73                   | 58<br>$\overline{0}$            | 0,26                      | 0,16              | $\overline{0,}37$     | 0,28                         |
| 29             | 1,03                           | 74,04                   | 0,58                            | 0,26                      | 0,16              | $0,\!35$              | 0,05                         |
| 30             | $\overline{1,17}$              | $75,\!85$               | 0,58                            | 0,24                      | 0,19              | $\overline{0,}51$     | 0,09                         |
| 31             | $1,\!13$                       | $77,\!22$               | $\sqrt{58}$<br>$\overline{0}$ . | 0,25                      | 0,17              | $\overline{0,}32$     | 0,14                         |
| 32             | 24<br>1                        | 78,81                   | 0,58                            | 0,24                      | 0,18              | 0,38                  | 0,10                         |
| 33             | 40                             | 80,43                   | $0,\!58$                        | 0,22                      | 0,20              | 0,49                  | 0,05                         |
| 34             | $\sqrt{56}$                    | 82,28                   | $\overline{0.57}$               | $\overline{0,21}$         | 0,22              | 0,60                  | 0,28                         |
| 35             | $1,\!57$                       | 83,41                   | 0,57                            | 0,21                      | 0,22              | 0,55                  | 0,22                         |
| 36             | 75<br>1.                       | 84,83                   | 0,57                            | 0,20                      | 0,23              | 0,66                  | 0,08                         |
| 37             | ,97                            | 86,52                   | $\sqrt{56}$<br>$\Omega$ .       | 0,18                      | 0,26              | 0,84                  | 0,16                         |
| 38             | 22                             | 88,02                   | 0,55                            | 0,17                      | 0,28              | $\overline{.06}$      | 0,06                         |
| 39             | $\overline{2}$<br>,49          | 89,61                   | 53<br>$\overline{0}$            | 0,15                      | $\overline{0,}31$ | $\overline{.40}$<br>1 | 0,09                         |
| 40             | 2,79                           | 91,17                   | 0,51                            | 0,14                      | 0,35              | $\overline{.80}$<br>1 | 0,11                         |
| 41             | 3,11                           | 92,69                   | 0.49                            | 0,12                      | 0,39              | $2,\!34$              | 0,13                         |
| 42             | $3{,}51$                       | 94,17                   | 0,45                            | 0,11                      | 0,44              | 2,98                  | $0,\overline{16}$            |
| 43             | $4,\!01$                       | 95,55                   | 0,42                            | 0,09                      | 0,49              | 3,70                  | 0,20                         |
| 44             | 4,70                           | 96,94                   | $0,\!38$                        | $0,\!08$                  | 0,54              | 4,46                  | 0,28                         |
| 45<br>46       | $5{,}51$                       | 98,39<br>99,58          | $\overline{0,}35$<br>0,32       | 0,06<br>0,05              | $0,\!59$          | $5{,}09$              | 0,20<br>0,20                 |
| 47             | 6,38<br>7,41                   | 100,49                  | 0,28                            | 0,04                      | 0,63<br>0,67      | 5,73<br>6,43          | 0,21                         |
| 48             | 8,51                           | 100,89                  | 0,25                            | 0,03                      | 0,72              | $7.19\,$              | 0,19                         |
| 49             | 9,50                           | $101{,}10$              | 0.21                            | $0,\!03$                  | 0,76              | $7\rlap{.}90$         | 0,19                         |
| $50\,$         | $10,\!32$                      |                         | 0,18                            | $0,\!02$                  | 0,80              | $8.52\,$              | 0,17                         |
| 51             | 10,96                          | $\frac{101,25}{101,47}$ | 0,16                            | 0,02                      | 0,83              | 9,07                  | 0,16                         |
| 52             | 11,34                          | 101,97                  | 0,13                            | 0,01                      | 0,86              | 9,56                  | 0,16                         |
| 53             | 11,44                          | 105,82                  | 0,11                            | 0,01                      | 0,88              | 9,98                  | 0,17                         |

Tabla 20: Resultados, variación de concentración de sal, 80 g/kg.

| t<br>min       | $\mathbf P$<br><b>Thar</b> | T<br>$\lceil^{\circ}\text{C}\rceil$ | $\rm A$<br> -             | Аi<br>$\vert$ -           | V.                        | [Kg<br>$V_m$                 | Vel $ m/s $       |
|----------------|----------------------------|-------------------------------------|---------------------------|---------------------------|---------------------------|------------------------------|-------------------|
| 0              | 0.00                       | 25,00                               | 0.60                      | 0,40                      | 0,00                      | 0.00                         | 0.00              |
| Ι              | 0.00                       | 26,80                               | 0.60                      | 0,40                      | 0.00                      | $0,\!03$                     | 0.07              |
| $\overline{2}$ | 0,00                       | 28,57                               | 0,60                      | 0,40                      | 0,00                      | 0,05                         | 0,05              |
| 3              | 0,00                       | 30,33                               | 0,60                      | 0,40                      | 0,00                      | 0,08                         | 0,03              |
| 4              | 0,01                       | 32,12                               | 0,60                      | 0,40                      | 0.00                      | 0,10                         | 0.03              |
| 5              | 0,07                       | 34,10                               | 0,59                      | 0,38                      | 0,03                      | 0,20                         | 0.05              |
| 6              | 0,05                       | $35,\!75$                           | $0,\!60$                  | $0,\!39$                  | 0,01                      | $0,\!08$                     | 0,02              |
| 7              | 0,05                       | $37,\!54$                           | 0,60                      | 0,40                      | 0,00                      | 0,04                         | 0,03              |
| $\overline{8}$ | 0,11                       | 39,42                               | 0,59                      | 0,38                      | 0,03                      | 0,10                         | 0,04              |
| 9              | 0,11                       | 41,19                               | 0,60                      | 0,38                      | 0,02                      | 0,07                         | 0,09              |
| 10             | 0,17                       | 42,94                               | 0,59                      | 0,37                      | 0,04                      | 0,19                         | 0,03              |
| 11             | 0,14                       | 44,53                               | 0,60                      | 0,38                      | 0,02                      | 0,02                         | 0,04              |
| $12\,$         | 0,23                       | 46,80                               | 0,58                      | $\overline{0,}35$         | 0,06                      | 0,32                         | 0,19              |
| 13             | 0,19                       | <u>47,99</u>                        | 0,59                      | 0,37                      | 0,04                      | 0,11                         | 0,05              |
| 14             | 0,24                       | 50,06                               | 0,59                      | 0,36                      | 0,06                      | 0,29                         | 0,23              |
| 15             | 0,25                       | 51,64                               | 0,59                      | 0,35                      | 0,06                      | 0,26                         | 0,14              |
| 16             | 0,25                       | 53,10                               | 0,59                      | 0,36                      | 0,05                      | 0,19                         | 0,09              |
| 17             | $\overline{0,}32$          | 54,91                               | $\overline{0,}59$         | $\overline{0,}34$         | $0,\!07$                  | 0,25                         | 0,10              |
| 18             | $\overline{0.31}$          | 56,41                               | 0,59                      | $\overline{0,}35$         | 0,06                      | 0,18                         | 0.07              |
| 19             | 0,38                       | 58,19                               | 0,58                      | 0,33                      | 0,08                      | $\overline{0,}33$            | 0,08              |
| 20             | 0,38                       | 59,74                               | 0,59                      | 0,34                      | 0,07                      | 0,22                         | 0,06              |
| 21<br>22       | 0,48<br>0,48               | 61,81                               | 0,58                      | 0,32<br>$\overline{0,}32$ | $\overline{0,11}$<br>0,10 | 0,44                         | 0,21<br>0,27      |
| 23             | 0,58                       | $63,\!50$<br>64,87                  | 0,58<br>$\overline{0,}57$ | $\overline{0,}30$         | 0,13                      | $\overline{0,}31 \over 0,52$ | 0,10              |
| 24             | 0,63                       | 66,84                               | 0,57                      | 0,29                      | 0,13                      | 0,54                         | 0,27              |
| 25             | 0,66                       | 68,16                               | 0,58                      | 0,29                      | 0,13                      | 0,46                         | 0,05              |
| 26             | 0,79                       | 70,03                               | 0,57                      | 0,27                      | 0,16                      | 0,66                         | 0,12              |
| 27             | 0,76                       | 71<br>$\frac{1}{44}$                | 0,58                      | 0,28                      | 0,14                      | 0.45                         | 0,10              |
| 28             | 0,86                       | 73,26                               | $0,\!58$                  | $\overline{0,27}$         | 0,15                      | 0,47                         | 0,16              |
| 29             | 0,97                       | $75,\!22$                           | 0,57                      | 0,25                      | 0,17                      | 0,56                         | 0,29              |
| 30             | 0,94                       | 76,41                               | 0,58                      | 0,26                      | 0,16                      | 0,39                         | 0,19              |
| 31             | 1,06                       | 78,06                               | 0,57                      | 0,25                      | 0,18                      | 0,53                         | 0,17              |
| 32             | $\overline{20}$            | 79,56                               | 0,57                      | 0,23                      | 0,20                      | 0,71                         | 0,10              |
| $33\,$         | 1,31                       | 81,27                               | 0,56                      |                           | $\overline{0.21}$         | 0,72                         | $\overline{0,}32$ |
| 34             | $\overline{.35}$           | $82,\!53$                           | 0,57                      | $\frac{0,22}{0,22}$       | 0,21                      | $0,\!66$                     | 0,18              |
| $35\,$         | $\overline{1,53}$          | 84,05                               | 0,56                      | $\overline{0,21}$         | 0,23                      | 0,82                         | 0,10              |
| 36             | 73                         | 85,74                               | 0,55                      | 0,19                      | 0,25                      | 0,95                         | 0,07              |
| 37             | ,98                        | 87,39                               | ,54<br>$\Omega$           | 0,18                      | 0,28                      | $\overline{.15}$             | 0,05              |
| 38             | 2,26                       | 89,03                               | 0,53                      | 0,16                      | 0,31                      | $\frac{1}{3}$ ,83            | 0,09              |
| 39             | 2,54                       | 90,63                               | $\overline{0,51}$         | 0,14                      | 0,34                      |                              | 0.12              |
| 40             | 2,88                       | 92,18                               | 0,49                      | 0,13                      | 0,39                      | 2,32                         | 0,14              |
| 41             | 3,28                       | 93,69                               | 0,46                      | 0,11                      | 0,43                      | 2,93                         | 0,15              |
| 42             | 3,78                       | 95,11                               | 0,42                      | 0,09                      | 0,48                      | 3.61                         | 0,19              |
| 43             | 4,46                       | 96,53                               | 0,39                      | 0,08                      | 0,54                      | 4,35                         | 0,28              |
| 44             | 5,28                       | 98,01                               | $0,\!36$                  | $0,\!06$                  | $0.58\,$                  | 4,96                         | 0,20              |
| 45             | 6,14                       | 99,26                               | $0,\!32$                  | $0,\!05$                  | 0,62                      | $5,\!61$                     | 0,21              |
| 46             | 7,09                       | $100,\!31$                          | 0,29                      | 0,04                      | 0.67                      | 6,30                         | 0,22              |
| 47             | 8,22                       | 100, 80                             | 0,25                      | 0,03                      | 0,71                      | 7.04                         | 0,20              |
| 48             | 9,23                       | 101,03                              | 0,22                      | 0,03                      | 0,75                      | $7\rlap{.}76$                | 0,19              |
| 49             | $10,\!08$                  | 101,18<br>101,37                    | 0,19                      | $0,\!02$                  | 0,79                      | 8,39                         | 0,18              |
| $50\,$         | 10,72                      |                                     | 0,16                      | 0,02                      | 0,82                      | 8,97                         | 0,17              |
| 51             | 11,16                      | 101,89                              | 0,14                      | 0,01                      | 0,85                      | 9,48                         | 0,17              |
| 52             | 11,31                      | 104,14                              | 0,12                      | 0,01                      | 0,87                      | 9,88                         | 0,21              |

Tabla 21: Resultados, variación de concentración de sal, 120 g/kg.

| t<br>min        | $\mathbf P$<br><b>Thar</b> | T<br>$\lceil^{\circ}\text{C}\rceil$ | А<br>ŀ.           | Аi<br>$\vert$ -   | V.           | [Kg<br>$V_m$      | Vel $ m/s $       |
|-----------------|----------------------------|-------------------------------------|-------------------|-------------------|--------------|-------------------|-------------------|
| 0               | 0.00                       | 25,00                               | 0.60              | 0,40              | 0,00         | 0.00              | 0.00              |
| Ι               | 0.00                       | 26,82                               | 0.60              | 0,40              | 0.00         | 0.02              | 0.07              |
| $\overline{2}$  | 0,00                       | 28,61                               | 0,60              | 0,40              | 0,00         | 0,05              | 0,05              |
| 3               | 0,01                       | 30,38                               | 0,60              | 0,40              | 0,00         | 0,07              | 0,04              |
| 4               | 0,01                       | 32,16                               | 0,60              | 0,40              | 0,00         | 0,10              | 0,03              |
| 5               | 0,01                       | 33,93                               | 0,59              | 0,41              | 0,00         | 0,12              | 0,03              |
| 6               | 0,12                       | $36,\!78$                           | 0,59              | $\overline{0,}37$ | 0,04         | 0,18              | 0,15              |
| 7               | 0,09                       | 38,19                               | 0,60              | $\overline{0,}39$ | 0,02         | 0,04              | 0,02              |
| $\overline{8}$  | 0,08                       | 39,94                               | 0,60              | 0,39              | 0,01         | 0,03              | 0,03              |
| 9               | 0,19                       | $\frac{41,93}{43,50}$               | 0,60              | 0,36              | 0,04<br>0,02 | 0,05<br>0,10      | 0,02              |
| 10<br>11        | 0,15<br>0,34               | 45,94                               | 0,60<br>0,60      | 0,38<br>0,33      | $0,\!07$     | 0,05              | 0,02<br>0,13      |
| $\overline{12}$ | 0,26                       | 47,16                               | $\overline{0,}61$ | $\overline{0,}36$ | 0,03         | 0,18              | 0,02              |
| 13              | 0,27                       | 49,10                               | 0,61              | 0,36              | 0,03         | 0,15              | 0,17              |
| 14              | 0,34                       | 50,71                               | 0,61              | 0,35              | 0,04         | 0,18              | 0,02              |
| 15              | 0,30                       | 52,29                               | 0,62              | 0,36              | 0,02         | 0,33              | 0,05              |
| 16              | 0,45                       | 54,16                               | 0,61              | 0,33              | 0,06         | 0,16              | 0,02              |
| 17              | 0,40                       | 55,67                               | 0,62              | $\overline{0,}35$ | $0,\!04$     | $\overline{0,}36$ | 0,07              |
| 18              | 0,54                       | $57,\!53$                           | $\overline{0.61}$ | $\overline{0,}32$ | 0,08         | 0,13              | $\overline{0.03}$ |
| 19              | 0,48                       | 58,89                               | 0,62              | 0,34              | 0.05         | $\overline{0.39}$ | 0,04              |
| 20              | 0,63                       | 60,90                               | 0,61              | 0,31              | 0,09         | 0,14              | 0,10              |
| 21              | 0,56                       | 62,16                               | 0,62              | 0,32              | 0,06         | 0,37              | 0,04              |
| 22              | 0,70                       | 64,19                               | 0,61              | 0,30              | $0,\!09$     | $0,\!15$          | 0,14              |
| 23              | 0,64                       | 65,32                               | 0,62              | $\overline{0,}31$ | 0,07         | 0,38              | 0,03              |
| 24              | 0,78                       | 67,09                               | $\overline{0,}61$ | 0,29              | 0,10         | 0,12              | 0,11              |
| 25              | 0,74                       | 68,58                               | 0,62              | 0,30              | 0,08         | $\overline{0,}35$ | 0,17              |
| 26              | 0,87                       | 70,05                               | 0,61              | 0,28              | 0,11         | 0,12              | 0.06              |
| 27              | 0,87                       | $71,\!57$                           | 0,61              | 0,28              | 0,11         | 0,19              | 0,11              |
| 28              | 0,96                       | $73,\!12$                           | $0,\!60$          | $\overline{0,27}$ | 0,13         | 0,04              | 0,12              |
| 29              | 1,05                       | 74,88                               | 0,59              | 0,26              | 0,15         | 0,14              | 0,19              |
| 30              | $1,\!05$                   | 76,19                               | 0,60              | 0,26              | 0,14         | 0,03              | 0,19              |
| 31              | 1,13                       | 77,66                               | 0,59              | 0,25              | 0,16         | 0,19              | 0,15              |
| 32<br>$33\,$    | 25                         | 79,13                               | 0,58              | 0,24              | 0,19         | 0,42              | 0,11              |
| 34              | $1,\!33$<br>$1,\!38$       | 80,77<br>81,94                      | 0,58<br>0,59      | 0,23<br>0,23      | 0,19<br>0,18 | 0,41<br>0,27      | $0,\!30$<br>0,06  |
| $35\,$          | $\overline{1,52}$          | 83,60                               | 0,58              | 0,22              | 0,20         | 0,36              | 0,07              |
| 36              | 1,74                       | 85,28                               | 0,58              | 0,20              | 0,22         | 0,51              | 0,05              |
| 37              | 96                         | 87,15                               | ,57<br>$\theta$   | 0,19              | 0.24         | 0,63              | 0,18              |
| 38              | $2,\!12$                   | 88,72                               | 0,57              | 0,18              | 0,25         | 0,63              | 0,35              |
| 39              | 2,26                       | 90,04                               | 0,56              | 0,17              | 0,27         | 0,79              | $\overline{0,}35$ |
| 40              | 2,49                       | 91,44                               | 0,55              | 0,16              | 0,30         | $\overline{.10}$  | 0,31              |
| 41              | 2,82                       | 92,92                               | 0,52              | 0,14              | 0,33         | $\overline{.53}$  | 0,30              |
| 42              | 3,26                       | 94,41                               | 0,50              | 0,12              | 0,38         | 2,04              | 0,30              |
| 43              | 3,74                       | 95,85                               | 0,47              | 0,11              | 0,42         | 2,63              | 0,23              |
| 44              | 4,25                       | 97,22                               | 0,44              | $0,\!09$          | 0,47         | 3,25              | 0,16              |
| 45              | 4,89                       | 98,49                               | 0,41              | 0,08              | 0,51         | $3{,}90$          | 0,20              |
| 46              | 5,73                       | 99,78                               | 0,38              | 0,06              | 0,56         | 4,56              | 0,24              |
| 47              | 6,66                       | 101,02                              | 0,35              | 0,05              | 0,60         | 5,13              | 0,19              |
| 48              | 7,59                       | 102,02                              | 0,32              | 0,04              | 0,64         | 5,78              | 0,22              |
| 49              | 8,71                       | 102,70<br>102,95                    | 0,28              | $0,\!04$          | 0,68         | 6,45              | 0,20              |
| $50\,$          | 9,79                       |                                     | 0,25              | 0,03              | 0,72         | 7,15              | 0,19              |
| 51              | 10,76                      | 103,09                              | 0,22              | 0,02              | 0,76         | 7,78              | 0,17              |
| 52              | 11,56                      | 103,17                              | 0,19              | 0,02              | 0,79         | 8,35              | 0,17              |
| 53              | 12,14                      | 103,30                              | 0,16              | 0,02              | 0,82         | 8,88              | 0,17              |
| 54              | 12,56                      | 103,67                              | 0,14              | 0,01              | 0,85         | 9,36              | 0,15              |
| 55              | 12,77                      | 104,41                              | 0,12              | 0,01              | 0,87         | 9.75              | 0,16              |
| 56              | 12,80                      | 108,83                              | 0,10              | $0.01\,$          | 0,89         | 10,11             | 0,22              |
| 57              | 12,87                      | 114,46                              | 0.09              | 0.01              | 0.91         | 10,48             | $\overline{0.35}$ |

Tabla 22: Resultados, variación de concentración de sal, 160 g/kg.

| t<br>min       | $\mathbf P$<br> bar | $\lceil^\circ \mathrm{C} \rceil$<br>T | A<br>$\overline{\phantom{0}}$      | Ai                        | V                 | [Kg]<br>$V_{\underline{m}}$ | Vel<br> m/s                            | $[m^3/min]$<br>Q     |
|----------------|---------------------|---------------------------------------|------------------------------------|---------------------------|-------------------|-----------------------------|----------------------------------------|----------------------|
| O              | 0.00                | 25,00                                 | 0.53                               | 0,47                      | 0,00              | 0,00                        | 0.00                                   | 0.0000               |
|                | 0,02                | 26,74                                 | 0,53                               | 0,47                      | 0,01              | 0,02                        | 0,08                                   | 0,0008               |
| $\overline{2}$ | 0,02                | 28,75                                 | 0,53                               | 0,47                      | 0,00              | 0,02                        | 0,10                                   | 0,0009               |
| 3              | 0,03                | 30.51                                 | 0,52                               | 0,47                      | 0,01              | $0,\!07$                    | 0,13                                   | $0,\!0012$           |
| $\overline{4}$ | 0,05                | 32,27                                 | 0,52                               | 0,46                      | 0,02              | 0,14                        | 0,14                                   | 0,0013               |
| $\overline{5}$ | 0,06                | 34,02                                 | 0,52                               | 0,45                      | 0,03              | 0,19                        | 0,16                                   | 0,0014               |
| 6              | 0,08                | 35,77                                 | 0,51                               | 0,45                      | 0,04              | 0,24                        | 0,17                                   | 0,0016               |
| 7              | 0,10                | 37,50                                 | 0,51                               | 0,44                      | 0,05              | $\overline{0,28}$           | 0,19                                   | 0,0017               |
| $\overline{8}$ | 0,12                | 39,24                                 | 0,51                               | 0,43                      | 0,06              | $\overline{0,}31$           | 0,20                                   | 0,0018               |
| 9              | 0,14                | 40,96                                 | $\overline{0,51}$                  | 0,43                      | 0,06              | $\overline{0,}35$           | 0,22                                   | 0,0020               |
| 10             | 0,16                | 42,68                                 | 0,51                               | 0,42                      | 0,07              | 0,40                        | 0,24                                   | 0,0022               |
| 11             | 0,17                | 44,39                                 | 0,50                               | 0,42                      | 0,08              | 0,46                        | 0,24                                   | 0,0022               |
| 12             | 0,18                | 46,11                                 | 0,50                               | 0,41                      | 0,09              | 0,53                        | 0,26                                   | 0,0023               |
| 13             | 0,20                | 47,82                                 | 0,50                               | 0,41                      | 0,10              | 0,58                        | $\overline{.}27$<br>U                  | $0,\!0024$           |
| 14             | 0.22                | 49,52                                 | 0,49                               | 0,40                      | 0,10              | $0,\!63$                    | 0,27                                   | 0,0025               |
| 15             | 0.24                | 51,21                                 | 0,49                               | 0,40                      | $\overline{0,11}$ | 0,68                        | 0,28                                   | 0,0025               |
| 16             | 0,25                | 52,92                                 | 0,49                               | 0,39                      | 0,12              | 0,76                        | 0,29                                   | 0,0027               |
| 17             | 0.26                | 54,63                                 | 0,48                               | 0,39                      | 0,13              | 0,86                        | $\overline{0,}31$                      | 0,0028               |
| 18             | 0.28                | 56,35                                 | 0,48                               | 0,38                      | 0,14              | 0,94                        | $\overline{0,31} \over 0,32$           | 0,0028               |
| 19             | 0,30                | 58,06                                 | $\overline{0}$<br>,47              | $\overline{0,}37$         | 0,15              | $1,\!03$                    |                                        | 0,0029               |
| 20<br>21       | 0,32<br>0,35        | 59,78<br>61,49                        | 0,47                               | $\overline{0,}37$<br>0,36 | 0,17              | $\overline{.10}$<br>1,18    | $\overline{0.33}$<br>$\overline{0,}33$ | $0,\!0030$<br>0,0030 |
| 22             | 0,37                | 63,21                                 | 0,46<br>0,46                       | 0,35                      | 0,18<br>0,19      | $\overline{.}27$            | $\overline{0,}33$                      | 0,0030               |
| 23             | 0,40                | 64,91                                 | 0,46                               | 0,34                      | 0,20              | $1,\!35$                    | 0,34                                   | 0,0030               |
| 24             | 0,44                | 66,61                                 | 0,45                               | $\overline{0,}33$         | 0,21              | $\overline{.41}$            | $0,\!34$                               | $0,\!0031$           |
| 25             | 0,48                | 68,31                                 | 0,45                               | $\overline{0,}32$         | 0,23              | 1,47                        | 0,34                                   | $0,\!0031$           |
| 26             | 0,53                | 70,00                                 | 0,45                               | $\overline{0,}31$         | 0,24              | $\overline{.52}$            | 0,34                                   | 0,0031               |
| 27             | 0,59                | 71,68                                 | $\overline{.45}$<br>$\overline{0}$ | $\overline{0,}30$         | 0,25              | $\overline{.55}$            | $\overline{0,}35$                      | 0,0032               |
| 28             | 0,66                | 73,36                                 | 0,44                               | 0,29                      | 0,27              | $\ddot{0}$                  | 0,35                                   | 0,0032               |
| 29             | 0,72                | 75,06                                 | 0,44                               | 0,28                      | 0,28              | $\frac{1}{171}$             | 0,36                                   | 0,0032               |
| $30\,$         | 0,81                | 76,76                                 | 0,43                               | 0,26                      | 0,30              | $1,\!78$                    | $\overline{0,}36$                      | $0,\!0033$           |
| 31             | 0,92                | 78,44                                 | 0,43                               | 0,25                      | 0,32              | 1,84                        | 0,37                                   | 0,0033               |
| 32             | $1,\overline{05}$   | 80,10                                 | 0,43                               | 0,23                      | 0,34              | $\overline{.}90$            | 0,37                                   | 0,0033               |
| 33             | 1,18                | 81,77                                 | 0,42                               | 0,22                      | 0,36              | 2,00                        | 0,37                                   | 0,0034               |
| 34             | $1,\!31$            | 83,45                                 | ,41<br>$\theta$                    | 0,20                      | 0,38              | 2,17                        | $\overline{.37}$<br>0                  | 0,0033               |
| $35\,$         | 1,47                | 85,11                                 | 0,40                               | 0,19                      | $0,\!41$          | $2,\!35$                    | $0,\!38$                               | $\,0.0034\,$         |
| $36\,$         | $1{,}61$            | 86,80                                 | 0,39                               | 0,17                      | 0,44              | $2\overline{6}1$            | $\overline{0.39}$                      | $0,\!0035$           |
| 37             | $1.75\,$            | 88,52                                 | $\overline{0.37}$                  | 0,16                      | 0,47              | 2,94                        | 0,41                                   | 0,0037               |
| 38             | 1.93                | 90,27                                 | 0,35                               | 0,14                      | 0,50              | 3,29                        | 0,40                                   | 0,0037               |
| 39             | 2,16                | 92,05                                 | 0,33                               | 0,13                      | 0,54              | 3,66                        | 0,41                                   | $0,\!0037$           |
| 40             | 2,46                | 93,86                                 | $\overline{32}$<br>$\overline{0}$  | 0,11                      | 0,57              | 4,01                        | 0,41                                   | 0,0038               |
| 41             | 2,80                | 95,67                                 | $\overline{0,}30$                  | 0,10                      | 0,61              | 4,39                        | 0,43                                   | 0,0039               |
| 42             | 3,18                | 97,48                                 | 0,28                               | 0,08                      | 0,64              | 4,78                        | 0,41                                   | 0,0037               |
| 43             | 3,84                | 98,73                                 | 0,25                               | 0,07                      | 0,69              | 5,27                        | 0,37                                   | 0,0033               |
| 44             | 4,84                | 99,16                                 | 0,22                               | 0,05                      | 0,73              | 5,78                        | 0,37                                   | 0,0034               |
| 45             | 5,58                | 99,58                                 | 0,20                               | 0,04                      | 0,76              | 6,27                        | 0,35                                   | 0,0031               |
| 46             | 6,15                | 99,74                                 | 0,17                               | $0,\!03$                  | 0,79              | 6,70                        | 0,34                                   | $0,\!0031$           |
| 47             | $6.67\,$            | 100,00                                | 0,16                               | 0.03                      | 0,82              | $7,\!06$                    | $\overline{0.33}$                      | $0,\!0030$           |
| 48             | 7,09                | 100,16                                | 0,14                               | 0,02                      | 0,84              | 7,38                        | 0,32                                   | 0,0029               |
| 49             | 7,53                | 100,30                                | 0,12                               | 0,02                      | 0,86              | 7,66                        | 0,31                                   | 0,0028               |
| 50             | 7,93                | 100,43                                | 0,11                               | 0,02                      | 0,87              | 7,89                        | 0,32                                   | 0,0029               |
| 51<br>$52\,$   | 8,21<br>8,49        | 100,54<br>100,73                      | 0,10<br>0.09                       | 0,01<br>0,01              | 0,89<br>0,90      | 8,12<br>8,31                | 0,31<br>$\overline{0,}31$              | 0,0028<br>0,0028     |
| 53             | 8,74                | 100,92                                | 0,08                               | 0,01                      | 0,91              | 8,49                        | 0,32                                   | 0,0029               |
| 54             | 8,93                | 101,25                                | 0,07                               | 0,01                      | 0,92              | 8,64                        | 0,31                                   | 0,0029               |
| 55             | 9,07                | 101,91                                | 0,06                               | 0,01                      | 0,93              | 8,79                        | 0,34                                   | 0,0031               |
| 56             | 9,19                | 101,83                                | 0,06                               | 0,01                      | 0,93              | 8,92                        | 0,34                                   | 0,0031               |
|                |                     |                                       |                                    |                           |                   |                             |                                        |                      |

Tabla 23: Resultados, variación de diámetro de tubería,  $1/2$ ".

| t<br>min        | $\overline{\mathrm{P}}$<br>bar | $\overline{\rm [°C]}$<br>$\overline{T}$ | $\overline{A}$    | Ai                | $\overline{\rm V}$<br>l- | $[\overline{\mathrm{Kg}}]$<br>$V_{m}$ | Vel<br>$\left[\mathrm{m/s}\right]$ | $\overline{[m^3/min]}$<br>Q |
|-----------------|--------------------------------|-----------------------------------------|-------------------|-------------------|--------------------------|---------------------------------------|------------------------------------|-----------------------------|
| $\overline{0}$  | 0,00                           | 25,00                                   | 0,57              | 0.43              | 0,00                     | 0,00                                  | 0,00                               | 0.0000                      |
| 1               | 0,00                           | 26,48                                   | 0.57              | 0.43              | 0,00                     | 0,02                                  | 0,06                               | 0,0015                      |
| $\overline{2}$  | 0.00                           | 27,94                                   | 0,57              | 0.43              | 0.00                     | 0,05                                  | 0.04                               | 0,0011                      |
| $\overline{3}$  | 0.00                           | 29,38                                   | 0,57              | 0,43              | 0,00                     | $0,\!07$                              | $0,\!03$                           | $0,\!0009$                  |
| 4               | 0,00                           | 30,80                                   | 0,57              | 0,43              | 0,00                     | 0,09                                  | 0,02                               | 0,0007                      |
| 5               | 0.00                           | 32,20                                   | 0,57              | 0,43              | 0,00                     | 0,10                                  | 0,02                               | 0,0007                      |
| 6               | 0,00                           | 33,57                                   | 0,57              | 0,43              | 0,00                     | 0,12                                  | 0,02                               | 0,0006                      |
| 7               | 0.00                           | 34,93                                   | 0,57              | 0.43              | 0.00                     | 0,13                                  | 0,02                               | 0,0005                      |
| $\overline{8}$  | 0,00                           | 36,28                                   | $0,\!57$          | 0,43              | 0,00                     | 0,15                                  | 0,02                               | $0,\!0005$                  |
| $\overline{9}$  | 0,00                           | $37,\!62$                               | $\overline{0,}57$ | 0,43              | 0,00                     | 0,16                                  | 0,02                               | $0,\!0005$                  |
| 10              | 0,01                           | 38,97                                   | 0,57              | 0,43              | 0,00                     | 0,18                                  | 0,02                               | 0,0005                      |
| $\overline{11}$ | 0,01                           | 40,42                                   | 0,56              | 0,43              | 0,00                     | 0,22                                  | 0,03                               | 0,0009                      |
| 12              | 0,01                           | 41,92                                   | 0,56              | 0.43              | 0,01                     | $\overline{0,26}$                     | 0,03                               | 0,0009                      |
| 13              | 0.01                           | 43,38                                   | 0,56              | 0,43              | 0.01                     | $\overline{0.31}$                     | $0,\!06$                           | $0,\!0016$                  |
| 14              | 0,02                           | 44,90                                   | 0,56              | 0,43              | 0,01                     | $\overline{0,}32$                     | 0,06                               | $0,\!0018$                  |
| 15              | 0,05                           | 47,72                                   | 0,56              | 0,42              | 0,02                     | 0,34                                  | 0,06                               | $0,\!0016$                  |
| 16              | 0,07                           | 49,32                                   | 0,56              | 0,41              | 0,03                     | $\overline{0,}32$                     | 0,09                               | 0,0025                      |
| 17              | 0,10                           | 51,82                                   | 0,55              | 0,40              | 0,05                     | 0,44                                  | 0,11                               | 0,0030                      |
| 18              | 0,16                           | 54,12                                   | 0,55              | 0,38              | 0,07                     | 0,48                                  | 0,17                               | 0,0046                      |
| 19              | 0,18                           | 55,67                                   | 0,55              | $0,\!37$          | 0.08                     | $0,\!51$                              | 0,10                               | $0,\!0028$                  |
| 20              | 0,18                           | $56,\!96$                               | $\overline{0,55}$ | $\overline{0.37}$ | 0,08                     | $\overline{0.57}$                     | 0,10                               | 0,0029                      |
| 21              | 0,18                           | 58,29                                   | 0,54              | 0,37              | 0,09                     | 0,69                                  | 0,12                               | 0,0035                      |
| 22              | 0,20                           | 59,71                                   | 0,54              | 0,36              | 0,11                     | 0,82                                  | 0,15                               | 0,0041                      |
| 23              | 0,25                           | 61,49                                   | 0,53              | 0,34              | 0,13                     | 1,02                                  | 0,13                               | 0,0037                      |
| 24              | 0,27                           | 62,88                                   | 0,52              | 0,34              | 0,15                     | 1,19                                  | $0,\!15$                           | $0,\!0041$                  |
| 25              | $\overline{0,}28$              | 64,24                                   | $\overline{0,}51$ | $\overline{0.33}$ | 0,16                     | $1,\!38$                              | 0,15                               | $0,\!0041$                  |
| 26              | 0,29                           | 65,65                                   | 0,50              | 0.32              | 0.18                     | 1,60                                  | 0,15                               | 0,0043                      |
| 27              | 0,30                           | 67,06                                   | 0,49              | $\overline{0,}31$ | 0,20                     | 1,80                                  | 0,16                               | 0,0045                      |
| 28              | 0,31                           | 68,49                                   | 0,48              | 0,30              | 0,22                     | $2,\!03$                              | 0,17                               | 0,0046                      |
| 29              | 0,33                           | 69,94                                   | 0,47              | 0,29              | 0,24                     | 2,27                                  | 0,17                               | 0,0047                      |
| $\overline{30}$ | $\overline{0,35}$              | 71,41                                   | 0,46              | 0,28              | 0,26                     | $\frac{2,48}{2,68}$                   | 0,18                               | 0,0049                      |
| 31              | 0,39                           | 72,90                                   | 0,45              | 0,27              | 0,28                     |                                       | 0,18                               | 0,0049                      |
| 32              | 0,42                           | 74,38                                   | 0,44              | 0,26              | $\overline{0,}30$        | 2,88                                  | 0,17                               | 0,0048                      |
| 33              | 0,46                           | $75,\!90$                               | 0,43              | $\overline{0.25}$ | 0,32                     | 3,10                                  | 0,18                               | 0,0050                      |
| 34              | 0,47                           | 77,41                                   | 0,41              | 0,24              | 0,34                     | 3,36                                  | 0,18                               | 0,0050                      |
| $35\,$          | 0,49                           | 78,92                                   | 0,40              | $0.23\,$          | 0,36                     | $3\overline{.}62$                     | 0,18                               | $0,\!0050$                  |
| 36              | $0,\!50$                       | 80,43                                   | $\overline{0.39}$ | 0,23              | 0,38                     | 3,89                                  | 0,18                               | $0,\!0051$                  |
| 37              | $\overline{0,}51$              | 81,98                                   | 0,38              | 0,22              | 0,41                     | 4,18                                  | 0,19                               | 0,0052                      |
| 38              | 0.53                           | 83,53                                   | 0,36              | 0,21              | 0,43                     | $\overline{4.51}$                     | 0,20                               | $0,\!0055$                  |
| 39              | 0,56                           | 85,14                                   | 0,34              | 0,20              | 0,46                     | 4,89                                  | 0,20                               | 0,0057                      |
| 40              | 0,59                           | 86,85                                   | 0,32              | 0,18              | 0,50                     | 5,30                                  | 0,20                               | $0,\!0057$                  |
| 41              | 0.62                           | 88,61                                   | $\overline{0,}30$ | 0.17              | $\overline{0.53}$        | 5,77                                  | $\overline{0,21}$                  | $0,\!0059$                  |
| 42              | 0.65                           | 90,47                                   | 0,27              | 0.15              | 0.57                     | 6,32                                  | 0,22                               | 0,0062                      |
| 43              | 0,72                           | 92,43                                   | 0,25              | 0,13              | 0,62                     | 6,92                                  | 0,25                               | 0,0069                      |
| 44              | $1,\!56$                       | 97,90                                   | 0,19              | 0,07              | 0,74                     | 8,04                                  | 0,23                               | 0,0065                      |
| 45              | 1,68                           | 98,28                                   | 0,17              | 0,06              | 0,77                     | 8,57                                  | 0,26                               | 0,0072                      |

Tabla 24: Resultados, variación de diámetro de tubería, ".

| t<br>mın        | Ρ<br>bar          | $\lbrack\mathrm{^{\circ}C}$<br>T               | А                      | Ai                                 | V                 | [Kg <br>$V_m$        | Vel<br> m/s          | $[\overline{m^3}/min]$<br>Q |
|-----------------|-------------------|------------------------------------------------|------------------------|------------------------------------|-------------------|----------------------|----------------------|-----------------------------|
| 0               | 0.00              | 25,00                                          | 0,67                   | 0,33                               | 0,00              | 0,00                 | 0,00                 | $0,\!0000$                  |
| 1               | 0,00              | 26,04                                          | 0,66                   | 0,34                               | 0,00              | 0,02                 | 0,03                 | 0,0027                      |
| $\overline{2}$  | 0,00              | 27,08                                          | 0,66                   | 0,34                               | 0,00              | 0,04                 | 0,03                 | 0,0025                      |
| 3               | 0,00              | 28,11                                          | 0,66                   | 0.34                               | 0,00              | $0,\!\!06$           | 0,02                 | $0,\!0019$                  |
| 4               | 0,00              | 29,15                                          | 0,66                   | 0,34                               | 0,00              | 0,07                 | 0,03                 | 0,0021                      |
| 5               | 0,00              | 30,17                                          | 0,66                   | 0,34                               | 0,00              | 0,09                 | $\overline{0,}03$    | 0,0020                      |
| 6               | 0,00              | 31,20                                          | 0,66                   | 0,34                               | 0,00              | 0,10                 | 0,02                 | 0,0014                      |
| 7               | 0.00              |                                                | 0.66                   | 0,34                               | 0,00              | 0,12                 | 0,01                 | 0,0012                      |
| $8\overline{8}$ | 0,00              | $\frac{32,21}{33,22}$<br>$\frac{33,22}{34,22}$ | 0,66                   | 0,34                               | 0,00              | 0,14                 | 0,01                 | $0,\!0010$                  |
| $9\phantom{.0}$ | 0,00              |                                                | 0,66                   | $\overline{0,}34$                  | $0.00\,$          | 0,15                 | $\overline{0,01}$    | $0,\!0011$                  |
| 10              | 0,00              | 35,21                                          | 0,66                   | 0,34                               | 0,00              | 0,16                 | 0,01                 | 0,0011                      |
| 11              | 0,00              | 36,20                                          | $\overline{.66}$<br>0. | 0.34                               | 0,00              | 0,17                 | $\overline{0,01}$    | 0,0009                      |
| 12              | $0.00\,$          | 37,19                                          | 0,66                   | 0.34                               | 0.00              | 0,18                 | 0,01                 | 0,0010                      |
| 13              | $0.00\,$          | 38,18                                          | 0,66                   | $0,\!34$                           | 0.00              | 0,19                 | $0,\!01$             | $0,\!0011$                  |
| 14              | 0,00              | 39,14                                          | 0,66                   | $0,\!34$                           | 0,00              | 0,20                 | $0,\!01$             | $0,\!0010$                  |
| 15              | 0,00              | 40,10                                          | 0,66                   | 0,34                               | 0,00              | 0,21                 | 0,02                 | 0,0016                      |
| 16              | 0.00              | 41,07                                          | 0,66                   | 0,34                               | 0,00              | 0,22                 | 0,02                 | 0,0012                      |
| 17              | 0,00              | 42,02                                          | 0,66                   | 0,34                               | 0,00              | 0,23                 | 0,01                 | 0,0008                      |
| 18              | 0,00              | 42,96                                          | 0,66                   | 0,34                               | 0,00              | 0,24                 | 0,01                 | 0,0011                      |
| 19              | 0,00              | 43,91                                          | 0,66                   | $0,\!34$                           | 0,00              | 0,26                 | $0,\!\!\!\!\!\!(01)$ | $0,\!0011$                  |
| 20              | 0,02              | 46,28                                          | 0,65                   | 0,34                               | 0,01              | $\overline{0.37}$    | 0,02                 | 0,0013                      |
| 21              | 0,02              | 47,16                                          | 0,65                   | 0,34                               | 0,01              | 0,29                 | 0,01                 | 0,0010                      |
| 22              | 0,02              | 48.<br>,11                                     | 0,65                   | $\overline{0.34}$                  | 0,00              | 0,29                 | 0,06                 | 0,0045                      |
| 23              | 0,03              | 49,46                                          | 0,65                   | 0,34                               | 0,01              | 0,31                 | 0,02                 | 0,0013                      |
| 24              | 0,05              | 50,54                                          | 0,65                   | $\overline{0,}33$                  | 0.01              | 0,32                 | 0,02                 | 0,0014                      |
| 25              | 0.11              | 52,44                                          | 0,64                   | $\overline{0,}31$                  | 0,05              | $\overline{0,}60$    | 0,02                 | $0,\!0013$                  |
| 26              | 0,10              | 53,32                                          | 0,65                   | $\overline{0,}32$                  | 0,02              | 0,29                 | 0,01                 | 0,0010                      |
| 27              | 0,10              | 54,40                                          | 0,65                   | 0,32                               | 0,03              | 0,35                 | 0,06                 | 0,0046                      |
| 28              | 0,10              | 55,25                                          | 0,66                   | $\overline{0.33}$                  | 0,02              | 0,18                 | 0,02                 | 0,0020                      |
| 29              | 0,10              | 56,53                                          | 0,65                   | 0,32                               | 0,03              | $\overline{0,}37$    | 0,08                 | 0,0066                      |
| 30              | 0,11              | $57,\!56$                                      | 0,65                   | $\overline{0,}32$                  | $0,\!03$          | $\overline{0,}35$    | $0,\!02$             | $0,\!0015$                  |
| 31              | 0,15              | 59,46                                          | 0,64                   | $\overline{0,}30$                  | 0,06              | 0,70                 | $\overline{0,17}$    | 0,0135                      |
| 32              | 0,14              | 60,01                                          | 0,65                   | 0,31                               | 0,04              | 0,38                 | 0,02                 | 0,0014                      |
| 33              | 0.13              | 60,94                                          | 0,66                   | $\overline{0.32}$                  | $\overline{0.03}$ | $\overline{25}$<br>0 | 0,05                 | 0,0043                      |
| 34              | 0,28              | 63,42                                          | $\sqrt{65}$<br>0       | 0,28                               | 0.07              | 0,39                 | 0,02                 | 0,0014                      |
| 35              | 0,27              | 64,44                                          | 0,66                   | 0,29                               | 0,05              | $\overline{0,}13$    | $0,\!03$             | $0,\!0025$                  |
| 36              | $\overline{0.27}$ | 65,29                                          | 0,67                   | 0,29                               | $0.04\,$          | $0,\!01$             | 0.04                 | $0,\!0030$                  |
| 37              | 0,27              | 66,15                                          | 0,67                   | $\overline{0,}30$                  | 0,03              | 0,12                 | 0,04                 | 0,0029                      |
| 38              | 0,27              | 67,05                                          | 0,67                   | $\overline{0,}30$                  | 0,03              | 0,15                 | 0,04                 | 0,0032                      |
| 39              | 0,28              | 68,03                                          | 0,67                   | $\overline{0,}30$                  | 0.04              | 0,04                 | 0,04                 | 0,0034                      |
| 40              | 0.27              | 68,88                                          | 0,67                   | $0,\!30$                           | 0,04              | 0,06                 | 0,04                 | $0,\!0033$                  |
| 41              | $0.32\,$          | 70,45                                          | .64<br>0.              | $\overline{.28}$<br>$\overline{0}$ | 0.08              | 0,62                 | 0,05                 | 0,0037                      |
| 42              | 0,31              | $71,\!15$                                      | 0,66                   | 0,29                               | 0,06              | 0,23                 | 0,02                 | 0,0013                      |
| 43              | 0,36              | 72,50                                          | 0,64                   | 0,27                               | 0,08              | 0,57                 | 0,02                 | 0,0018                      |
| 44              | 0,35              | 73,35                                          | 0,66                   | 0,28                               | 0,06              | 0,27                 | 0,03                 | 0,0020                      |
| 45              | 0,35              | 74,15                                          | 0,65                   | 0,28                               | 0,07              | 0,39                 | 0,04                 | 0,0033                      |
| 46              | $0,\!36$          | $75,\!02$                                      | 0,64                   | 0,27                               | 0,08              | $0,\!63$             | 0,04                 | $0,\!0034$                  |
| 47              | $\overline{0,}36$ | $75,\!93$                                      | 0,64                   | 0,28                               | 0,08              | 0,59                 | 0,07                 | 0,0054                      |
| 48              | 0,36              | 76,65                                          | 0,64                   | 0,27                               | 0,09              | 0,72                 | 0,08                 | 0,0060                      |
| 49              | 0,36              | 77,38                                          | 0,63                   | 0,27                               | 0,10              | 0,87                 | 0,08                 | 0,0059                      |
| 50              | 0,36              | 78,11                                          | 0,63                   | 0,27                               | 0,10              | 1,04                 | 0,08                 | 0,0060                      |
| 51              | 0,37              | 78,87                                          | 0,62                   | 0,27                               | 0,12              | 1,24                 | 0,07                 | 0,0053                      |
| $52\,$          | $\overline{0,}37$ | 79,69                                          | 0,61                   | 0,26                               | $\overline{0,}13$ | 1,48                 | $0,\!\overline{08}$  | $0,\!0061$                  |
| 53              | 0,37              | 80,51                                          | 0,60                   | 0,25                               | 0,15              | 1,81                 | 0,13                 | 0,0100                      |
| 54              | 0,37              | 81,20                                          | 0,59                   | 0,25                               | 0,17              | 2,14                 | 0,09                 | 0,0074                      |
| 55              | 0,38              | 82,04                                          | 0,57                   | 0,24                               | 0,19              | 2,49                 | 0,09                 | 0,0075                      |
| 56              | 0,38              | 82,82                                          | 0,56                   | 0.23                               | 0,21              | 2,91                 | 0,14                 | 0,0108                      |
| 57              | $0,\!38$          | 83,57                                          | 0,54                   | $\overline{0,}23$                  | 0,24              | $3,\!38$             | $0,\!11$             | 0,0090                      |
| 58              | 0,39              | 84,46                                          | 0,52                   | 0,22                               | 0,27              | 3,91                 | 0,12                 | 0,0092                      |
| 59              | 0,41              | 85,36                                          | 0,48                   | 0,20                               | 0,32              | 4,92                 | $\overline{0,}13$    | 0,0105                      |
| 60              | 0,43              | 86,42                                          | 0,45                   | 0,18                               | 0,37              | 5,77                 | 0,14                 | 0,0114                      |

Tabla 25: Resultados, variación de diámetro de tubería, 1 $1/2$ ".

| t<br>min       | $\mathbf P$<br>bar    | $\lbrack^{\circ}\text{C}$<br>T | А                                 | Ai                | V                          | [Kg <br>$V_m$     | Vel $ m/s $           | $m^3/min$<br>Q     |
|----------------|-----------------------|--------------------------------|-----------------------------------|-------------------|----------------------------|-------------------|-----------------------|--------------------|
| $\overline{0}$ | 0,00                  | 25,00                          | 0,72                              | 0.28              | 0.00                       | 0,00              | 0,00                  | 0,0000             |
| 1              | 0,00                  | 25,81                          | ,72<br>$\overline{0}$             | 0,28              | 0,00                       | 0,02              | 0,01                  | 0,0015             |
| $\overline{2}$ | 0.00                  | 26,63                          | 72<br>$\Omega$                    | 0,28              | 0,00                       | 0,04              | 0,01                  | 0,0009             |
| 3              | 0,00                  | $27,\!45$                      | 72<br>$\overline{0}$              | 0,28              | 0,00                       | $0,\!\!06$        | 0,02                  | $0,\!0031$         |
| 4              | 0,00                  | 28,29                          | 72<br>$\overline{0}$              | 0,28              | 0,00                       | 0,07              | 0,01                  | 0,0007             |
| 5              | 0,00                  | 29,13                          | 72<br>$\theta$                    | 0,28              | 0,00                       | 0,09              | 0,01                  | 0,0008             |
| 6              | 0,00                  | 29,98                          | ,72<br>$\theta$                   | 0.28              | 0,00                       | 0,10              | 0,01                  | 0,0007             |
| 7              | 0.00                  | 30,83                          | 72<br>$\theta$                    | 0,28              | 0,00                       | 0,12              | 0,01                  | 0,0017             |
| $\overline{8}$ | 0,00                  | 31,70                          | 72<br>$\overline{0}$              | 0,28              | 0,00                       | $\overline{0,}13$ | $\overline{0,01}$     | $0,\!0016$         |
| 9              | 0,00                  | 32,56                          | $\overline{72}$<br>$\overline{0}$ | 0,28              | 0,00                       | 0,15              | 0,02                  | $0,\!0026$         |
| $10\,$         | 0,00                  | 33,43                          | 72<br>0                           | 0.28              | 0,00                       | 0,16              | 0,02                  | 0,0028             |
| 11             | 0.00                  | 34,31                          | 72<br>0                           | 0,28              | 0,00                       | 0,18              | 0,01                  | 0,0007             |
| 12             | 0.00                  | 35,19                          | 72<br>$\overline{0}$              | 0.28              | 0,00                       | 0,19              | 0,02                  | 0,0023             |
| 13             | 0.00                  | 36,07                          | ,72<br>$\theta$                   | 0,28              | 0,00                       | $\overline{0,21}$ | 0,00                  | $0,\!0006$         |
| 14             | 0.00                  | 36,98                          | 72<br>$\overline{0}$              | 0,28              | 0,00                       | 0,22              | 0,03                  | $0,\!0036$         |
| 15             | 0,00                  | 37,89                          | $\overline{72}$<br>$\theta$       | 0,28              | 0,00                       | 0,24              | 0,01                  | $0,\!0010$         |
| 16             | 0,12                  | 43,65                          | 0,69                              | 0,25              | 0,06                       | $\frac{18}{2}$    | 0,00                  | 0,0005             |
| 17             | 0,10                  | 44,24                          | $\overline{71}$<br>$\theta$       | 0,26              | 0,03                       | 0,60              | 0,00                  | 0,0002             |
| 18             | 0,10                  | 44,92                          | $\overline{0}$<br>71              | 0,27              | 0,01                       | $\overline{0,}30$ | 0,00                  | 0,0004             |
| 19             | 0,10                  | 45,65                          | 0,72                              | 0,27              | $\overline{0,01}$          | 0,15              | 0,00                  | $0,\!0005$         |
| 20             | 0,10                  | 46,38                          | 72<br>$\overline{0}$              | 0,28              | 0,00                       | 0,09              | 0,01                  | $0,\!0018$         |
| 21             | 0,10                  | 47,11                          | $\sqrt{72}$<br>$\theta$           | 0,28              | 0,00                       | 0,06              | 0,02                  | 0,0025             |
| 22             | 0,10                  | 47,84                          | 72,<br>$\overline{0}$             | 0,28              | 0,00                       | 0,06              | 0,01                  | $0,\!0016$         |
| 23             | 0,10                  | 48,58                          | 72<br>$\theta$                    | 0,28              | 0,00                       | 0,06              | 0,01                  | $0,\!0010$         |
| 24             | 0,10                  | 49,31                          | 72<br>$\overline{0}$              | 0,28              | 0,00                       | 0,06              | $0,\!\!\!\!\!\!0.02$  | 0,0020             |
| 25             | 0,12                  | $50,\!43$                      | 72,<br>O.                         | 0,27              | 0,01                       | 0.22              | 0,02                  | $0,\!0026$         |
| 26             | $\overline{2}$<br>0.1 | 51,13                          | 72<br>$\overline{0}$              | 0,27              | 0,01                       | $\overline{0,11}$ | 0,01                  | 0,0014             |
| 27             | 0,15                  | 52,03                          | 72<br>$\overline{0}$              | 0,27              | 0,02                       | 0,16              | 0,01                  | 0,0008             |
| 28             | 0,15                  | 52,91                          | ,72<br>$\theta$                   | 0,27              | 0,01                       | 0,13              | 0,04                  | 0,0055             |
| 29             | 0,28                  | 54,62                          | 0,70                              | 0,23              | 0,07                       | 0,87              | 0,01                  | 0,0010             |
| 30             | 0.28                  | 55,30                          | 0,72                              | 0,24              | 0.04                       | 0,27              | $0,\!00$              | $0,\!0005$         |
| 31             | 0,38                  | 57,33                          | 0,69                              | 0,22              | 0,09                       | 1,09              | 0,11                  | 0,0144             |
| 32             | 0,43                  | 59,08                          | 0,69                              | $\overline{0,22}$ | 0,09                       | $\overline{.02}$  | 0,00                  | 0,0004             |
| 33             | 0,40                  | 59,66                          | .71<br>$\theta$                   | $\overline{0,23}$ | 0.06                       | 0,38              | 0,01                  | $0,\!0015$         |
| 34             | 0,69                  | 67,92                          | 0,63                              | 0.17              | $\, \dot{.}20$<br>$\theta$ | 3,02              | $\overline{.}12$<br>0 | $\!\!\!\!\!0.0154$ |
| $35\,$         | 0,84                  | 71,51                          | 0,57                              | 0,14              | 0,30                       | 5,13              | $0,\!13$              | $0,\!0172$         |
| 36             | 0,86                  | 73,71                          | 0,54                              | $\overline{0.13}$ | 0,34                       | 6,03              | 0,15                  | $0,\!0198$         |
| 37             | 2,00                  | 83,05                          | ,42<br>$\theta$                   | 0,06              | 0,52                       | 10,03             | 0,12                  | $0,\!0158$         |
| 38             | 2,01                  | 82,80                          | ,41<br>$\theta$                   | 0,06              | $\overline{0.53}$          | 10,19             | 0,12                  | $0,\!0154$         |
| 39             | 2,01                  | 83,04                          | 0,41                              | 0.06              | 0,53                       | 10,29             | $\overline{12}$<br>0  | 0,0151             |
| 40             | 2,02                  | 83,37                          | 0,40                              | 0.06              | 0,54                       | 10,38             | 0,12                  | $0,\!0152$         |
| 41             | 2,03                  | 83,78                          | 0,40                              | 0,06              | 0.54                       | $10{,}51$         | 0.12                  | $0,\!0153$         |
| 42             | 2,03                  | 84,26                          | 0,39                              | 0.06              | 0,55                       | 10,71             | 0,12                  | 0,0156             |
| 43             | 2,04                  | 84,73                          | 0,39                              | 0,05              | 0,56                       | 10,96             | 0,12                  | 0,0159             |
| 44             | 2,05                  | 85,36                          | 0,38                              | 0,05              | 0,57                       | $\frac{1}{22}$    | 0,12                  | 0,0162             |
| 45             | 2,06                  | 87,61                          | 0,37                              | 0,05              | 0,58                       | 11,63             | 0,13                  | 0,0164             |
| 46             | $2{,}07$              | 87,54                          | $\overline{0,}36$                 | 0,05              | $0,\!60$                   | 11,90             | 0,14                  | $0,\!0180$         |
| 47             | 2,08                  | 87,67                          | 0,35                              | 0,05              | $\overline{0,}61$          | 12,20             | $\overline{0,}13$     | 0,0165             |
| 48             | 2,09                  | 87,76                          | 0,34                              | 0,04              | 0,62                       | 12,57             | 0,12                  | 0,0156             |
| 49             | 2,09                  | 88,26                          | 0,32                              | 0,04              | 0,64                       | 13,00             | 0,12                  | $0,\!0156$         |
| 50             | 2,10                  | 88,75                          | 0,31                              | 0,04              | 0,65                       | 13,49             | 0,11                  | $0,\!0137$         |
| 51             | $\frac{2,11}{2,12}$   | 89,58                          | $\frac{0,29}{0,28}$               | 0,04              | 0,67                       | 14,06             | 0,14                  | $0,\!0183$         |
| $52\,$         |                       | 91,15                          |                                   | $0.03\,$          | 0,69                       | 14,55             | $\overline{0,}17$     | 0,0224             |
| 53             | 2,19                  | 96,37                          | 0,26                              | 0,03              | 0,71                       | 15,20             | 0,13                  | 0,0167             |
| 54             | 2,22                  | 94,04                          | 0,25                              | 0.03              | 0,72                       | 15,47             | 0,15                  | 0,0200             |
| 55             | 2,22                  | 92,35                          | 0,24                              | 0,03              | 0,73                       | 15,62             | 0,12                  | 0,0162             |
| 56             | 2,23                  | 91,81                          | 0,24                              | 0,03              | 0,73                       | 15,77             | 0,12                  | 0,0159             |
| 57             | $2,\!23$              | 91,74                          | 0,23                              | $0,\!03$          | 0,74                       | $15,\!95$         | $0,\!\Pi$             | $0,\!0146$         |
| 58             | 2,24                  | 91,70                          | $\overline{.23}$<br>$\theta$ .    | 0,03              | 0,75                       | 16,16             | 0,11                  | 0,0141             |
| 59             | 2,25                  | 91,77                          | 0,22                              | 0,03              | 0,75                       | 16,35             | $\overline{0,11}$     | 0,0141             |
| 60             | 2,25                  | 91,98                          | 0,22                              | 0.03              | 0,76                       | 16,50             | 0,12                  | 0,0158             |

Tabla 26: Resultados, variación de diámetro de tubería,  $2^\circ.$ 

| t<br>min        | $\mathbf P$<br>bar | $\rm _{o}C$<br>T       | $\boldsymbol{A}$                     | Ai           | V            | [Kg]<br>$V_m$     | Vel $ m/s $         | $m^3/min$<br>Q       |
|-----------------|--------------------|------------------------|--------------------------------------|--------------|--------------|-------------------|---------------------|----------------------|
| 0               | 0,00               | 25,00                  | 0,82                                 | 0,18         | 0.00         | 0,00              | 0,00                | $0,\!0000$           |
| 1               | 0,00               | 25,50                  | 0,82                                 | 0,18         | 0,00         | 0,01              | 0,01                | 0,0027               |
| $\overline{2}$  | 0.00               | 26,00                  | 0,82                                 | 0,18         | 0,00         | 0,00              | 0,01                | 0,0020               |
| $\overline{3}$  | $0.00\,$           | $26,\!50$              | 0,82                                 | 0,18         | 0,00         | 0,02              | $0,\!\!\!\!\!\!0.1$ | $0,\!0022$           |
| 4               | 0,00               | 27,00                  | 0,82                                 | 0,18         | 0,00         | 0,03              | 0,01                | 0,0017               |
| 5               | 0,00               | 27,51                  | 0,82                                 | 0,18         | 0,00         | 0,04              | 0,01                | 0,0015               |
| 6               | 0,00               | 28,01                  | 0,82                                 | 0,18         | 0,00         | 0,05              | 0,01                | 0,0016               |
| 7               | 0.00               | 28,51                  | ,82<br>$\theta$ .                    | 0,18         | 0,00         | 0,07              | 0,00                | 0,0014               |
| $8\overline{8}$ | 0,00               | 29,02                  | 0,82                                 | 0,18         | 0,00         | 0,08              | 0,00                | $0,\!0012$           |
| $\overline{9}$  | 0,00               | 29,52                  | 0,82                                 | 0,18         | 0,00         | 0,09              | $\overline{0,01}$   | $0,\!0016$           |
| $10\,$          | 0,00               | 30,02                  | $\overline{82}$<br>$\overline{0}$    | 0,18         | 0,00         | 0,10              | 0,00                | $0,\!0014$           |
| 11              | 0.00               | 30,53                  | ,82<br>$\theta$                      | 0,18         | 0,00         | 11<br>$\theta$    | 0,00                | 0,0014               |
| 12              | 0.00               | 31<br>$\ddotsc 03$     | ,82<br>$\overline{0}$                | 0,18         | 0,00         | 0,12              | 0,01                | 0,0015               |
| 13              | 0.00               | 31<br>$\frac{1}{2}$    | $\overline{.82}$<br>$\overline{0}$ . | 0,18         | 0,00         | $0,\!13$          | 0,01                | $0,\!0015$           |
| 14              | 0.00               | 32,04                  | 0,82                                 | 0,18         | 0,00         | 0,14              | 0,00                | $0,\!0014$           |
| 15              | 0,00               | 32,55                  | 0,82                                 | 0,18         | 0,00         | 0,15              | 0,01                | $0,\!0016$           |
| 16              | 0,00               | 33,05                  | 0,82                                 | 0,18         | 0,00         | 0,17              | 0,00                | 0,0013               |
| 17              | 0.00               | 33,56                  | 0,82                                 | 0,18         | 0,00         | 0,18              | 0,01                | 0,0014               |
| 18              | 0.00               | 34,07                  | 0,82                                 | 0,18         | 0,00         | $\overline{0,20}$ | 0,01                | 0,0016               |
| 19              | 0,00               | 34,58                  | 0,82                                 | 0,18         | 0,00         | 0,22              | 0,00                | $0,\!0014$           |
| 20              | 0,00               | 35,08                  | 0,82                                 | 0,18         | 0,00         | $\overline{0,}23$ | 0,00                | 0,0014               |
| 21              | 0,00               | 35,59                  | 0,82                                 | 0,18         | 0,00         | 0,25              | 0,01                | 0,0015               |
| 22              | 0.00               | 36,09                  | 0,81                                 | 0,19         | 0,00         | 0,28              | 0,01                | $0,\!0015$           |
| 23              | 0,00               | 36,60                  | 0,81                                 | 0,19         | 0,00         | 0,31              | 0,00                | 0,0014               |
| 24              | 0,00               | 37,11                  | 0,81                                 | 0,19         | 0,00         | 0,34              | 0,00                | 0,0014               |
| 25              | 0.00               | $37,\!62$              | 0,81                                 | 0,19         | 0,00         | $\overline{0,}35$ | 0,00                | $0,\!0014$           |
| 26              | 0,00               | 38,13                  | 0,81                                 | 0,19         | 0,00         | 0,36              | 0,00                | 0,0014               |
| 27              | 0,00               | 38,63                  | 0,81                                 | 0,19         | 0,00         | 0,38              | 0,00                | 0,0014               |
| 28              | 0.00               | 39,14                  | 0,81                                 | 0,19         | 0,00         | 0,40              | 0,01                | 0,0014               |
| 29<br>$30\,$    | 0.00<br>$0.00\,$   | 39,65                  | 0,81                                 | 0,19<br>0,19 | 0,00         | 0,41              | 0,00                | 0,0013               |
| 31              | 0,00               | 40,16<br>40,67         | 0,81<br>0,81                         | 0,19         | 0,00<br>0,00 | $\overline{0,}43$ | $0,\!00$            | $0,\!0013$           |
| 32              | 0,00               | 41<br>$\overline{.18}$ | 0,81                                 | 0,19         | 0,00         | 0,44<br>0,44      | 0,00<br>0,00        | $0,\!0013$<br>0,0013 |
| 33              | 0.00               | 41,68                  | ,81<br>$\overline{0}$                | 0,19         | 0,00         | 0,45              | 0,00                | 0,0012               |
| 34              | 0.00               | 19<br>42               | $\dot{,}81$<br>$\theta$              | 0,19         | 0.00         | 0,45              | 0,00                |                      |
| $35\,$          | 0.00               | 42,70                  | $\overline{0,}81$                    | 0.19         | 0,00         | 0,46              | 0,00                | $0,\!0012$<br>0,0012 |
| 36              | 0.00               | 43,22                  | 0,81                                 | 0.19         | 0,00         | 0,47              | 0,00                | $0,\!0012$           |
| 37              | 0,00               | 43,73                  | 0,81                                 | 0,19         | 0.00         | 0,48              | 0,00                | 0,0014               |
| 38              | 0,26               | 50.<br>,22             | 0,77                                 | 0,14         | 0,09         | 2,58              | 0,21                | 0,0601               |
| 39              | 0.25               | 46,52                  | 79<br>$\theta$ .                     | 0,15         | 0,06         | $\overline{.73}$  | 0,01                | 0,0016               |
| 40              | 0,22               | 46,89                  | 0,81                                 | 0,16         | 0,03         | 0,68              | 0,00                | $0,\!0014$           |
| 41              | $\overline{0.21}$  | 47,29                  | ,82<br>$\overline{0}$                | 0,16         | 0,02         | 0,11              | 0,00                | $0,\!0011$           |
| 42              | 0,21               | 47,71                  | 0,82                                 | 0,17         | 0,01         | 0,18              | 0,00                | 0,0012               |
| 43              | 0,21               | 48,21                  | 0,83                                 | 0,17         | 0,01         | 0,24              | 0,01                | 0,0015               |
| 44              | 0,21               | 48,65                  | 0,83                                 | 0,17         | 0,01         | 0,30              | 0,00                | 0,0013               |
| 45              | 0,21               | 49,24                  | 0,82                                 | 0,17         | 0,01         | 0,20              | 0,00                | 0,0007               |
| 46              | 0,21               | 49,76                  | 0,82                                 | 0,17         | 0,01         | 0,14              | 0,01                | $0,\!0015$           |
| 47              | 0,45               | 52,35                  | 0,80                                 | 0,14         | 0,06         | 0,95              | $0,\!01$            | $0,\!0027$           |
| 48              | 0,43               | 52,63                  | 0,82                                 | 0,15         | 0,04         | 0,09              | 0,00                | 0,0010               |
| 49              | 0,43               | 52,98                  | 0,83                                 | 0,15         | 0,02         | 0,45              | 0,00                | 0,0012               |
| 50              | 0,42               | 53,36                  | 0,84                                 | 0,15         | 0,01         | 0,76              | 0,01                | 0,0014               |
| 51              | 0,42               | 53,76                  | 0,84                                 | 0,15         | 0,01         | 0,94              | 0,01                | 0,0016               |
| $52\,$          | 0,42               | 54,17                  | 0,84                                 | 0,15         | 0,01         | $1,\!02$          | 0,00                | 0,0014               |
| 53              | 0,42               | 54,58                  | 0,84                                 | 0,15         | 0,00         | $1,\!07$          | 0,00                | 0,0014               |
| 54              | 0,42               | 55,08                  | 0,84                                 | 0,15         | 0,01         | 0,99              | 0,00                | 0,0007               |
| 55              | 0,61               | 56,85                  | 0,81                                 | 0,13         | 0,06         | 0,55              | 0,02                | 0,0061               |
| 56              | 0,59               | 57,15                  | 0,82                                 | 0,14         | 0,04         | 0,20              | 0,01                | 0,0019               |
| 57              | $0,\!58$           | 57,49                  | 0,83                                 | 0,14         | $0,\!03$     | 0,72              | $0,\!00$            | $0,\!0012$           |
| 58              | 0,58               | 58,00                  | 0,84                                 | 0,14         | 0,02         | 0,86              | 0,01                | 0,0021               |
| 59              | 0,58               | 58,35                  | 0,84                                 | 0,14         | 0,02         | $1,\!07$          | 0,01                | 0,0019               |
| 60              | 0,59               | 59,10                  | 0,84                                 | 0,14         | 0,02         | 0,77              | 0,04                | 0,0101               |

Tabla 27: Resultados, variación de diámetro de tubería,  $3^\circ.$ 

## $\acute{\text{1}}$ ndice de tablas

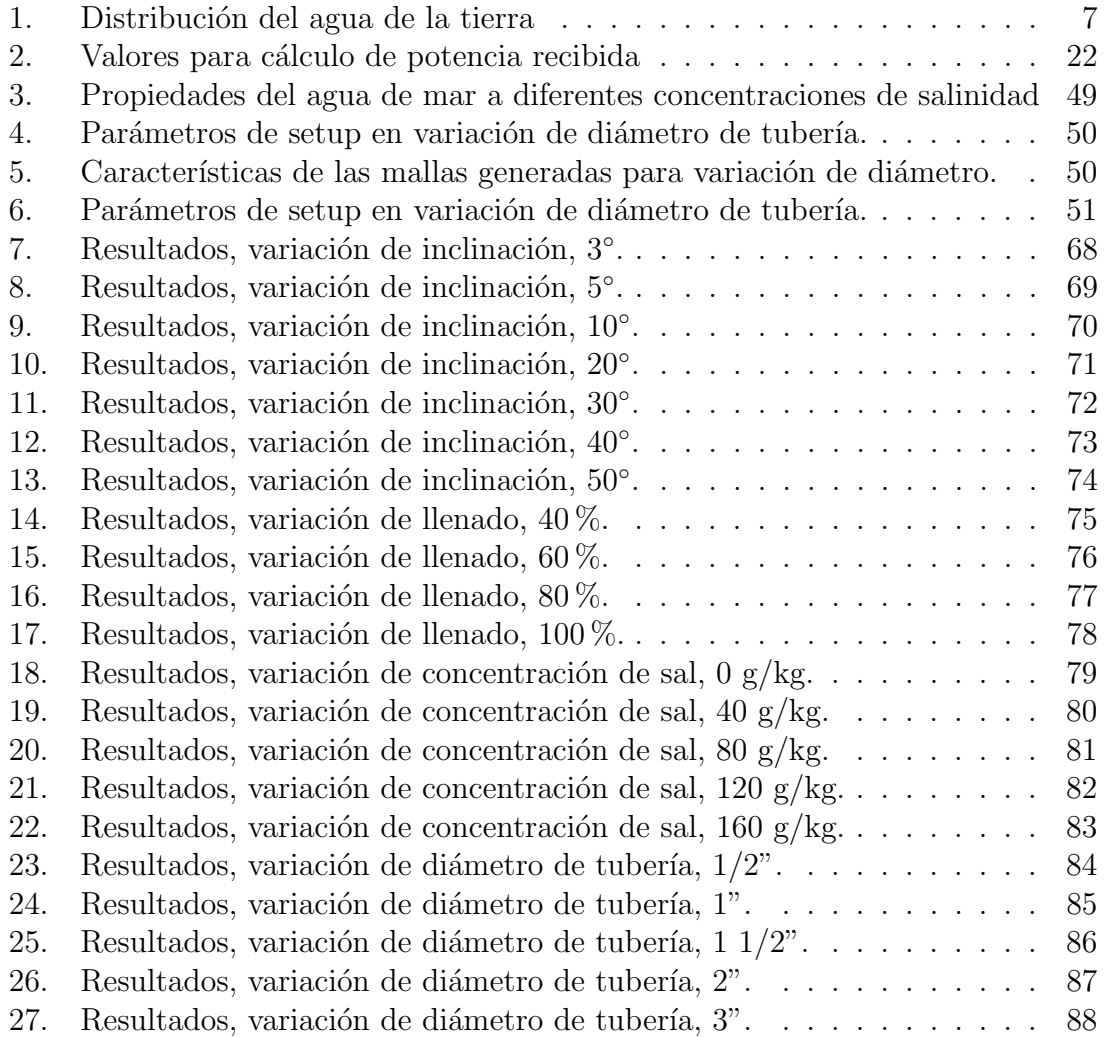

## $\operatorname{\acute{e} }$  indice de figuras

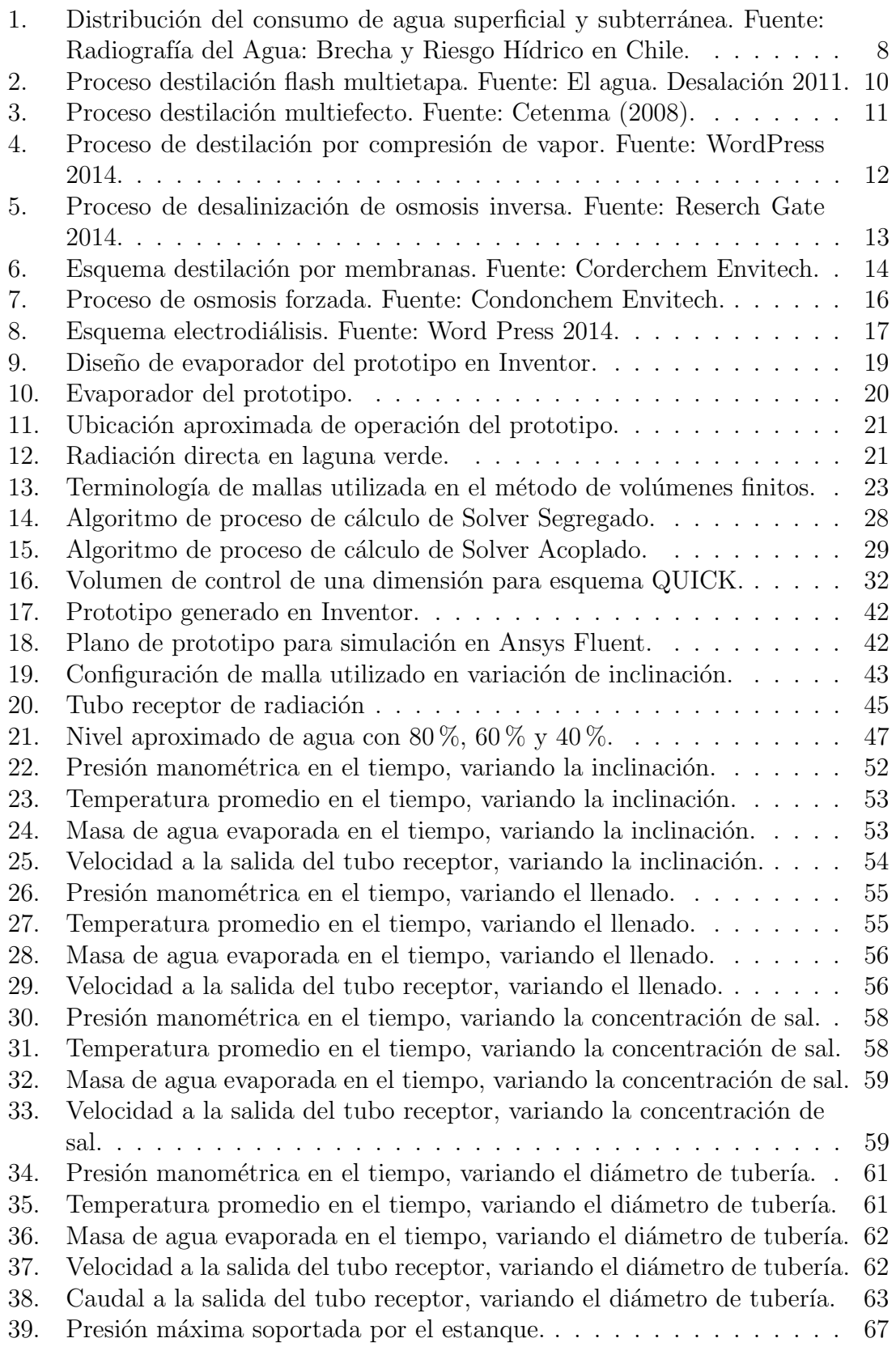